**Second Edition** 

# ZONTEC

Second Edition

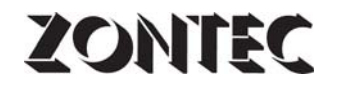

The Zontec Press Cincinnati

Complimentary Zontec eBook • www.zontec-spc.com

# **ZONTEC**

Copyright ©2002-2010 Zontec Inc. All rights reserved No part of this publication may be reproduced, stored in a retrieval system or transmitted in any form or by any means electronic, mechanical, photocopying, recording or otherwise, without the prior written permission of the publisher.

*Published by* The Zontec Press 1389 Kemper Meadow Drive Cincinnati, OH 45240 www.zontec-spc.com

*The sponsoring editor for this book was Warren T. Ha; the editing supervisor and production manager was Richard K. Morris. Cover art production by Jean Green, Toledo, Ohio.*

*Many of the charts in this publication were created with Zontec's Synergy 2000™ and Synergy 3000™ statistical process control software.*

Library of Congress Control Number: 2002105114

Printed in the USA Second Edition

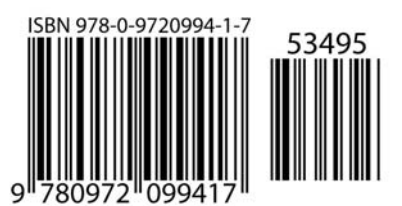

*We dedicate this book to our customers who have contributed to our success in the software industry and supported us across more than two-and-a-half decades of computer technology advancements.*

# **Contents**

#### 1.0 Introduction to SPC thinking

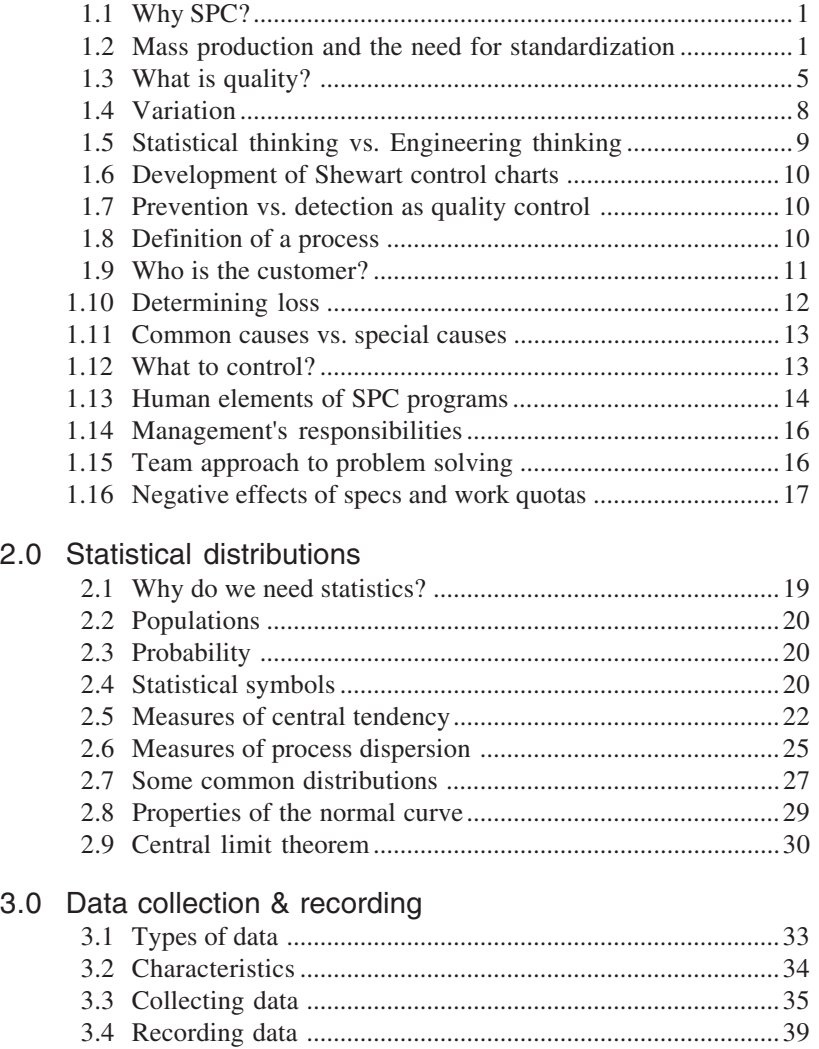

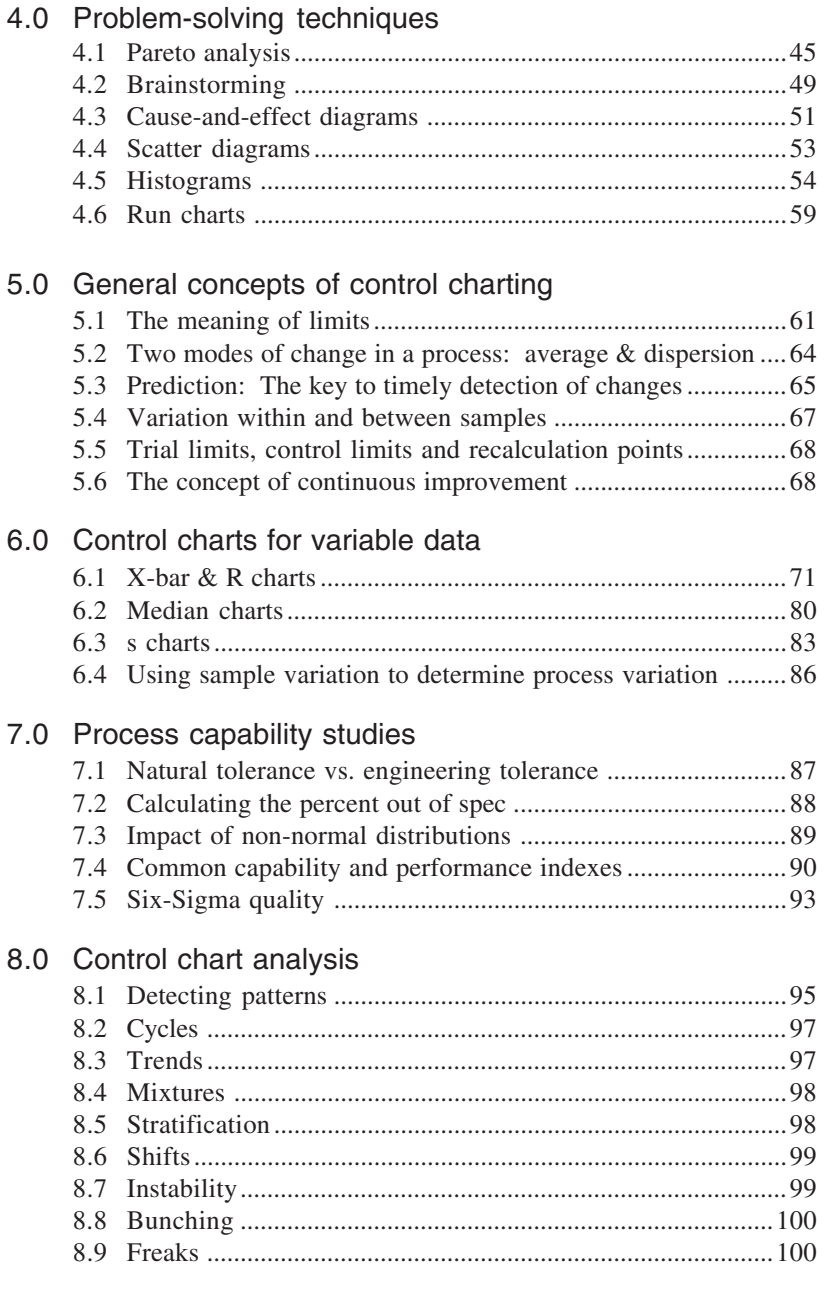

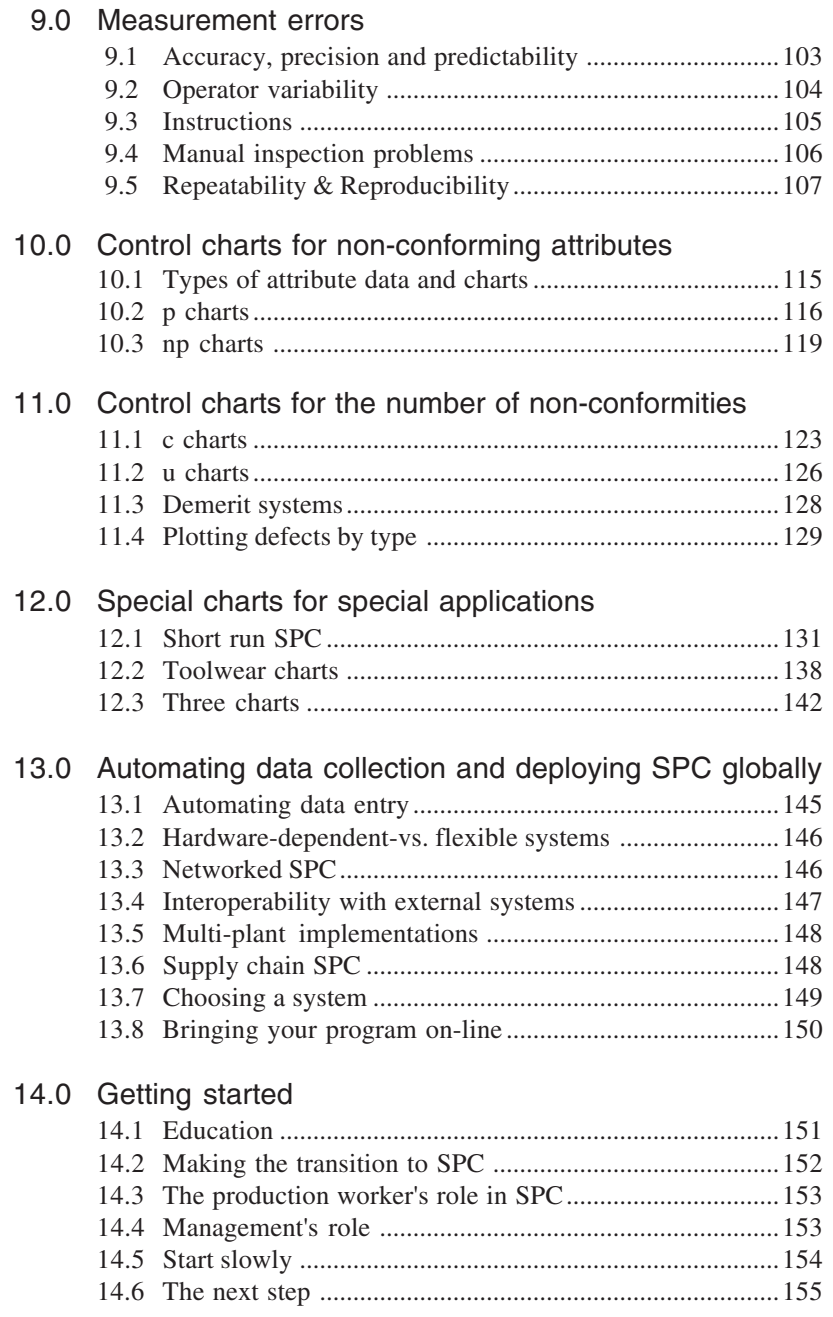

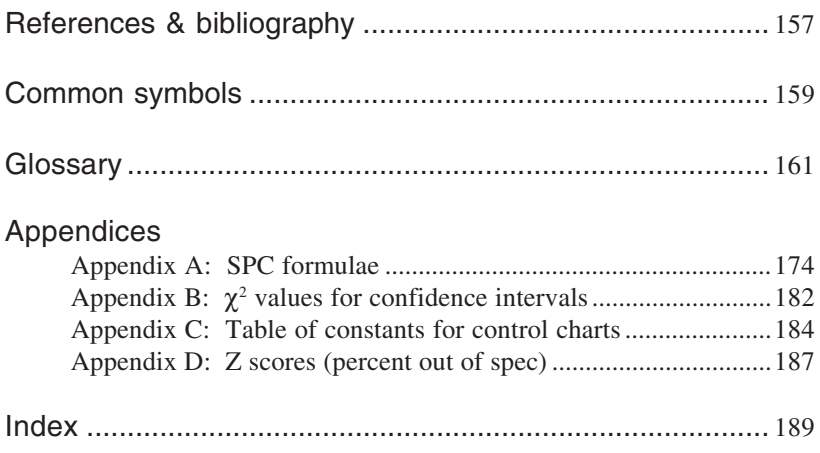

Complimentary Zontec eBook • www.zontec-spc.com

### Foreword

It is only logical that a book to educate readers about the basics of statistical process control (SPC) should come from a company like Zontec, since the company's initial focus was on training and consulting—not software development. Over the years, we've observed that too many companies are looking for quick fixes and shortcuts to quality. Unfortunately, there is no such thing. Any company whose quality program hinges on this philosophy is surely doomed to failure. For without a thorough understanding of the basics, process improvement is virtually impossible.

On the other hand, workers do not have to be statisticians to take advantage of SPC. That is the reason for this book: to provide a practical, common-sense explanation of the underlying principles of statistical process control. The topics included in this book have been based on more than 25 years of exposure to the customer side of quality assurance. Readers should not find the techniques and calculations described in this publication intimidating. Today's SPC software programs were designed to plug in the correct formulas and perform the number crunching for you so instead you can spend your time effectively managing the process. Concentrate on understanding the situations presented here, and reach for the formulas on those rare occasions that you need to know *how* the data was derived.

Finally, Zontec has long maintained that quality is not just a function of the Quality Department. Everyone shares a stake in his or her organization's quality. By working as a team, quality becomes the natural way of doing business.

Here's to the process!

*Richard K. Morris*

# 1.0 Introduction to SPC thinking

*By a small sample we may judge the whole piece.* Miguel De Cervantes

#### 1.1 Why SPC?

Success in the global market depends on quality. Companies that produce high quality consistently will succeed; those who do not will ultimately fail.

The emphasis here is on consistent high quality. It isn't enough to produce quality sporadically; one bad product can hurt a company's future sales. Inconsistent quality is also more expensive since bad parts have to be reworked or even scrapped. On the other hand, when quality improves productivity improves, costs drop, and sales go up.

Companies don't design poor quality; it is usually the result of a variation in some stage of production. Therefore, product quality depends on the ability to control the production process. This is where statistical process control, SPC, comes in. SPC uses statistics to detect variations in the process so they can be controlled.

This book offers a detailed look at SPC, from how and why it began to how it works. It also offers ways to start up an SPC program, and describes how to automate SPC.

#### 1.2 Mass production and the need for standardization

Before the arrival of mass production, craftsmen managed every aspect of their products. They designed an item, produced its parts, and assembled them. They personally marketed their products and dealt directly with their customers.

If a problem came up, the craftsman could alter the product to prevent its recurrence or lose those customers who were unhappy with it. They had to balance the cost of production, the ease of subsequent operations, and customer standards as they saw fit. Thus, they had a good understanding of the overall picture.

This began to change in the late 1700's, when the United States had a shortage of skilled craftsmen and a need for a large quantity of muskets. Eli Whitney believed he could mass produce muskets, using machines to make parts that would be interchangeable with spares. These machines could be run by ordinary men, not skilled craftsmen. The government gave him a contract and funds, and he began to design and build the machines needed to make each part.

He recognized that if he relied on one machine, one small part out of order could make the whole machine useless. To avoid this, he developed separate processes for each part and designed a machine for each process. That way if an experiment showed one process fault, he could adopt another machine without changing the method. Along with the machines, he invented tools, gages, jigs, and fixtures so all the parts would be close to dimensional tolerances. He also trained his workers on how to use them.

When he did not deliver the muskets on time, some in the government questioned his methods and his ability to fulfill his contract. He responded by letting a group of his skeptics assemble muskets from a trunk of parts, using only screws and screwdrivers. They saw that the weapons could be assembled without the normal fitting and filing and granted him an extension. Although it took several years longer than he expected to deliver the first 10,000 muskets, he succeeded in developing a way to mass produce them.

Whitney succeeded because he knew that variation existed, and he adjusted his process to compensate for it. He knew that for mass production to work, his machines had to standardize the parts so they would be interchangeable. He knew that to be interchangeable each part had to fit the assembly without filing. This is why he developed gages representing the part the product had to fit.

Gages were a key to standardizing parts and craftsmen began to use them to judge their products. Now, instead of adjusting each part to fit a unique assembly, they adjusted parts to fit the gage. This removed them from the needs of the end user. The buyers had to "specify" their requirements, and craftsmen shifted their focus from the product's function to the customer's specifications. They no longer understood the big picture.

It was up to the customer to define user requirements, and the producers fought for the widest tolerances they could get. With suppliers trying to coax wider tolerances out of customers and customers trying to narrow them, producers focused on taking the maximum advantage of specifications. This shifted the focus away from quality and led to the idea that defective parts can't be avoided. Rather than looking for ways to reduce defects, both producers and consumers accepted them as a natural part of mass production. With only a few producers, consumers often had the choice of poor quality or nothing at all.

During World War II, the U.S. Government classified quality control as top secret and required all military suppliers to use control charts. When the war ended, the government relaxed its requirements and suppliers dropped the charts with other "red tape." They failed to recognize the power of statistical tools in predicting and controlling production processes. With the soaring demand for products, supplier efforts focused on how many instead of how good. There was little reason to improve quality.

However, in Japan it was a different story. Between 1945 and 1949, the Civil Communications Section of the Allied command upgraded the work practices of the Japanese by establishing quality standards and techniques. The Japanese had been inspecting for quality and knew their products lacked it. They also knew this inspection did not make their products any better. They began using statistics to control quality at the point of production and within a few decades became known as one of the highest quality producers in the world. The turning point for the Japanese was when they shifted from detecting poor quality to preventing poor quality.

The U.S. was forced to rethink its smug attitude toward quality when competition increased in the global market. With more selection, consumers could demand better quality. To stay competitive, producers had to shift their attention back to quality and they began working to continuously improve their products.

By the late 1970's, a number of overlapping and sometimes conflicting national quality system requirements emphasized the need for more uniform international guidelines. Within 10 years, the International Standards Organization (ISO), a worldwide federation representing nearly 100 countries, published the *ISO 9000 Standard Series*.

In general, ISO 9000 focuses the world's manufacturers on an agreed-upon level of quality in the delivery of goods and services. Certification to ISO 9000 indicates that a company understands, documents, implements and demonstrates the effectiveness of ISOdefined quality practices. Conformance with ISO 9000 is frequently a requirement in business-to-business purchasing transactions.

ISO 9000 guidelines are very generic allowing users wide latitude in how they establish their individual quality systems. SPC can be a powerful tool in achieving ISO 9000 certification by leading the way to observable process and quality improvement. On average, companies spend between three to nine months learning the standard requirements, training its personnel, developing and implementing compliant systems and monitoring their results.

Many industrial sectors have since realized the necessity to supplement the ISO quality system model with a set of requirements that satisfy internal, governmental, regulatory and global standards that apply only to them. The first of these was *Quality System Requirements QS-9000* for the U.S. auto industry, issued in 1994. A more globally focused standard, *ISO/TS 16949* now applies to automotive manufacturers worldwide.

Other supplemental industrial standards to ISO 9000 include *ISO 9100* for aerospace suppliers, *ISO 13485* for medical device manufacturers, and *TL 9000* for the telecommunications industry.

Though not a quality standard in the terms of ISO, a number of the major industrial nations have established awards programs for enterprises within their borders that are judged as the very best in quality. One of the most notable is the *Malcolm Baldrige National Quality Award* in the U.S., named for the late Secretary of Commerce whose managerial excellence contributed to long-term improvement and efficiency and effectiveness of the U.S. government.

Given annually, the Malcolm Baldrige Award bolsters the concept of quality improvement to small companies as well as large, to service industries as well as manufacturing and to the public sector as well as private enterprise.

#### 1.3 What is quality?

Before we can control quality, we need to understand what the word "quality" means. Quality, like beauty, is in the eye of the beholder. Each of us judges the quality of many items every day, and we each have a different idea about what quality is for each item. We know what we like or what we want, and what we don't like or want. How we determine the quality of an item depends on both our personal preference and our frame of reference for that particular item.

For example, production workers might see quality as conformance to specifications. If the size of the hole they produce is within their tolerance, it is a good hole. If not, it's bad.

Marketing people might think of quality as something that sells well and causes little trouble for the customer.

Supervisors see quality when production is higher than normal and there are few reworks.

Customers see quality if the product does what they expect it to do without any breakdowns.

#### **Quality is conformance to specification.**

This idea comes from labeling parts that are in-spec as good and outof-spec as bad. Are they really good and bad? No. Somebody has either assigned or negotiated the tolerances and a simple stroke of a pen changing these tolerances can transform bad products into good.

#### **Quality is a measure of how good a product is — quality is** meeting customer acceptable quality levels**.** Does the quality of the product change when you renegotiate the contract with the customer?

No, acceptable quality levels are simply tolerances on tolerances. They specify the number of times it is permissible to miss the target by a given amount.

#### **Quality is zero defects.**

This notion is based on our ability to define a defect. If we define a defect as a part out of spec, then we are right back at "conforming to the specifications."

#### **Quality is the absence of variation.**

This is a goal that initially sets many companies' SPC implementations in motion.

#### **Quality is in the eyes of the beholder.**

With manufactured products, quality is determined by the customer. If the customer thinks the quality is good, then it's good. In making the judgment the customer weighs competitive products, cost, performance, and personal preference.

Because we define a product's quality in relation to competing products, it is a constantly moving target. Finding this target means adjusting to meet the customer's needs as well as maintaining the competitive edge. This requires never-ending improvement.

Quality can be broken down into three areas of concern to the customer:

- 1) Design Quality
- 2) Manufacturing Quality
- 3) Performance Quality or Reliability

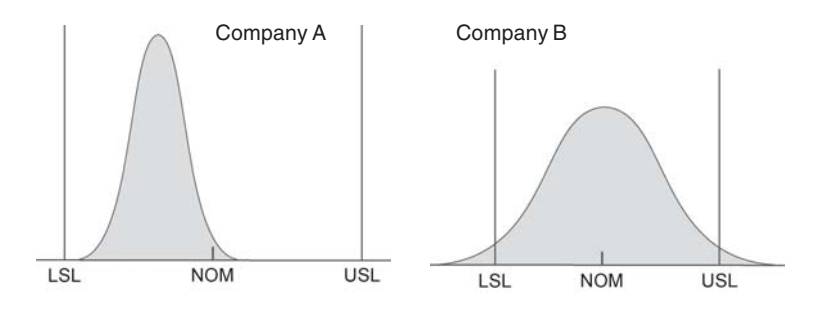

#### Figure 1.1

Distributions of output from two companies. All of Company A's product falls within specification limits. Company B's production is centered at the designed optimum, but does produce some out-of-spec parts.

**Design Quality** is the intended shape, size, color and function of the product. The designer must assess the needs of the customer and select characteristic values that will create the greatest customer satisfaction. Product quality can never be better than the quality of the design.

**Manufacturing Quality** is how well the product meets the design. It is this type of quality that is the subject of this book. The better the manufacturing quality is, the better the product quality will be. And if this type of quality is good, product quality will be more consistent. Keep in mind, however, that while improving manufacturing will improve a product to a certain extent, it will never improve a poor design.

**Performance Quality** is a measure of how dependable a product is. The level of this type of quality is affected by how often a product fails, the time between failures, the time it takes to repair, and repair costs.

Most customers don't tell the manufacturer what they want directly. They tell them by buying or not buying. To stay competitive, a company must consider how their customers look at quality. From the customer's point of view, quality includes the marketing, engineering, manufacturing, and maintenance through which the product or service meets their expectations.

Figure 1.1 illustrates the output of two companies making the same part. Company A has much tighter control over the dimension but their process is centered near the low limit. Company B, however, doesn't have enough control to keep their products within spec all the time and produces a 3% out-of-spec product.

From a producer's point of view, Company A would appear to be the better company. The tighter control of the dimensions reduces the cost of materials.

A customer who is only buying one or two items would prefer Company B's product. Why? Company B produces an average of 68% of their product in the middle third of the tolerance. And chances are many of Company B's parts will be exactly on target a perfect product. Company A's products run towards the low end of the limits, which means there is a slight chance of getting a perfect product and a good chance of getting an inferior one.

If Company A can center their process on the design target, they will have the better product. Centering a process is usually easier than reducing process variations. This is why controlling variables is the biggest problem in quality production.

#### 1.4 Variation

If it was possible to make all items alike, we would not need tolerances. Since no two things are exactly alike, we must make allowances for the differences. Tolerances are these allowances. They provide a range over which a product can vary and still be accepted by the customer.

Of course, "accepted" is not "desired," and in the battle over width of tolerances the idea of a specific target has been lost. For example, ask almost any machinist what size a part is supposed to be, and you will get a range for an answer — "from 2.048 to 2.052 inches." Why isn't the answer "2.050 inches" if that is the target? Because with tolerances, we tend to aim for the acceptable range instead of the

exact target. This means we are less likely to hit the target. It also means our variance will most likely be greater than if we aimed for the target.

Variance is a natural occurrence, but that doesn't mean we shouldn't try to control it. If we aim for a specific target value, instead of a range, we have more control of the variance. In archery, if you shoot for a bull's eye, your arrow is likely to land near it, but if you broaden your aim to encompass the entire target, your arrow could land anywhere. The same is true for manufacturing.

A perfect product is one that is on target, so aiming for the target will improve product quality. Specifying a target value and controlling the variability makes more sense than focusing on tolerances.

#### 1.5 Statistical thinking vs. Engineering thinking

Engineers have it made. In the world of engineering, two plus two always equals four. When products are designed the dimensions are exact, the calculations are accurate, and the resulting characteristics are known.

Manufacturing is not so precise. Variations can occur anywhere in the process and are often hard to predict accurately. People work with items that were intended to be two inches long, but in reality they are anywhere from an eighth of an inch too big to an eighth of an inch too small. Two plus two seldom equals four.

This has frustrated managers worldwide for a long time. Engineers predict the output of a process and we wonder why things didn't turn out as planned. The problem is in the definition of what should be.

Statisticians addressed this problem by developing methods for calculating expected results which take variation into account. Their methods call for observing the process in its actual environment so the expected variability can be measured.

#### 1.6 Development of Shewhart control charts

In the 1930's, Walter Shewhart devised a way to predict what could happen during a production process. His technique involved collecting observations from the shop floor, running calculations on this data and then plotting it on a graph. Based on statistics of what had happened in the process, he could predict what would happen in the future. Comparing the actual result to his prediction was a simple matter of plotting points on graph paper. His graphs became known as the Shewhart Control Charts. They were and are used to control the output of manufacturing processes.

#### 1.7 Prevention vs. detection as quality control

Estimates show that it is ten times more costly to correct a problem than it is to prevent it. With this kind of savings, companies can reduce prices, expand their R&D, and increase profits at the same time.

Changes to a product's characteristics are merely a reflection of changes in input. Therefore, the key to preventing defects in a product is to monitor and control all aspects of its production.

#### 1.8 Definition of a process

Most people think of a process as a machine or task, but it is more complex than that. A process is the entire system of machines, raw materials, people, procedures, environment, and measurements, used to make a product. Figure 1.2 illustrates this concept.

You can define a process to suit your needs. If your interest is the production of plastic buckets, you can define the process as the bucket, machine and the plastic. Or you can expand the definition to include all production in the plant as well as external factors that impact plant operations.

A process has inputs, actions, and outputs. Each input has a source or supplier and each output has a customer or a user.

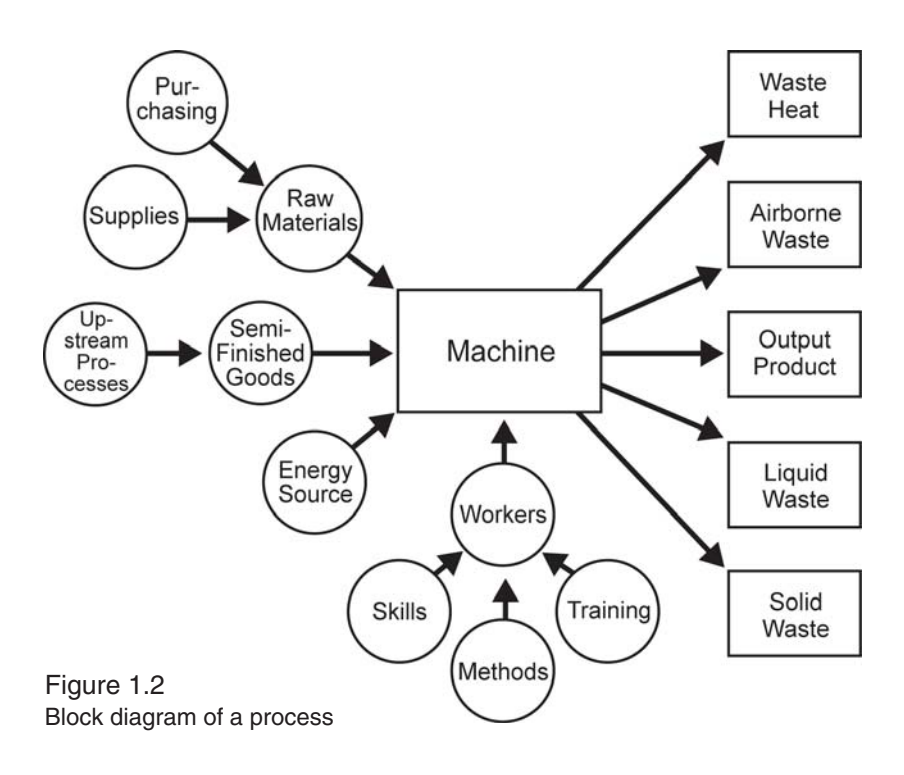

A process is at the mercy of its inputs. If the input changes, the change reflected in the output. The most common way to deal with this is to change certain inputs to compensate for unwanted changes in others. However, since each factor can vary greatly, this method is time consuming and costly. If you reduce changes or input variation, the process will need fewer corrections, the products will be more uniform, and less work will be needed to produce the same output. It is far more effective to determine which inputs affect the process most, and control them, than to compensate for changes in these inputs.

#### 1.9 Who is the customer?

Every process has customers. They are the people who receive the output of the process. They may be the next process in the plant or the people who buy the end product. The goals of a quality program are to define the customers for each process, and to make sure their needs are met. This is where the idea of specs clashes with our thinking. Rather than asking what the customer wants, specs ask what is the worst the customer will accept.

#### 1.10 Determining loss

When we think of quality as meeting a target value, we need a way to calculate the loss incurred when we don't hit the target. If you use tolerances, loss is easy to determine. If we know the cost of labor and materials used to fix or replace bad items, we can estimate our loss due to poor quality.

In the past, companies only allocated poor quality costs to the parts that fell outside the spec limits, as shown in Figure 1.3. In this example, two parts are produced: X and Y. X is 0.005 inches inside the lower spec limit and Y is 0.005 inches outside this limit. X is good, Y is bad. The cost of poor quality for X is zero, while the cost for poor quality for Y is \$20. Both parts are similar and both are very far from the target, yet there is a large difference in the cost. Although this method distributes the cost of poor quality, it does not depict the loss accurately.

A loss is actually a gradual change from good to worthless. Any movement away from the design target exerts some degree of loss. Variance must be compensated for, if not directly by the part maker, then by next department, the end producer, or the final buyer. It is the end producer who ultimately suffers the cost of variance — a loss of

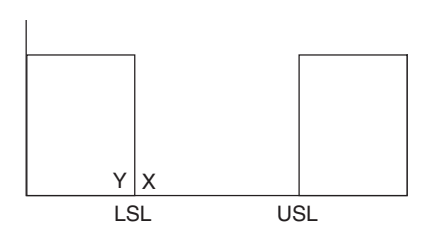

Traditional quality loss curve.

business, loss of sales, loss due to rework and repairs, etc. These losses eventually come full circle and cost the producer.

This is why long range thinkers consider the loss experienced by their customers as well as their own direct loss. They distribute Figure 1.3  $\frac{1}{x}$  costs of poor quality to every

part that misses the design target. This method distributes costs progressively; the farther from the design target, the greater the cost.

Figure 1.4 shows this method of distributing poor quality losses. Instead of beginning where parts fall outside spec limits, losses

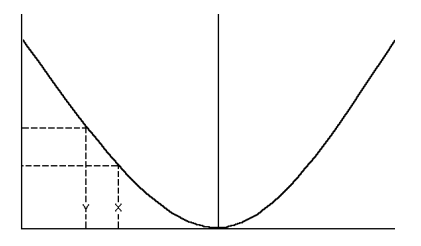

Figure 1.4 Continuous quality loss curve.

begin at the point where the target is first missed.

#### 1.11 Common causes vs. special causes

When he developed the control charts, Dr. Shewhart recognized that certain variations were a part of every process and he accounted for them in his predictions of future events. He called these sources of *variation random* or *chance causes* and found there was no one event that caused them. Now called *common causes*, these variations are measured and documented in control charts.

Not all variation is built into the system. Some variations have identifiable causes such as human error, bad raw materials, or equipment failure. Known as *assignable* or *special causes*, these are the sources of variation that control charts are designed to signal. Assignable causes interfere with the process so it produces an irregular output. Control charts reflect this disturbance, allowing the problem to be tracked down.

#### 1.12 What to control?

With process control, the focus is on the process inputs and the output seems unimportant. The reason for this is that the output can't be changed directly. Only the inputs can be directly changed and these changes must be controlled. The quality of the final output depends entirely on the inputs.

The output does provide information about process capability for the customer's point of view. It also helps to determine which inputs have a significant effect on the process results. Controlling of the process comes once these inputs are identified and direct controls are set up for them.

#### 1.13 Human elements of SPC programs

SPC alone will not improve quality. Statistics can only show where problems are, it can't solve them. It is up to people to prevent and solve process problems. Since management can't be everywhere solving every problem, workers must have the training, motivation, and authority to deal with everyday variance.

It's one thing to show a person how to operate a machine and another thing to train them. Training is teaching workers about potential problems, and how to resolve and prevent them as well as how to run equipment. When you add the authority to resolve problems to thorough training, you build confidence, increase motivation, and improve productivity.

Motivation also comes from feedback about their work and from knowing how the results of their labor affects the next step and the final output. Asking for efforts that have no immediate feedback runs against the grain of people who have been rewarded their entire life for the results of this shift, this week, this month, this quarter, or this year. Not knowing the results of their work is not only demoralizing, it also reduces productivity and increases the potential for errors.

Take, for example, the game of bowling. Thousands of people pay money to bowl every week because it's fun. They roll the ball, watch the pins fly, and instantly know how well they did. Now let's change the game slightly to reflect the environment many workers find themselves in.

We'll hang a bed sheet across the lanes about ten feet past the foul line. This sheet completely blocks the bowler's view of the pins. We'll also remove score sheets and scoring equipment. The foul line light and buzzer will be disabled, but we'll still count fouls in the usual way.

After being trained by the team captain, the bowler rolls the ball and sits down. It may have been a strike or it may have been a gutter ball. There is no feedback, so who knows? Would bowling still be fun? Of course not!

You say workers do have feedback — they receive monthly accounting reports of scrap and rework charges. OK, we'll mail the bowlers their scores once a month. Is that any better?

Some supervisors provide feedback to workers when they make an error. We'll add this into our game of bowling by having the pin boy holler, "You messed up that time," whenever he notices a poor roll. But since he is so busy, this only happens a couple of times a night.

In a situation like this, the scores would not be very good. Yet workers are often expected to shoot for goals they are told exist but are given no way to measure their success.

SPC removes the sheet and provides a means of keeping score. The effects of actions become measurable and provide feedback.

Workers are likely to complain about the perceived extra work that an SPC program requires. In the past, operators made the product and someone else checked it. Now, to tighten process control and provide more timely feedback, the person who does the work is also responsible for checking it. This new work does cut into piecework, and if an incentive system is in place, the bonus is affected. However, this is only true in the initial stages of the program when old practices are still followed and the charts are first introduced. As workers make changes in the process, they are able to streamline their efforts, reduce the number of reworks, and increase their productivity.

Like bowling, work is more enjoyable when you can see the results. Morale will most likely increase as SPC is implemented. As morale improves, workers take more pride in their work. More pride

improves product quality. This leads to the chain reaction taught by W. Edwards Deming, in which improved quality improves efficiency and decreases costs. Better products and lower prices increase sales and product demand, which in turn creates more jobs. Making workers a part of the quality equation can only improve product output and sales.

#### 1.14 Management's responsibilities

Statistical process control provides management insight into what is actually happening on the production floor. In our bowling example, removing the sheet from the lanes is the job of the manager of the facility, not the bowler. Likewise, the job of company management is to adjust the rules of the game so workers can make the best use of their skills. While there are certain adjustments workers can make, most improvement comes from changes only management can make. Management must set the stage for workers to do their best work.

Managers do not try to inhibit workers' performance. Although they are not as close to the process, they often suffer from the same lack of feedback as the workers. Workers and management must work together to identify and document factors that make the job more difficult, change them, and measure the effectiveness of these changes.

If workers use SPC or other techniques to identify problem areas and management doesn't act on these problems, worker support for the program will fade.

#### 1.15 Team approach to problem solving

Solving problems usually affects other processes up or down stream. Remember the early craftsman? Each step he made affected other processes, but he had the responsibility for these and hence could deal with the reactions down the line himself. Today, it is important to include everyone whom the solution could affect in the problem resolution, and to do so in the early stages.

#### 1.16 Negative effects of specs and work quotas

A company that constantly seeks ways to improve its production process will be healthy. In our competitive market, if we wait for the customer to demand improved products we will fall behind. Aiming for spec limits or to achieve a quota is the same as setting a goal; once you reach it there is no reason to go further.

Let's say your process produces 5% out of spec parts, and each part costs \$10 to repair or rework. If monthly production is 1000 parts, the cost of rework is \$500. You would probably let an engineer spend a few thousand dollars to improve this process.

Once the production falls within the spec limits, there is no need to spend money on improving the process under the traditional loss system. That is, until the competition starts selling parts with a tighter distribution. One reaction is to narrow the "internal" specs so you only ship out the parts that are equally good. However, this would increase reworks and associated costs.

Now let's look at a work quota system. Assume workers have a quota of 800 parts per shift. Suppose you dock them for each part short of the quota and give them a bonus for each part over the 800. The primary goal is to make 800+ parts, and all efforts are to increase production speed. Quality slows them down, so it falls by the wayside. In this situation, you're not only encouraging poor quality work, you're paying extra for it.

Any type of formal rules or requirements fosters the "how can I beat the system" type of thinking. Management tries to design rules that make personal goals mesh with company goals. This is fine until business conditions change and the rules no longer reflect the company's needs. Raw material price and availability change, energy prices change, technology changes, customer demands change. As a result, strict systems of measuring work are less effective and often hinder productivity.

## 2.0 Statistical distributions

*To measure is to know.*

James Clerk Maxwell

#### 2.1 Why do we need statistics?

Chapter 1 looked at the effects of variation on production and why we should control it. We also discussed how we can use statistics to measure and track variance. Statistics make it possible for us to make fairly accurate predictions with just small groups of data. It is not possible to predict individual events with statistics, but they will give you an insight to the overall results.

For example, no one can predict how long a person will live. An accident or illness could happen tomorrow, or the person may live to be 100 years old. Life insurance companies, however, can accurately predict what percent of the population will live to be 50, 60, 70 and beyond. This is the type of information that we need about our production process.

Statistics let us make estimates without knowing all the possible results. For example, no one has measured all the people in the United States, but we know the average height. We find the average by sampling a small part of the population and applying what we learn from it to the whole population.

Statistics deals with two areas: the past and the future. We use statistics to summarize past events so we can understand them. We then use this summary to make predictions about the future. SPC applies this to process control allowing us to predict the future course of the process and its output based on what has happened in the past.

To understand how SPC works, you'll need to know some basic statistical concepts. This chapter presents an overview of these concepts.

#### 2.2 Populations

In statistics, a population or universe is the entire group of subjects in a study. A population can be anything—people, screws, all parts made by one machine, etc. To learn about a population, we study the distribution of specific features throughout the group. The shape of the distribution tells us if the group has certain tendencies: if it's balanced, for example. We use these tendencies to make predictions about future events.

We'll look at some common distributions and what they reveal later in this chapter.

#### 2.3 Probability

Statistics is about probability, which is the chance that something will happen. We want to know the odds of an event occurring or how often it will occur.

For example, a coin has two sides, so there are two possible results when it is flipped: "heads" or "tails." If you flip it, there is a 50% or 1:2 chance that heads will appear.

These odds tell us how likely our predictions are to happen. SPC uses probability to predict how likely a specific result will happen again.

#### 2.4 Statistical symbols

We use symbols to write statistical results in an easy form. For example, we use 'x' to represent each reading or observation in a sample. If there is more than one reading, we use subscripts to identify which reading we're referring to. For example,  $x_i$  is the first reading,  $x_2$  is the second. When we refer to a specific reading, but don't want to give it an exact value, we use the notation  $x_i$  and say it is the i<sup>th</sup> reading.

We use 'n' to represent the number of readings in one sample (sometimes called a subgroup), and 'N' for the the number of readings

taken in the study. For the number of samples in the study, we use  $k$ 

If we have 25 samples of five readings each, we have a total of 125 observations. The equation looks like this:

$$
n = 5, k = 25N = n \times k = 5 \times 25 = 125
$$

When we sample from a population, we make calculations using the data we collected. These calculations allow us to narrow the data from many sample readings into one value. These single values derived from the sampled data are statistics. Each calculated value is a statistic, and each statistic is an estimate for the true population values.

If we look at a deck of cards, the values range from one to thirteen, if Jacks are 11, Queens 12 and Kings 13. The distribution mean or expected value (also called the average) of the possible values is seven:

$$
(1+2+3+4+5+6+7+8+9+10+11+12+13) / 13 = 7
$$

Suppose we select three cards at random: 3, 7 and a Queen. The sample average would be 7.333. If the cards we selected were 4, 6 and an Ace, the sample average would be 3.667. We would not expect each sample to have the same sample average nor equal exactly seven. Sample statistics are only at best an estimate of the true population values.

You can create statistics using any method you want to use on your sample data. Each statistic has its own variability with repeated samplings and therefore, its own distribution. We can predict how each statistic will behave if we understand this distribution. Any changes we see in the distribution of our statistic will reflect changes in the readings the statistic was calculated from. If we monitor the behavior of the statistics, we can monitor the behavior of the process.

#### 2.5 Measures of central tendency

There are several statistics we can calculate for a distribution, so we can compare it to other distributions or describe it for others. One such statistic is the middle of the distribution or the central tendency. We have four ways to measure central tendency:

Finding the *mid-range* value or the *midpoint* of the range is one way to find the center of the distribution.

We find the highest and lowest value and say the center of the distribution is mid-way between the two. It is calculated by adding the highest and lowest values and dividing this sum by two. If you use this statistic, keep in mind that extreme values affect it, and it doesn't reflect any values in between them. If, for example, you draw 15 cards from a deck: 3, 4, 5, 6, 7, 8, 5, 4, 9, 9, 4, 10, 7, Queen (12) and 4, the highest card is 12 and the lowest is 3. The mid-range for these 15 cards is 7.5 as shown in Figure 2.1A.

The second way to describe the center of the distribution is to find the *mode*. The mode is the value that occurs most often in the sample. Although the mode can be applied to raw data, it is usually used for grouped data, such as data for histograms. The mode tells us which value occurs most often, but doesn't show a relationship to other values. For example, if you looked at the same 15 cards we found the

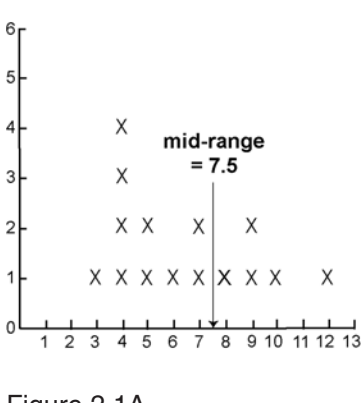

Figure 2.1A Mid-range

range for, you'd find the mode of these cards is 4. This is shown in Figure 2.1B.

Finding the *median* is the third way to describe the central tendency. The median is the value that has 50% of the values on either side of it. To find it, we must sort the data into ascending or descending order, and then count off half of the readings from either end. If there is an odd number of readings, there will

be an exact middle value. If the number of readings is even, the median will fall between the two numbers, and we must average them to find it. As shown in Figure 2.1C, the median value of our 15 cards is 6.

The *median* shows the relative position of the data with respect to one another, but order is all it responds to. If half of the data spreads out more than the other half, the median doesn't show it.

The fourth way to measure central tendency is to find the *average* or *mean*. To find the average of a series of samples, add the sample values and divide this sum by the total number of samples. An 'X' with a line over it  $(X)$  symbolizes the average and is read as X-bar. The average not only shows changes in the relative order of the data, but it also reflects changes in the distances between data values. The average value for our example is 6.47, as shown in Figure 2.1D.

As you can see, we have four different central tendency values for our sample. Each measure of central tendency tells us something different about our sample. The mean tells us the average of the sample, but it can't tell us

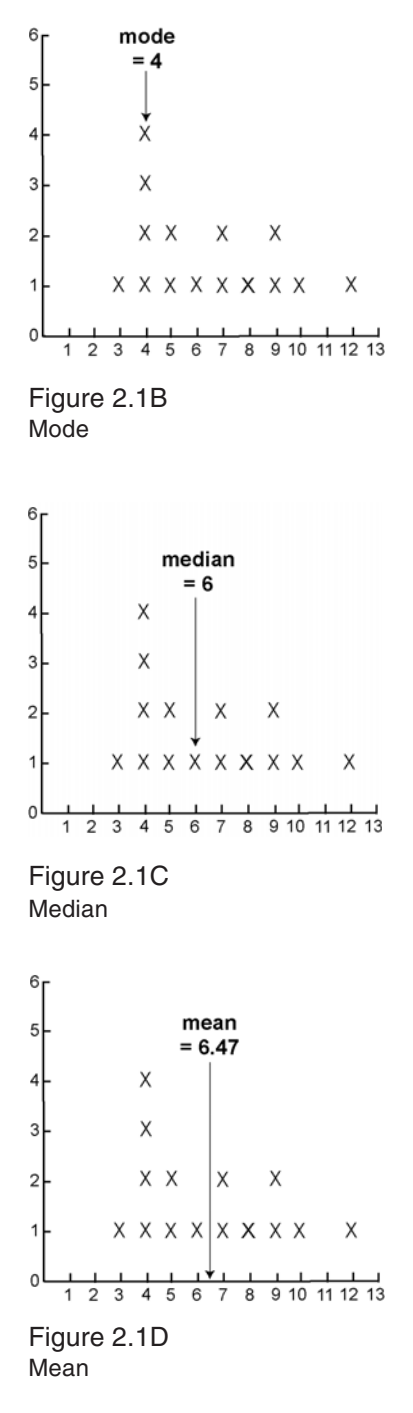
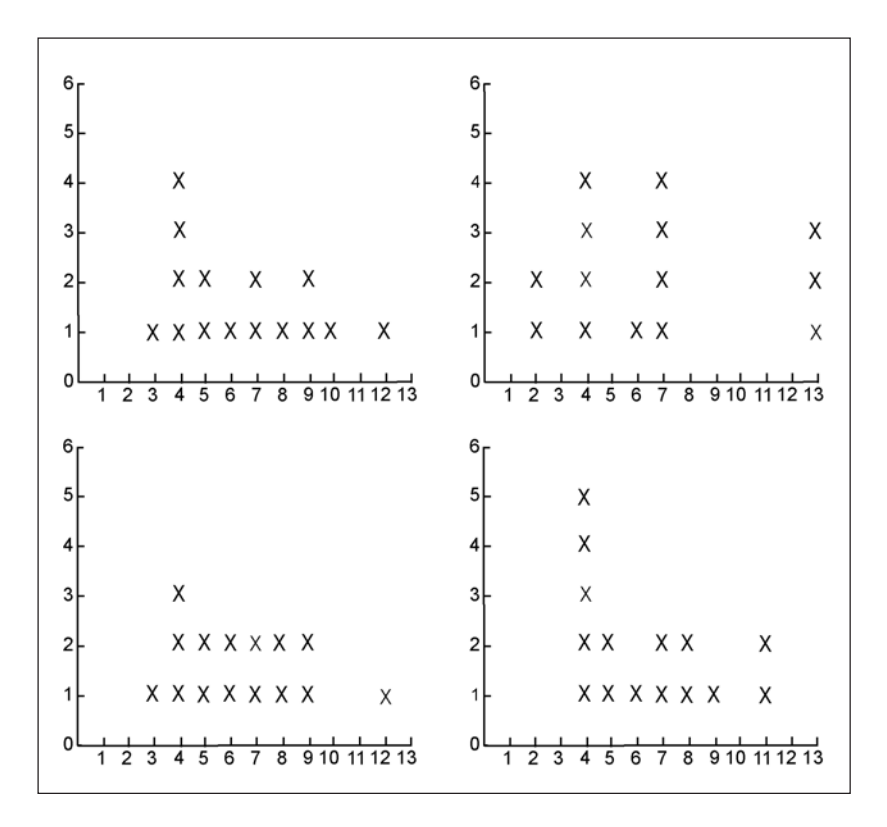

Figure 2.2

Four processes with the same central tendency values, but with very different dispersions

which value occurred most often, and not the relative position of the values. We can use each measure of central tendency to compare samples; however, samples can have the same central tendency values, but differ greatly, as shown in Figure 2.2.

Each of these four samples has a mode  $= 4$ , a median  $= 6$ , a midrange  $= 7.5$  and a mean 6.47, but as you can see, how the values spread out is quite different. This is why we also need to determine the spread when we compare distributions.

# 2.6 Measures of process dispersion

We just looked at an example of how distributions can have the same central tendency values and yet be very different. We call this spread process dispersion. We use process dispersion values with central tendency values for a more complete description of our data.

*Range* is the easiest way to describe the spread of data. To find the range, subtract the minimum value from the maximum value. The larger the range, the greater the spread of values. Like the midrange, the range only takes the two extremes into account. For the card sample: 3, 4, 5, 6, 7, 8, 5, 4, 9, 9, 4, 10, 7, 12 and 4, the range is 9. 'R' is the symbol for range.

To include other values in our analysis we calculate the average value, find the distance each value is from the average, and total these distances. Since adding positive and negative values can give us a total of zero, we add the absolute values of the distances between the average of the group of data and each value. (For the absolute value, just ignore the negative sign is there is one.) Then divide this total by the number of readings in the group to get the average distance from the center value. This statistic is the *Mean Absolute Deviation*, or MAD. Its formula is:

$$
\text{MAD} = \frac{X_i - \overline{X}}{n} \quad \text{or} \quad \frac{X_i - \overline{X} + X_2 - \overline{X} + \dots X_n - \overline{X}}{n}
$$

If we take our cards again with the mean equal to 6.47, the MAD would be calculated as:

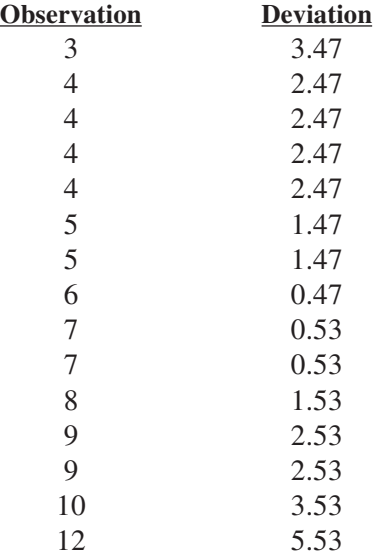

 $33.47 / 15 = 2.23 = \text{MAD}$ 

There are two other measures of spread that are important in SPC. They are the standard deviation and the variance.

Finding the standard deviation is similar to the way we find the MAD, but instead of using the absolute values, we find the square of the difference, and divide it by the number of samples. The standard deviation is the square root of that value. Either an 's' or  $\sigma$  (sigma) can symbolize the standard deviation. Its formula is:

$$
\sigma\ =\ \sqrt{\frac{(X_{_i}-\overline{X})^2}{n}}
$$

Looking at our card values again, the standard deviation would be calculated as:

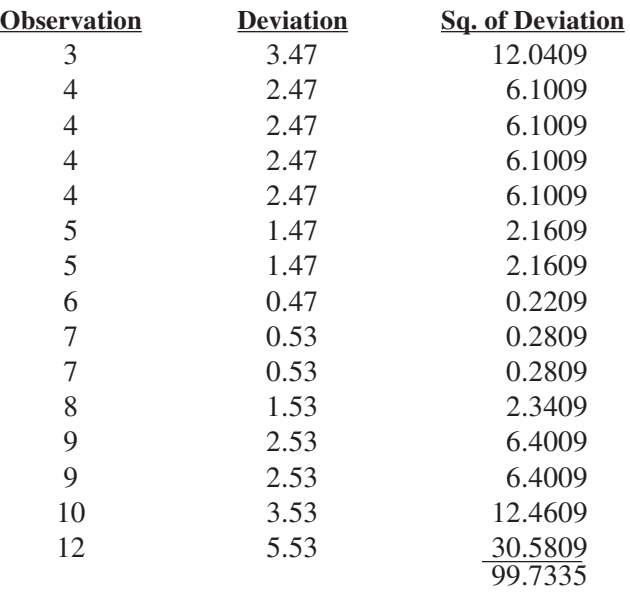

 $\sqrt{99.7335/15} = \sqrt{6.6489} = 2.5786 = \sigma$ 

For some calculations you'll find the standard deviation squared is easier to work with. This statistic is called the variance, and is denoted by 's<sup>2</sup>' or  $s^2$  (sigma squared). Its equation is:

$$
\sigma^2 = \frac{(X_i - X)^2}{n}
$$

If you know the standard deviation, just square it for the variance. (Or don't take the square root.) For our card values, the standard deviation is 2.5786 so the variance is 6.649.

# 2.7 Some common distributions

The behavior of most data can be described by the following distributions. Each of these has different properties and will not only reveal specific information about the data, but also will help you make inferences about the whole population.

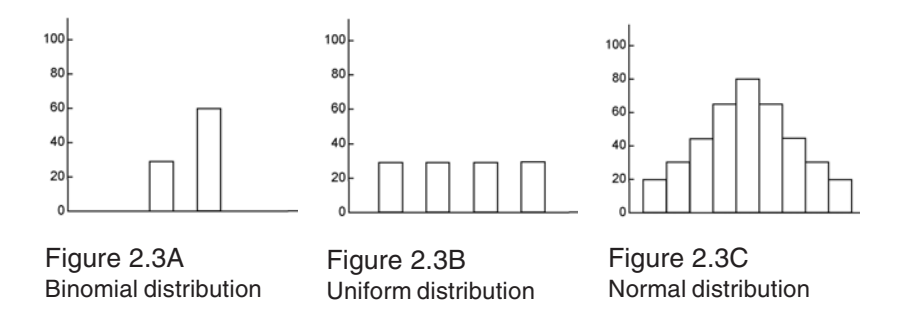

The simplest one of these is the *binomial distribution*, which is a probability distribution. It reflects events that have only two possible outcomes. For example, if you flip a coin, the "heads" or "tails" outcomes create a binomial distribution, as does calling a part good or bad. The possibility of one or the other outcome is equal. Take the coin, for example; each time you flip it, the chance that it will be "heads" or "tails" is the same. The same is true if you label each part as defective. Figure 2.3A shows a binomial distribution.

When each possible outcome has an equal chance of happening, the distribution is said to be *uniform*, or rectangular. An example of this is rolling a fair die; each value has the same chance of occurring. A prominent feature of the uniform distribution is its symmetry, as shown in Figure 2.3B. Along with the symmetry, you need to know the mean and the standard deviation to describe this distribution.

The *normal distribution* is also symmetrical. With this distribution, the likelihood of an event occurring increases as the values move toward the center or mean value, and tail off again once they've moved beyond the mean. If the data has a normal distribution, as shown in Figure 2.3C, it will show the familar bell-shape curve when plotted on a chart.

Normal distributions occur most often with measured data, such as the height of people in the U.S. or time it takes to add a given amount of a reagent to a vat. They occur naturally when the data comes from a stable process. The normal distribution also requires the mean and standard deviation to describe it. The normal distribution is

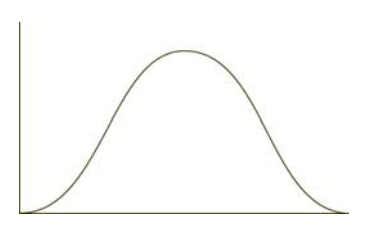

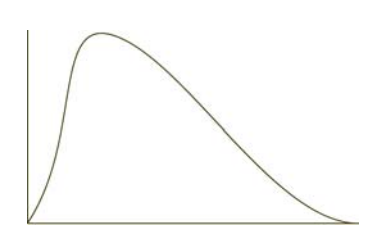

Figure 2.3D Normal curve

Figure 2.3E Poisson distribution

a symmetical distribution, meaning that both sides of the mean take the same shape.

Suppose we draw another 15 cards: 3, 4, 5, 5*,* 6, 7, 7, 7, 7, 8, 8, 9, 9, 10, 11. The mean, median and mode are all 7, so the distribution is normal and creates a normal curve as shown in Figure 2.3D. Like the uniform distribution, we can describe it using the mean and standard deviation.

A fourth type of distribution is the *Poisson distribution*, which gets its name from Simeon Poisson who first described it. It is used to describe details, where the probability that a specific event will occur is small and the number of trials is large. For example, you could use a Poisson distribution to describe the number of cars that go through an intersection during rush hour every day. You always begin this distribution with zero, and you only need the mean to fully describe it. Figure 2.3E shows this type of distribution.

# 2.8 Properties of the normal curve

Because sample averages have the tendency to become normal, the normal curve is at the heart of SPC. If we have a process with a normal distribution, we can make certain assumptions about the data based on the properties of a normal curve. Figure 2.4 shows a normal curve. When you look at this figure, you'll notice there are three sections under the curve that are marked off with percentages. Each of these sections is an equal distance on either side of the average value. The distances represent multiples of one standard deviation of the population and are labeled as  $\sigma$ ,  $2\sigma$ , etc. No matter what the

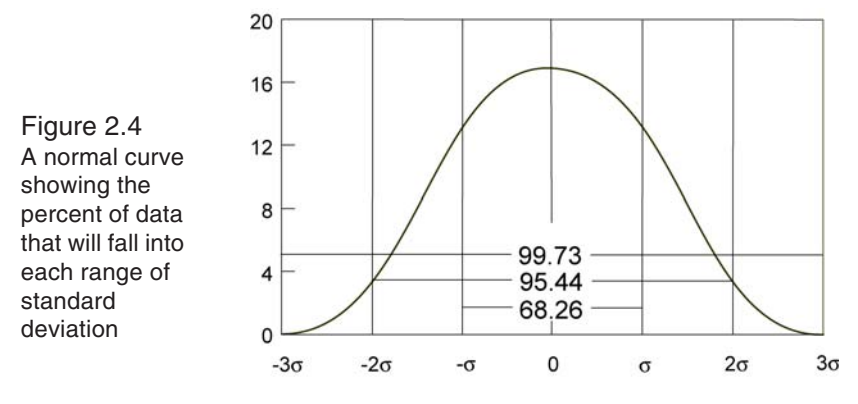

average and standard deviation values are, every normal curve will have these sections with the same percentages.

As you can see, about two thirds of the data, 68.26%, falls within one standard deviation on either side of the mean. If you move out two standard deviations, you'll find 95.44% of the data, three standard deviations, 99.73% of the data, and six standard deviations, 99.99% of the data. For practical purposes, we say the whole population falls between plus and minus three standard deviations. This is because out of 1,000 readings, only three will fall outside this section.

# 2.9 Central limit theorem

Each process behaves in its own way and will rarely fit one of the classic statistical distributions exactly. However, there is a law that lets us use normal distribution to control the sample averages, regardless of how individual samples are distributed. It lets us control the behavior of the process.

This law is the *Central Limit Theorem* and it states that regardless of the shape of a universe's distribution, the distribution of the averages of the sample size n taken from that universe will move toward a normal distribution as the sample size (n) grows.

In other words, no matter how samples are currently distributed, when the sample size grows, the distribution of the sample averages will approach normal.

You also will notice there is less variability in the sample averages as the sample size (n) increases. If we go back to the deck of cards and draw only sets of two from the deck, the average of each set will vary greatly. We could draw a King and a ten, or a one and a four. If we draw ten cards, the average will be much closer to the true average of seven.

With this law there is no need for concern about the distribution of individual readings for process control purposes.

The central limit theorem lets us quantify this shrinking of the variability. How much the standard deviation of the sample averages shrinks as the sample size (n) increases is equal to:

$$
\frac{\sigma\;(\overline{X})}{\sqrt{n}}
$$

We use this formula to estimate the standard deviation of a population if we know the standard deviation of the sample averages and the sample size. We'll look at ways to apply this to the production environment in later chapters.

# 3.0 Data collection & recording

*If you can't measure it, you can't manage it.* Anonymous

An SPC program is only as good as its data. Data can point out problems, tell you their causes, and how often they happen. Data can show you much variation is in the process, and when the process is out of control. It can lay the groundwork for action.

To do all this, it has to be the right kind of data for your purpose. It has to represent the population it is supposed to represent, and it has to be organized. If the data fails these criteria, it can lead you to the wrong conclusions and the wrong type of action.

## 3.1 Types of data

The types of data most common in SPC are *variable* and *attribute*. Data falls into one of these groups based on the way it's collected. Variables are data that's measured, such as length, weight, temperature and diameter. They can be any whole number or fraction, such as 1½ inches, 1.342 pounds, 0.0003 centimeters, 5 degrees or 3 feet.

Attributes are counted data, such as the number of defects. They are often a record of go/no-go, pass/fail or yes/no. Because they are tallies, they must be whole numbers such as 1, 154, 68, etc. Either the part has a defect or it does not. You would not record a half of a tally. The attribute value would be the total number of tallies. You can also classify data in either of these groups by its purpose. This includes data for analysis, regulation, process control and acceptance or rejection.

#### **Data for analysis**

This type of data is used to study past results, make new tests and to study the relationship between causes and their effects.

#### **Data for acceptance of rejection**

This is point-of-inspection, go/no-go data.

#### **Data for regulation**

This type of data is used to adjust the process, and calls for direct action, such as temperature changes.

#### **Data for process control**

This type of data shows if the process is in or out of control, and shows process trends.

# 3.2 Characteristics

To control the process, we need to collect, analyze and act on data from the characteristics that make up both the process and the part. A characteristic is a feature of a part or its process, such as the dimensions, speed, hardness, smoothness, flatness and weight.

Before you can collect data, decide which characteristics are most important for improving your product quality. Keep in mind that you may change characteristics at any time. Once you've brought these characteristics under control so they're consistently producing the output you want, you may want to improve overall quality by controlling other characteristics.

When you look at each characteristic, consider the type of data you can get from it; how you'll measure it; and at what point of the process you'll measure it. You'll also want to know if the results can be proven, what can be learned from the data, and if you can act on it.

# 3.3 Collecting data

Before you begin collecting data, you have to determine what the purpose is. Is it to control the process, correct a problem or analyze the process? The purpose points the way to the kind of data you'll need, where to collect it, and how to organize it.

After identifying the purpose, you'll need to decide the extent and the objectives of the study. Then decide what type of data you'll need from which characteristics. Keep in mind that it isn't enough just to collect data. To reach a conclusion, you need to understand it. Therefore, you need to know how to analyze the data and what data will make the analysis accurate before collecting it. It is equally important to decide how you will collect the data. Consider what collection method will most clearly show the problem's cause or the process trends, etc.

## *Sampling*

Since it's seldom feasible to test every item in a group, most studies are based on random samples. How we sample our universe determines our view of it, so the samples must be random. If they aren't we won't have an accurate picture of the universe. The only way to insure random sampling is to develop a plan for sampling the data before we begin to collect it.

With sampling, we collect data on a number of items in the group, and apply the results of this study to the whole group. When our plan is solid with enough truly random samples, the results of our study will accurately reflect the whole group.

There are several things to consider when you develop a sampling plan. The goal of sampling is to get information that accurately reflects your population. First identify what needs to be controlled, then decide what sampling method to use, how often to take them, where they should come from, and how many will represent the group. For some studies, when to take a sample or the production order may be important. For example, if you wish to detect a change that won't last very long, the time between samples should be short.

You'll also need to consider bias in the sampling and design a plan to avoid it.

The sampling method you use depends on the type of data you need. For attribute data, samples are lot-by-lot. Samples from each group are inspected and defects are tallied. Variable data comes from continuous process samples. This type of sampling involves taking measurements of random items in the process as it is running.

How often you take samples depends on what you are studying. For attributes, you'll probably take samples for each lot. For variables, you'll want to consider the nature of the process as well as the purpose of the study. You may need to take a sample every five minutes, hourly, daily or during each shift. The goal is to take samples often enough to get an accurate picture for your study.

Where the samples come from refers to the point in the process where the measurements are taken. Again, the purpose of your study determines this. For a count of the defects, the samples will be postproduction. For variable data, where the samples come from depends on what data will reveal the most information about the process. This depends on the purpose, the characteristic, and the process. If your sample consists of readings of consecutive parts, it captures that specific time in the process. If you only need a summary of events over time, the readings can be from random parts. You would also use random sampling for readings from a chemical process.

The group of samples taken from a population must have all the characteristics that are in that population. Therefore, how many samples you take depends on how many will give you an accurate picture of the population.

In a random sample, every item in the population has an equal chance of being taken. In a biased sample, every item doesn't have an equal chance. Only taking the items you can easily reach will give you a biased sample. So will selecting only those with obvious defects. If the bias is small, you can still get an accurate picture of the population, but there is no way to know the amount of bias. Design your sampling plans to avoid bias.

#### *Sample Size*

When developing a sampling plan, you must also decide how many readings to take for each sample. The number of readings, or sample size, determines how much variation the control chart will reflect. An increase in the sample size causes a decrease in the variation between samples. Thus, an X-bar chart with  $n = 5$  shows less variation between samples than one with  $n = 2$ . A sample size increase also increases variation within a sample. This is shown in the range chart.

In an X-bar chart, variation decreases as the sample size increases. Because there is less variation, the control limits are tighter. Tighter control limits make the chart more sensitive. Points outside the limits on a chart with  $n = 5$  may be within the limits of  $n = 2$ . Figure 3.1 shows four X-bar charts created with the same data. For chart  $1, n =$ 1; for chart 2,  $n = 3$ ; for chart 3,  $n = 5$ ; and for chart 4,  $n = 10$ . Each chart has the same scale, so you can easily see the difference in control limits as the sample size increases.

As the sample size increases through five, the range between samples decreases. For samples larger than five, the variance between samples is more consistent. Because it levels off, you seldom need more than five readings in a sample. For example, the second column of Table 3.1 shows 24 samples. In this column  $n = 1$ , and values range from 18 - 25. Using the same readings and a sample size of two, the samples run from 18.5 - 22.5.

When first bringing a process under control, use a small sample size, such as two, and take samples frequently. This way, the chart will show some out-of-control points, but not enough to overwhelm you. If a majority of the samples are outside the limits, cut the sample size. Once you've eliminated the causes of the outside points and stabilized the process, you can increase the sample size to find more variation. As you tighten the control limits and eliminate the problem causes, you improve your process. This should be a continuous cycle.

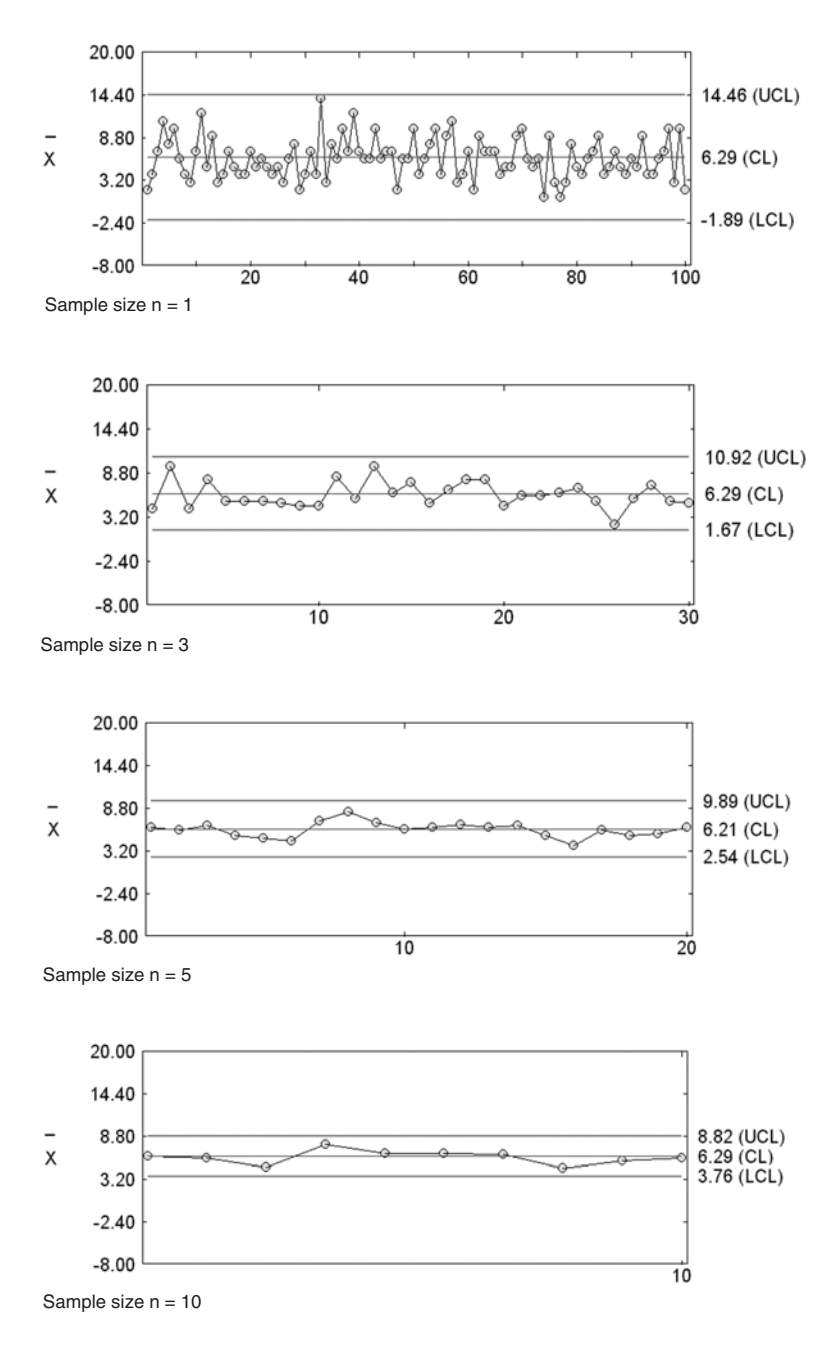

#### Figure 3.1

X-bar charts with the same measurements, but different sample sizes

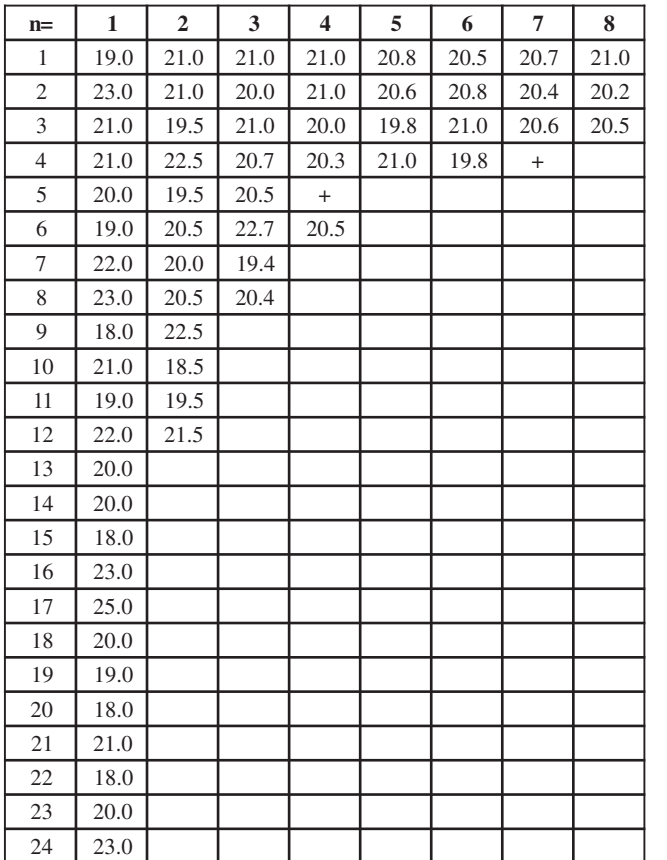

Table 3.1

# 3.4 Recording data

You can collect all the data in the world, but if you can't understand it, it's useless. The key to understanding data is to organize it. It is best to do this as you collect it so you're sure you've collected all the pertinent information.

Some SPC software packages can take readings directly from gages and organize the data for you as it comes in. However, if you can't set up direct gage input for the information you need, check sheets are a good way to organize the data manually. For the best results, plan how you'll record the data and develop the check sheet before you begin to collect the data.

Along with helping you organize data, check sheets remind the user to record all the information the study needs. They should be as simple to use as possible so there are few errors in recording the data.

There are different check sheets for different purposes and types of data. For variable data, there are check sheets for measured data and distribution. For attribute data, there are check sheets to record how many defects of each type, causes, and where the defects are located. You also can create a check sheet to verify the final inspection.

Regardless of the type of check sheet your study requires, you'll want to include spaces for the study identification, the date, shift, method of collecting, where the data came from, and who collected it. Check sheets for variable data should include machine and gage IDs, the time the sample was taken and how often they are to be taken. You may also want to include the spec limits, so you'll know right away if this process is out of spec. All check sheets should have plenty of space for the data and notes.

#### *Check Sheets for Measured Data*

Check sheets for measured data provide a way to record and organize variable data. Along with the basic check sheet information, they contain a record of each measurement in a series of samples, and the average and range for each series. As mentioned, they should include the specific machine, gage, and the time of the readings, as well as a space for notes. A sample check sheet for measured data appears in Figure 3.2.

#### *Check Sheets for Distribution*

Another way to record variable data is with a check sheet for distribution. These show how frequently each measurement occurs. This type of study normally has a set time period which should appear somewhere on the check sheet. These check sheets contain a grid with the specific dimensions listed on one axis. The other axis represents the frequency of each value. This check sheet also should include room for totaling the frequency of each value. Figure 3.3 shows a sample check sheet for distribution.

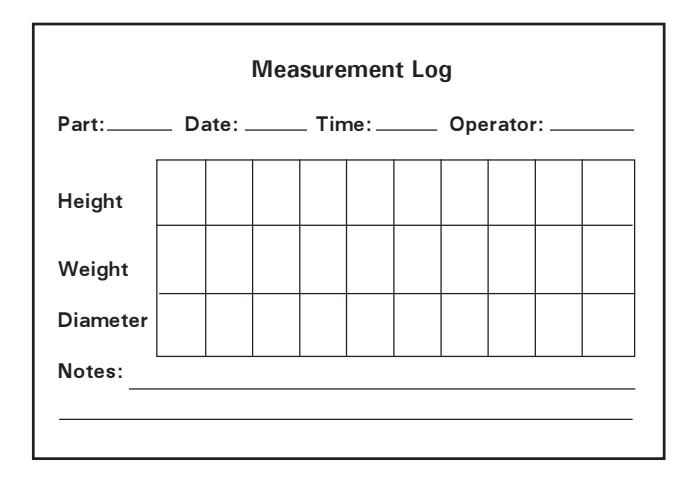

Figure 3.2 Check sheet for measured data

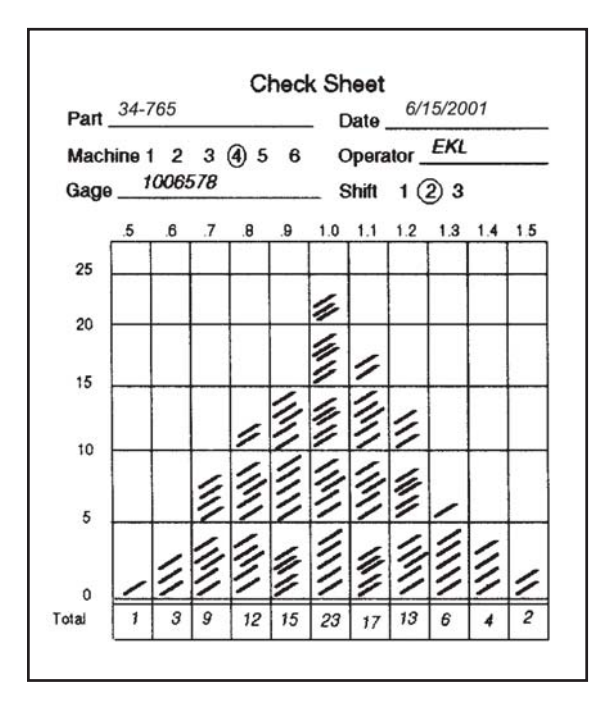

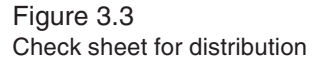

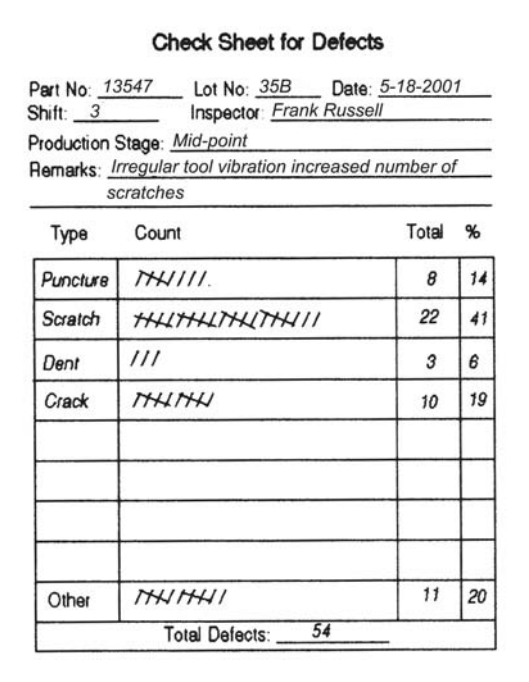

Figure 3.4 Defect check sheet

| Machine        | Operator | Monday                                              |                                                                                                    |                    | Tuesday                                                      |                            |                         | Wednesday              |                        |                   | Thursday         |                                                                                                |                    | Friday               |                                                                                                    |      |
|----------------|----------|-----------------------------------------------------|----------------------------------------------------------------------------------------------------|--------------------|--------------------------------------------------------------|----------------------------|-------------------------|------------------------|------------------------|-------------------|------------------|------------------------------------------------------------------------------------------------|--------------------|----------------------|----------------------------------------------------------------------------------------------------|------|
|                |          |                                                     | 2                                                                                                    | 3                  |                                                              | $\overline{c}$             | 3                       |                        | 2                      | з                 |                  |                                                                                                | 3                  |                      | 2                                                                                                    | 3    |
|                | A        | ΔΔΘ<br>$x \bullet m$                                | $\Delta$ $\Theta$                                                                                                    | $X = 1$            | $\Delta \odot x \odot x$                                     | A@x                        | $\Theta$ $\blacksquare$ | 1 m m                  |                        |                   | Δ                | $Q \times Q$ $Q \times Q$ $X \otimes Q$ $X \otimes X$ $Q \times Q$ $X \otimes Q$ $X \otimes Q$ |                    |                      | $\Delta x$                                                                                                    |      |
|                | B        | l⊝xx<br>∆●■                                         | $\Delta \Theta$ x $\Delta \Delta \Theta$                                                                                    |                    | $\bullet x \triangle \bullet \bullet$                        |                            | Ax .                    | ΔΔΔΙΔΘΆ                |                        | $880 \triangle 0$ |                  |                                                                                                | ∙⊛∆∣∆⊜≡            |                      | $X X \Delta \Delta \Delta \Delta x \bullet \Delta x \times \Delta \Delta \Theta$<br>$\bullet$ $\triangle$ $\bullet$ $\triangle$ |      |
|                | C        | Δ⊝■                                                 | <b>XXX</b><br>X X X                                                                                                    | $A^{\text{xx}}$    | <b>XXX</b>                                                   | XXX <b>Ass X SE X XX</b>   | ▬                       | $X \otimes \otimes$    |                        |                   |                  | $\Delta x \bullet \bullet x \Delta \bullet \bullet x$                                          |                    |                      | $\Delta$ XX X X X D<br>$x \times e$                                                                                             |      |
| $\overline{a}$ | Α        | Δ                                                   | △ <sup>x●</sup> ◎×●△×■△◎×◎×●<br>$\Theta$<br>$\bullet$                                                                       |                    |                                                              |                            | ∙∙⊝∎<br><b>A</b> .      |                        |                        |                   |                  | XX AAGA OGA XX AAGA AX O AGX AX O                                                              |                    |                      |                                                                                                    | Θ∎   |
|                | в        |                                                     | $\Delta \Theta$ $\bullet$ $\times$ $\bullet$ $\Delta$ $\times$ $\times$ $\times$ $\times$ $\Delta$ $\bullet$ $\blacksquare$ | $\bullet$ $\Delta$ | $\bullet \Delta X$                                           |                            | Δ                       | <b>Xee Aeme</b>        |                        | $\Delta x \Delta$ | $X =$            | $\Delta$ <sup>3</sup> $\Delta$ x a a $\Delta$ $\chi$<br>Δ                                      |                    | ΔO                   | ΔΘ                                                                                                    | A XX |
|                | c        | $X$ <b>O</b> $X$                                    | $X \oplus \Delta X \oplus \Delta^X \Delta \Delta$                                                                           | 8 m m              | Δ®Δ<br>$x \times m$                                          |                            |                         | $\Delta$ xe xxx<br>xxx |                        |                   |                  | Axe xxx xxe                                                                                    |                    | $X\Delta X$<br>OX IS | $\Delta$ <sub>x</sub>                                                                                                    | A    |
| 3              | А        | ∆⊝x                                                 | $\sqrt{\frac{1}{2}}$<br>ΘΔ                                                                                                  |                    |                                                              | AAO A80 AAX AXX X8X8<br>H. |                         |                        |                        | ıΔ                | $\triangle$      |                                                                                                | $\bullet$ as<br>△■ |                      | XA XOA AXE ASSEARXXA                                                                                                    |      |
|                | B        | ∆⊝x<br>$\bullet$                                    | $\mathbf{e}$ x $\mathbf{e}$                                                                                                 | $A^*$              | $\bullet$ $\mathbb{E}\Delta \overline{\Delta}^{\mathcal{R}}$ |                            |                         |                        |                        |                   | $\Delta\Delta$ e |                                                                                                | △●                 |                      | AAA© OAG.                                                                                                    |      |
|                | c        | $e^{\alpha}$<br>$\bullet$ $\overline{\Theta\Delta}$ |                                                                                                    |                    |                                                              |                            |                         |                        | $\Theta \Delta \Delta$ |                   |                  |                                                                                                |                    |                      | Ñ∙⊜ĭ×■ ■■∞deed∡ev ŏ∙■⊽ee                                                                                                    |      |

#### Figure 3.5 Check sheet for causes

## *Check Sheets for Defects*

Check sheets for defects contain a list of every defect type and space for tallying their occurrence. Most include a column for totals and one for percentages. This type of check sheet won't show you when a defect occurs, but will show you how often it happens. It also shows you which defect occurs most often, helping you decide which one to tackle first. Figure 3.4 shows a sample check sheet for defects.

#### *Check Sheets for Causes*

A check sheet for causes can reveal the relationship between defects and their causes. In this case, the check sheet is arranged to show machines, workers, defects, date and time as shown in Figure 3.5. These check sheets help you narrow down defect causes by showing you which defects happen most often, when they were most frequent, who produced them, and on what machine.

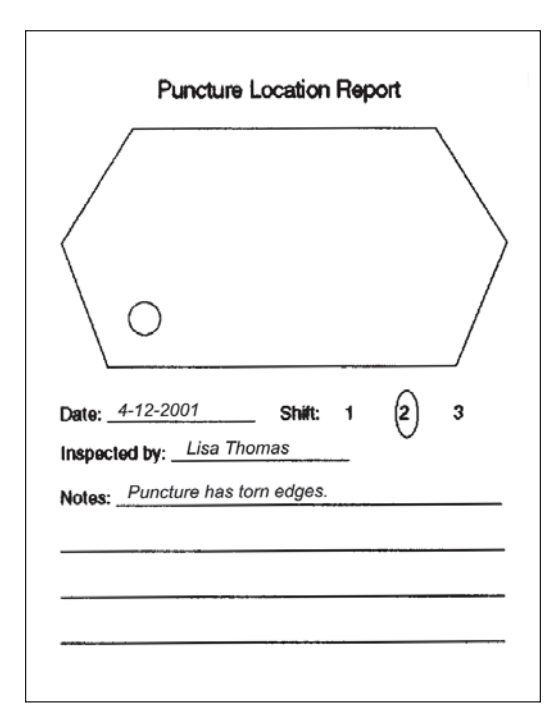

## *Check Sheets for Location*

When you want to determine if a defect consistently occurs in the same place, use a check sheet for location. This type of check sheet features a sketch of the part, and users indicate on it where the defect appeared on the part. Figure 3.6 shows an example of a check sheet for location.

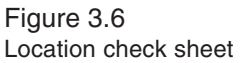

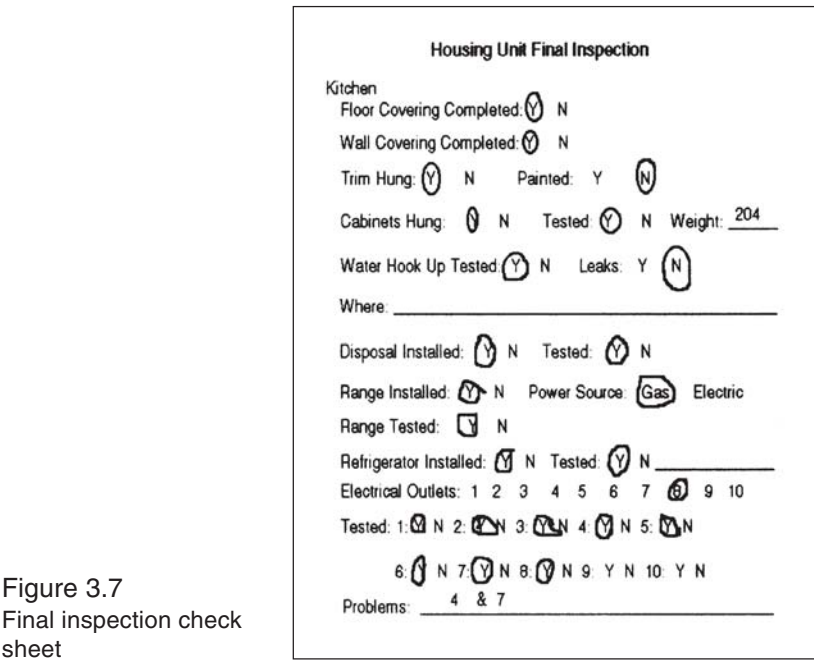

# *Check Sheets for Final Inspection*

Figure 3.7

sheet

Check sheets for final inspection are used to verify if all final quality checks have been made. These check sheets usually list product features and include a place to mark if the product passed or failed the inspection at that point. Sometimes called *traveling check sheets*, these go with the product at each stage of the final testing. Figure 3.7 shows a sample check sheet for final inspection.

A final note about check sheets: Both the accuracy and the consistency of the data depend on each user's interpretation of defects and how to record them. To ensure both, users should receive standardized training on what to look for, what to record, and how to record it, etc.

As mentioned in Chapter 1, everyone the solution might affect should be a part of the solution process. This ensures that the impact on each department is considered in the final solution. Involving everyone also gives you more options, since each person will have his or her own perspective on the problem.

# 4.0 Problem-solving techniques

*...when you have eliminated the impossible, whatever remains, however improbable, must be the truth.* Sherlock Holmes

The first step toward solving a problem is defining it. This makes the objective clear for everyone involved so they can focus on finding a solution. It also lets you tackle the problem head-on instead of being sidetracked with its symptoms.

Obviously, you can't solve a problem if you don't know what's causing it. So, the second step toward solving a problem is to determine its cause or causes.

Once you have defined a problem and found its causes, you can work on correcting it. It's important to consider the solution's impact on other parts of the process before you adopt it. Equally important is how to prevent the problem from happening again. This is the idea behind SPC: preventing problems instead of detecting and solving them.

There are several tools that make problems easier to define and solve. This chapter looks at some of these and describes how to use them.

# 4.1 Pareto analysis

Sometimes the hardest part of solving problems is deciding which one to tackle first. Pareto analysis helps you decide. Pareto is a way to prioritize problems by looking at their cost and frequency. It also helps you determine which causes are the biggest.

Vilfredo Pareto, a 19th Century economist, developed this technique while studying the distribution of wealth in society. In his study, he found that just a few people control the largest share of the wealth,

with the majority of the people controlling the small amount left. It is this idea of "the vital few and the trivial many" that Pareto analysis is based on.

The idea of "the vital few and the trivial many" applies to industrial problems as well as it does to economics. Normally, a few production problems cause the most damage and a large number of problems do the rest. The goal of Pareto analysis is to clearly identify which problems could represent the largest potential savings.

Project team members use Pareto to analyze problems and develop a schedule for attacking them. They also use it to show how the process has improved over time.

Pareto breaks problems into a series of categories, with a common denominator running through each. In most cases this denominator is dollars, since most problems reflect added costs for a company. However, if costs are about the same for each problem area, you may want to focus on how often each problem occurs.

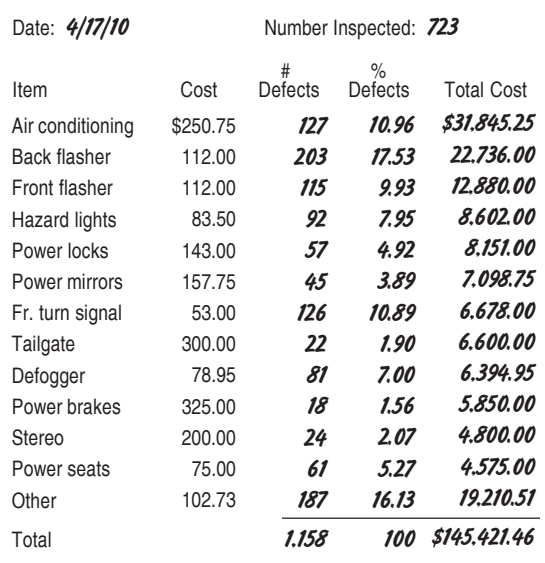

The result of Pareto is a combination bar chart and line plot showing which causes occur most often and at what cost. Figure 4.1 shows the data collected for a Pareto chart. Figure 4.2 shows the Pareto chart produced from this data.

Figure 4.1 Data for Pareto analysis

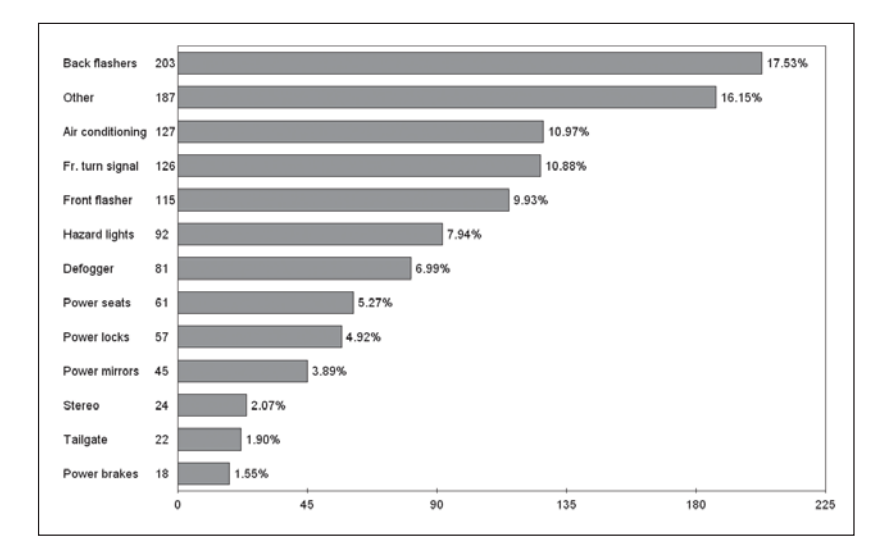

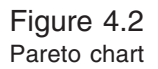

To set up a Pareto chart:

#### *Step 1: Set up categories*

The first step in setting up Pareto analysis is to define the categories. Categories should correspond with potential areas of action, such a defect type, machine or department. Grouping by cost or correction time won't provide the proper focus. Operators, since they are closest to process problems, will likely have a good idea of how to group the data. In Figure 4.1, the defect type is used to define the categories.

Six to ten categories are usually enough for Pareto analysis. Too few categories probably won't break the problem into small enough "bites" to be effective, and too many categories make the study too broad. After identifying the major categories, lump the remaining problems into an "other" category. "Other" may contain several categories, some of which may be broken out for detailed analysis after today's major problems have been reduced to one of the trivial ones.

## *Step 2: Determine the time frame*

sis. Problems occur at varying times, so the time you select should After determining the categories, set the time period for your analyallow the less frequent ones to occur but should not postpone action or go too far into past records. You should set the time frame before the analysis begins.

## *Step 3: Collect the data*

Record how frequently a problem occurs during the time period. Figures 4.1 and 4.2 use data from a two-week period.

## *Step 4: Summarize data in tabular form*

Set up a table with columns for the category name, how often it occurred, the estimated cost per defect for each category, and the total cost for each category.

Enter the category names in the table. Next, enter the number of times each category occurred during the study period.

Now, enter the estimated average cost per defect. This figure should include indirect costs such as extra handling, storage space, paperwork, shipping and new packaging. The cost per defect can be an estimate. As long as it is relative to each of the various categories, the exact cost is not critical.

Finally, multiply how often the problem occurred by the cost per defect, and enter this figure in the total cost for each category.

## *Step 5: Create the chart*

Draw a horizontal and a vertical axis. Divide one axis into segments for each category, including "other." The other axis should be divided into segments based on the common denominator, in this case, dollars.

Sort the categories by your common denominator, and draw a bar for each on the chart in this order. Begin with the most costly problem and end with "other," even if other is greater. The length or height of the bar should correspond to the denominator value.

An SPC software program can make this whole process easy, by calculating and drawing the graphics for you.

Finally, when using Pareto to decide how to tackle your problems, keep in mind that it is usually easier to reduce the most frequent problem than it is to totally eliminate a less common one. And it will most likely show more immediate savings.

# 4.2 Brainstorming

Brainstorming is a proven technique for solving problems. It is a rapid-fire method of coming up with possible solutions without lingering on any of them. Although individuals can use this technique, it is more effective when used by a group. Groups are more effective because one person's idea can ignite ideas from other group members.

There are five rules for brainstorming:

## *1. Set a time limit.*

For most problems, a limit of 15 minutes to an hour will be adequate.

## *2. Identify the specific target.*

The topic does not have to be a problem. Brainstorming can help identify solutions, possible causes, inputs or outputs. Select and display the topic before the session begins.

## *3. Generate as many ideas as possible within the time limit.*

The goal of brainstorming is to create as many ideas as possible. Include any twist to an old idea, as well as any "off the wall" ideas.

# *4. Appoint one person as recorder.*

Brainstorming is most effective when the ideas are written for the group to see during the session. A blackboard or flip chart sheets hung from walls are good ways to record ideas. They make it easier for members to recall previous ideas, and to spin new ideas off old ones. All ideas should be recorded, even the silly ones and the minor changes to old ones.

## *5. Avoid evaluation, criticism and all forms of judgment, good or bad, until the session is over.*

Whether ideas are practical or not will be decided later. Silly ideas can open new channels of thought, which can lead to a more practical solution, so they should be encouraged.

Criticism, even a snicker, can discourage people from offering their ideas and will limit the group's potential. This can also happen if one or two people control the session with their ideas. You can avoid this by going around the group and asking each member for an idea. Although everyone may not have an idea in every go-around, with an equal chance to participate, the group will come up with more ideas.

If you want to generate additional ideas, give group members a copy of all the ideas from the brainstorming session so they can add any new ideas they come up with. Then arrange a wrap-up session for members to present any new ideas, or come up with other ones. The period between the initial session and the wrap-up can be days or weeks depending on how critical the problem is.

If the problem is critical, or when you feel there are enough suggestions, it is time to evaluate the merits and feasibility of each idea. Set up criteria for accepting or rejecting an idea, and run through the list discarding those that don't meet the group's requirements. After narrowing down the list to a few ideas, the group can decide which course of action to take.

Another diagramming tool that helps a team organize a large amount of brainstorming information is the *affinity diagram*. Affinity diagrams group together ideas that have common characteristics. Postit® Notes or index cards are often helpful in organizing these ideas into meaningful categories.

# 4.3 Cause and effect diagrams

After a problem is defined, its causes must be determined. Cause and effect diagrams, also known as Ishikawa or *fishbone diagrams*, show how to sort out and relate factors affecting quality. By illustrating how each cause relates to the effect, this diagram guides problemsolving efforts to the disease, not the symptom.

Cause-and-effect diagrams break the causes into several categories and then subdivide these further when they become too complex. Most major causes can be categorized as:

- Materials
- Equipment
- Workers
- Methods
- Measurement
- Management
- Environment

There are four steps in drawing a cause-and effect diagram:

## *Step 1. Determine what characteristic you want to improve and control.*

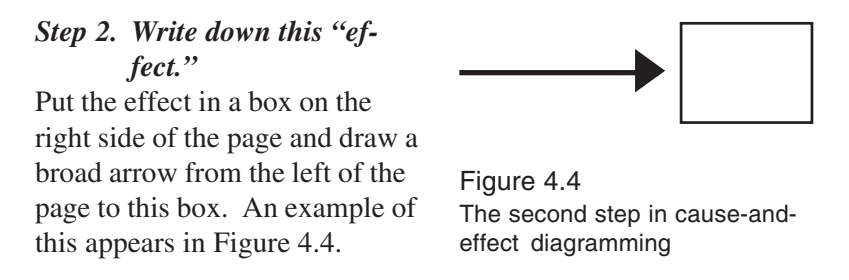

## *Step 3. Write the major categories along the top and bottom of the arrow.*

Allow space between the categories and between the category and the arrow. Then box off the categories, and draw an arrow from each to the main arrow. Figure 4.5 shows an example of this step.

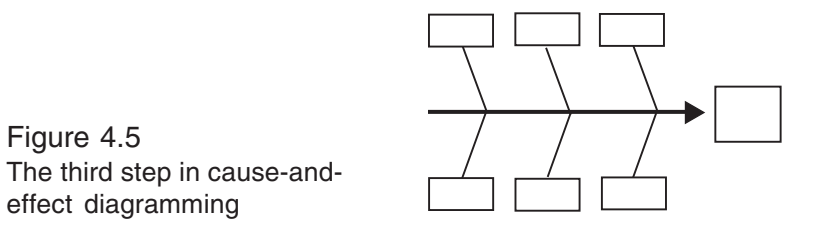

#### *Step 4. List the factors that may be the causes as branches for each category.*

If one cause can affect more than one category, list it for each. Any factors that might contribute to a cause should branch out from that cause, as shown in Figure 4.6.

As with brainstorming, a group approach is the most effective way to create a cause-and-effect diagram. The goal is to identify all of the causes that relate to the effect, and groups usually come up with more ideas than individuals do.

After completing the diagram, the group should identify which factors in each area have the most impact on the effect under study. Any attempt to improve the effect will probably address one of these factors.

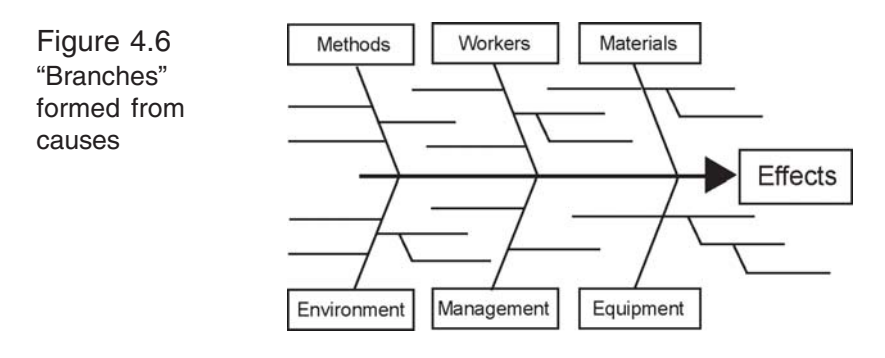

# 4.4 Scatter diagrams

Scatter diagrams show if there is a relationship between a cause and the effects, or between two causes. They can reveal if an increase in one variable increases, decreases, or has no effect on the other one.

To draw a scatter diagram:

## *Step 1. Collect pairs of data for the variables in the study.*

#### *Step 2. Draw vertical and horizontal axes.*

Axes should be roughly the same length. Add tick marks to represent the type of data for each variable on its respective axis, as shown in Figure 4.7A.

## *Step 3. Plot the pairs of data on the graph.*

For repeated values, make concentric circles around the original point.

If there is a relationship between the variables, the plots will form a cigar shape. The stronger the relationship, the tighter this shape will be. The shape of the points shows the type of correlation as shown in Figure 4.7B - 4.7D.

Figure 4.7B shows a positive correlation. In this case, increasing the cause increased the effect.

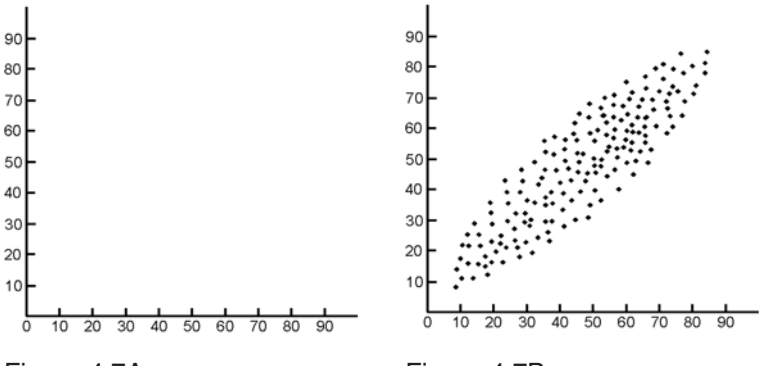

Figure 4.7A Setup for a scatter diagram

Figure 4.7B Positive correlation

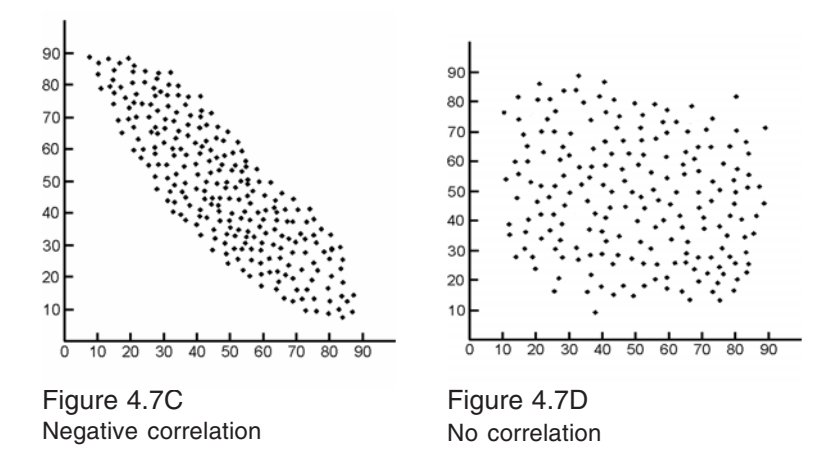

Figure 4.7C shows a negative correlation; increasing the cause decreased the effect.

Figure 4.7D shows no correlation between the two variables.

# 4.5 Histograms

Histograms illustrate how often a range of measurements has occurred. They also show how the data distribution relates to the specs and if data falls outside the spec limits. By showing the shape, central value, and the method of dispersion of a group of measurements, histograms can tell us a lot about the behavior of a process.

To set up a histogram:

#### *Step 1. Collect and record data.*

For more information on the type of data to collect and ways to record it, see Chapter 3.

*Step 2. Determine the minimum and maximum values of the data.* Look for the largest and smallest values.

#### *Step 3. Determine the number of groups or cells needed.*

A good rule of thumb is to have the number of groups roughly equal to the square root of the number of observations.

## *Step 4. Decide the range of values for each group.*

This range must be the same size for all groups, and is easier to work with if the values are rounded off. You may want to make the ranges begin and end with a value that falls halfway between two data values, so there is no question where the data should fall.

#### *Step 5. Set the width for the cells.*

This is done by dividing the range of the data (maximum-minimum) by the number of cells.

#### *Step 6. Draw a table to tally the data.*

Each row in the table should reflect a range for the histogram.

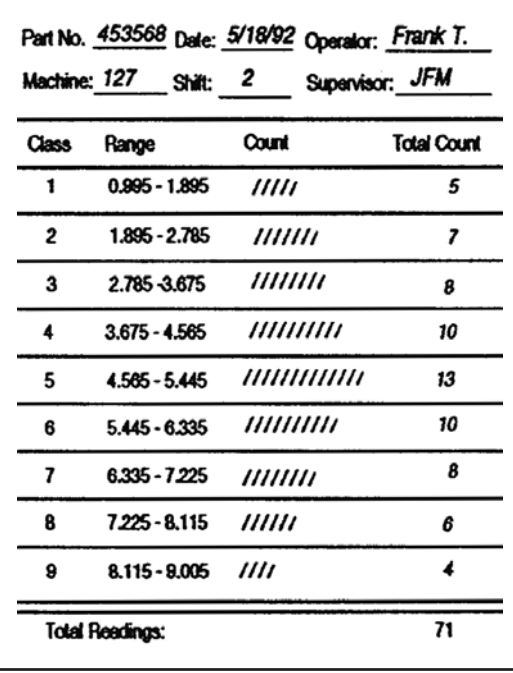

*Step 7. Tally the data.*

Go through the data and put a mark in the appropriate row for each data point. Then total up the number of marks for each row, as shown in Figure 4.8.

#### Figure 4.8 Tally or check sheet for creating a histogram

#### *Step 8. Draw the horizontal and vertical axes.*

Both should be long enough to include all data points. You may also want to draw a line for the production target and the upper and lower spec limits on the histogram.

#### *Step 9. Draw the bars on the chart.*

We determined the width of each bar in Step 5. The height of each should equal the frequency recorded in the table. Figure 4.9A shows a complete histogram, drawn from the data tallied above.

How you interpret the chart depends on your objective and the data distribution. A near normal shape usually means process variation comes from common causes. A normal distribution is symmetrical, as shown in Figure 4.9B. This is described further in Chapter 2.

How close the actual distribution is to a normal curve can tell a lot about a process. Although we can often see if distribution is close to normal, we can't always identify the subtle shifts that represent a process problem. This is especially true when we try to compare histograms.

To address this, statisticians have developed several methods for testing the data for normality. Among these are tests for skewness and kurtosis, and Chi-square tests. With these tests, we can detect differences in data distributions that have the same mean and the same standard deviation. This type of analysis can show us if process improvements are effective.

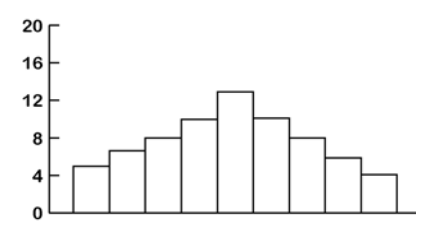

Figure 4.9A Histogram from the data shown in Figure 4.8

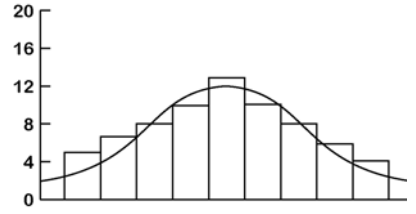

Figure 4.9B Histogram with curve showing a normal distribution

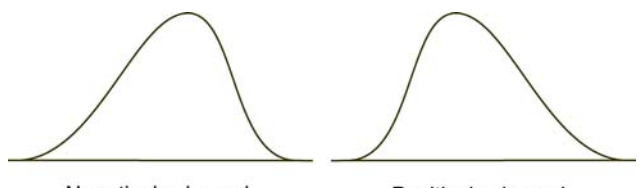

Negatively skewed

Positively skewed

Figure 4.10 Illustration of positive and negative skew

*Skew* is the difference between the mean and the mode. Tests for skewness measure the symmetry of the curve. If the skew factor is zero, there is no skew. If the skew factor is positive, the mean is larger than the mode. With a negative skew, the mode is larger than the mean. Figure 4.10 shows curves with positive and negative skew.

The formula for determining the skew factor is:

$$
\frac{\Sigma (y - \mu)^3}{\sigma^4}
$$

Where y = the deviation, m = the mean, and  $\sigma$  = the standard deviation.

Along with letting you compare histograms, the skew factor can tell you if the process has a tendency to lean toward upper or lower specification limits.

There are also situations where the standard deviation, the mean, and the skew are the same for two distributions, but one chart has a flat curve and the other a peaked curve. The degree of flatness of the curve is known as the *kurtosis*.

The following formula is used to determine the degree of kurtosis:

$$
\frac{\Sigma\,(y-\mu)^3}{\sigma^4}-3
$$

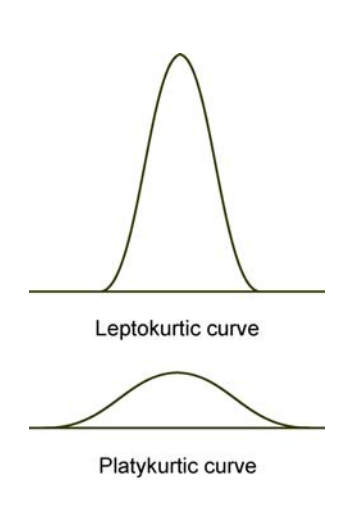

Figure 4.11 Illustration of Leptokurtic and Platykurtic curves

Where y = the deviation,  $\mu$  = the mean, and  $\sigma$  = the standard deviation.

If the result of this formula equals zero, the curve is normal. If it is greater than zero, the curve is flatter than the normal curve or *platykurtic*. If it is less than zero, the curve is higher than the normal curve, or *leptokurtic*. Figure 4.11 shows platykurtic and leptokurtic curves.

The Chi-square test shows how well the actual distribution fits the expected one. These tests are often used to determine the likelihood of a distribution.

Most statistical software programs can compute the Chi-square value.

The formula for Chi-square  $(\chi^2)$  is:

$$
\frac{\chi^2 = \sum (f_a - f_e)}{f_e}
$$

Where  $f_a$  = the actual frequency and  $f_e$  = the estimated or previous frequency.

The resulting value must be compared to the Chi-square table (Appendix B) to determine its significance.

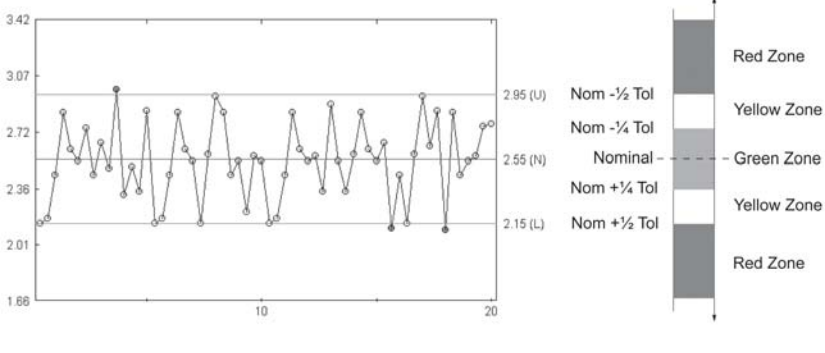

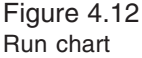

# 4.6 Run charts

*The run chart* (or *pre-control chart*) provides a way to study the stability of a process and to detect process trends. The goal of the run chart is the prevention of non-conforming observations. It is based on tolerances — not the process variation; therefore great care must be used regarding how this chart is used and interpreted.

Because it reflects the process over time, run chart data is plotted on the chart in the order that it was produced. The X-axis of a run chart is usually a simple count of the data, with the first entry being 1, the second 2, and so on. The Y-axis shows the value of the data. Figure 4.12 shows a run chart.

All test observations are classified into one of three groups: green, yellow and red to correspond with good, questionable and poor quality parts. For this reason, run charts are sometimes referred to as *stoplight control charts*. Decisions to stop and adjust the process or to continue operation are based on the number of green, yellow and red data points occurring in a small sample.

To initiate the run chart for pre-control, Operators must first produce five consecutive parts in the green zone. The following rules then apply:
- Two data points in the green zone continue to run the process
- One data point in the green zone and one data point in the yellow zone — continue to run the process
- Two yellow points in a row (same zone) adjust the process
- Two yellow points in a row (opposite zones) stop the process and investigate
- One red data point stop the process and investigate

Each time the process is adjusted, before the sampling can start again, the process must produce five consecutive parts in the green zone.

Pre-control should not be used when the process shows a  $C_{p}$  or  $C_{pk}$ greater than one (see Chapter 7.0) or a loss function that is not flat within the tolerances (see Chapter 1.0).

# 5.0 General concepts of control charting

*To improve is to change; to be perfect is to change often.*

Winston Churchill

Control charts provide us with a picture of our process that can be easily understood. They are a way to map the process, showing us when and where variability occurs so we can evaluate and adjust the process and monitor the results of our adjustments. They allow us to see even subtle shifts in the process that we might miss if we just looked at lists of data.

## 5.1 The meaning of limits

You've heard the quote "nobody notices when things go right." We do notice when things go wrong and have learned to respond when they do. This is why SPC leads to improvement. Have you ever heard of a Compliments Desk in a store? Probably not. That's because we expect everything to go right and consider "right" to be the normal state of affairs.

Statistics show us just how good and how bad a process or output can be and still be "normal." How we define normal, in this case, must be based on the actual history of the operation. If we ask someone to define how the operation should work, they will most likely describe a perfect operation. However, for an accurate picture of the actual situation we need to ask how they expect the process to behave.

It is easy to predict the operations level with historical data. If we measure "enough" parts, we can calculate how much they "typically" vary from the target. This typical value, the average, is our prediction for how close future parts will be to their target. Remember, we

can't predict the behavior of the individual parts, but we can predict the distribution for a group.

In Chapter 1, we looked at variability and how we can't expect any group of parts to hit our predicted target exactly. Because of this, we develop estimates of how far the parts can be from the prediction and stilI have variance caused by sampling rather than changes in the process. Each sample will have a different average value, but it will be within these limits.

For example, let's say I give you a deck of cards. I tell you that I may have substituted red cards for none, some, or all of the black cards in the deck. You have no idea how many red cards are in the deck.

If you draw one card and it is red, you have sampled with  $n = 1$ . Your statistic, the count of red cards, implies a distribution of 100% red in the deck. If a fair deck is 50% red, how much would you be willing to bet that this is not a fair deck?

You draw another card. It, too, is red. Now how much would you want to bet the deck is fair? You have more information, but it still is not quite enough. You draw 20 cards and all of them are red. Do think the deck is half red? Probably not. The odds of drawing 20 out of 20 red cards from a fair deck are so small there is not much risk in saying the deck is not fair.

With 20 cards, you can see that the odds are more than enough to make a safe bet. You could, however, make a safe bet with fewer cards. If you want to be correct 996 times out of 1,000, how many red cards must you draw without any black cards appearing?

The answer is eight. If eight cards of one color appear, there are less than four chances in 1,000 that the deck is fair. We have just developed control limits for betting the deck has not changed with the risk of error being roughly 0.4%.

Now suppose I hand you a series of card decks. You draw 20 cards from each and plot the number of red cards. If there are less than

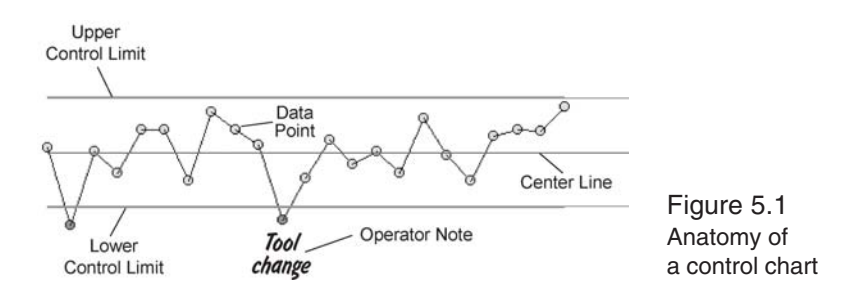

eight red or more than zero red, you call the deck fair. If the count exceeds either limit, you'll say the deck was changed.

Now let's see how the plot is drawn. Figure 5.1 shows a portion of a control chart. The center line is our average value, or prediction for the most likely outcome. The upper control limit is the highest number of red cards we can count and say nothing has changed. The lower control limit is the lowest number of red cards we can count and still say the process hasn't changed. We plot the actual counts on this chart.

To take this idea a step further, let's call the red cards bad and the black ones good. If we sample a series of decks and see no sign that they are unfair, we won't change the process. If we start to produce decks with more red cards, we should stop the process and find out why we are getting too many red cards. Once we know the cause of the unfair decks, we can change the system to prevent this cause from recurring.

Now suppose we find eight black cards in a sample from our process. We conclude our process has changed so that we now produce more black cards than we did when we set up the limits. In this case, we would again stop the process to find the cause of the increase in black cards. Since, for this example, it's better to have more than 50% black cards, we would want to change the process so it consistently produces decks that are more than 50% black.

Once we change the system of producing card decks, our old rules for testing the decks are outdated. We must recalculate the new average number of red cards in the decks. Then we need to create

new limits for how many red we will allow before we say the process has changed to a new level.

Sample averages or ranges reflect any change in the population and give us a statistical signal similar to getting eight cards of one color. This signal only tells us that something has changed, not why it changed. We have to use our engineering and operating knowledge to find the cause or causes and act on them.

If there aren't any statistical signals from the process, we say the process is in a state of statistical control. This means there are no signs of change in the process. It doesn't mean we are happy with it, just that it is stable and unchanging.

If a change is signaled, and we have evidence that the process has changed, we say the process is "out of control." Out-of-control in the statistical sense can be a good thing. If the process is never out of statistical control, there will never be a reason to make changes in it, and your quality and productivity won't change. If we remove the causes of undesirable changes and maintain the causes of good ones, our quality, productivity, and costs will improve.

Statistical control is the first step toward achieving the desired operating level. After all, if you can't ask an operator to make exactly 15% bad parts every day, how can you ask him or her to make exactly 0% or even 1%?

## 5.2 Two modes of change in a process: average & dispersion

With the mean and standard deviation, we can completely describe the normal curve. To track the process behavior of variable data, we must monitor both parameters.

We can detect a shift in the process average by a change in the behavior of the sample averages. Likewise, when we watch the action of one measure of spread, we can detect changes in the spread of our process. We use a chart of sample averages, or X-bars to look for

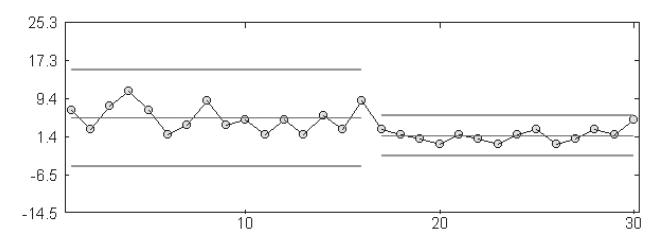

Figure 5.2 X-bar chart showing fewer red cards (a shift in the process)

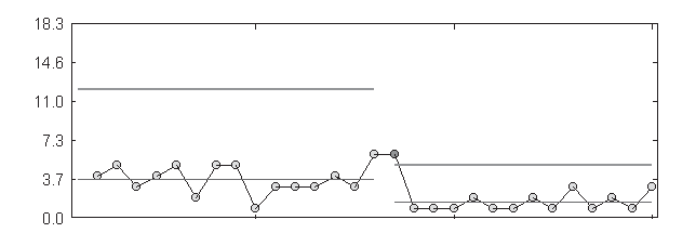

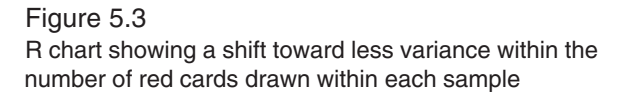

changes in the process average. We take readings for a sample, and plot their average. Any unusual activity in these averages shows changes in the average value for the process. Figure 5.2 shows an Xbar chart of our card samples.

Plotting the range is the most common way to monitor for changes in the process dispersion. We plot the the difference between high and low readings for a sample. Abnormal behavior in these samples points to changes in the process variability. Figure 5.3 shows a range chart of our card samples.

## 5.3 Prediction: the key to timely detection of changes

If our study shows an out-of-control condition, we can detect when the process or parts differ from our prediction. The key to detecting these changes quickly is the ability to predict. If we monitor the

process, but don't report what has occurred until the end of the month, we would simply have historical information. There would be no way to change the process operations for that month.

However, if we predict the level and variability we expect to see in a process, we can compare the process to this prediction regularly. As soon as we find a deviation from the prediction, we can begin to make corrections.

How do we make our predictions with enough confidence that we can act when a change is signaled? In Chapter 2, we discussed using the average deviation from the target value to predict the normal error in parts. We said that with "enough" samples averaged together we could have confidence in our expected value. How many samples are enough?

Twenty to 25 samples are enough for most purposes. After collecting the samples, calculate their averages and ranges, and control limits. These control limits will apply to this data. If there aren't signs of out-of-control behavior, we have enough proof that our prediction about the next sample group is as accurate as we can expect it to be.

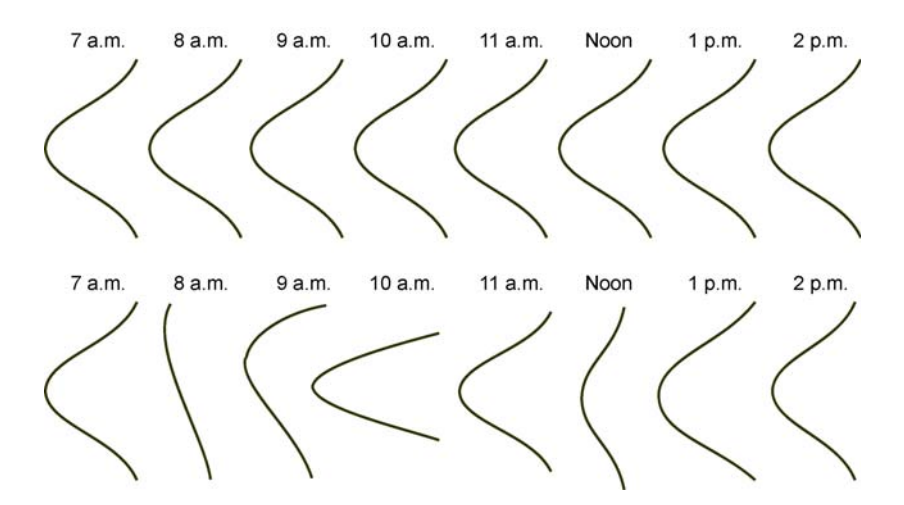

Figure 5.4 Stable and unstable processes

If you look at Figure 5.4, you'll see the upper diagram shows a stable process. A stable process is one that has very similar distributions over time. With this pattern, we have no problem predicting the shape of the distribution for the next sample. If the process is unstable, as shown in the lower diagram, we are unable to make any prediction about the next sample.

## 5.4 Variation within and between samples

With variable data, we can use the variability between each reading within a sample to make predictions and the variability between samples to find problems.

The variability between each reading gives us a better idea of how much the sample averages will vary than if we just looked at the sample averages. This extra evidence provides us with a more complete picture of process variability.

In the section on sampling in Chapter 3, we talked about taking readings for a sample from consecutive parts. When we do this, we create a "snapshot" of that time in the process. If we compare these snapshots we can determine if the variation is a normal part of the process or not. Variation we find between these snapshots has a special cause, and we'll want to remove it from our production process.

As we design our control system, this information helps us determine which sources of variation are a normal part of our process, and which are not. For example, suppose your process has two machines run by one person. If you consider the variability between the machines to be part of the process, include readings from both machines in each sample. If you think the variability is behaving differently, each sample should have readings from one machine or the other. This will tell you if there is more variability from the two machines than you predicted for one machine.

## 5.5 Trial limits, control limits and recalculation points

When you begin a control chart, there is no way to be sure the original data didn't have any special cause variation. Because of this, we consider the first set of control limits to be trial limits. We test trial limits for a time to see if they actually are right for our process.

For some of our tests we'll find the trial data shows a lack of control, but by the time we finish testing the limits we've lost the ability to trace the problem. Throwing out the trial data would change our predictions of what to expect in the future. We must therefore keep the data as a historical record of the process.

We use statistics to describe, without bias, what we expect the process to produce. We base these expectations on historical information. There will be times that the process changes so the conditions under which the limits were calculated no longer exist. When this happens we can't use the same limits to make predictions and should set new ones. If the change was not deliberate, we need to make sure the process really is different before we set new limits.

## 5.6 The concept of continuous improvement

It's hard to tell if our process is getting better when we only measure bad parts. If we measure both good and bad parts, control charts give us a statistical signal when any change occurs in the process. Whenever the charts signal a process change, the person responsible for the process must decide if the change was good or bad. Control charts make it possible to notice when things go right as well as wrong.

By now you recognize that the more we reduce process variability the more sure we can be of our predictions. Reducing variability also makes it easier to detect smaller changes in the process. If we react to these, we have better control of the output and a better product. The level of product quality will also be more consistent.

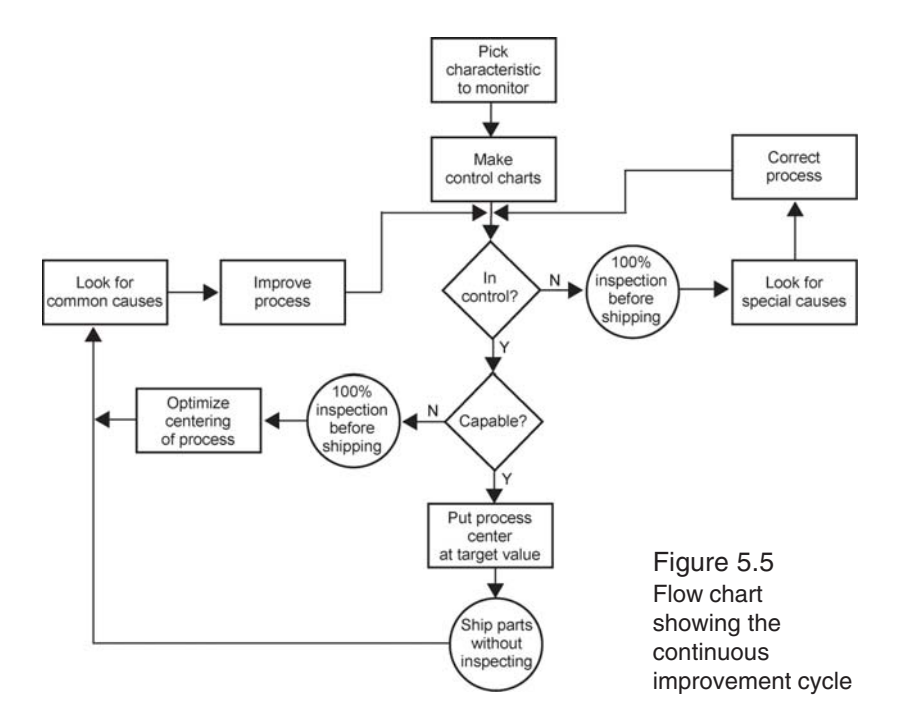

When you reduce the variability and center the process around a target value, there is a greater chance that the customer will receive a product that's on target. As the product improves, customer satisfaction increases, which then increases business, etc.

We can set our statistical trap for process changes and sit by waiting to see what falls in. Or we can try to improve the process without prompting. Once we define how the process behaves we won't worry so much about making changes that might upset the apple cart. With quick feedback to signal good and bad results, we can try new ideas, and immediately reverse any that don't work.

Continuous improvement is a never ending cycle of process improvement as shown in Figure 5.5. We must continue to improve our process to improve our product and remain competitive.

# 6.0 Control charts for variable data

*Quality is never an accident; it is always the result of intelligent effort.*

John Ruskin

## 6.1 X-bar & R charts

In the last chapter we looked at concepts of control charting. In this chapter we'll look at how to create control charts for variable data.

As discussed in Chapter 3, variable data comes from measurements such as length, weight, depth, diameter, temperature, or time. Variable data can be whole numbers or fractions. This type of data reveals a lot of information with just a few readings. It not only shows if a reading is too big or too small, but also shows by *how much*.

The X-bar & R charts, described in Chapter 5, are the most common charts used for studying variable data.

To create X-bar & R charts:

#### *Step 1. Collect and record the data.*

Include the date, the operation or process involved, the sample size, and how often samples are taken. Chapter 3 has more information on collecting and recording data, and on creating check sheets. Although you can draw a control chart on graph paper, you may want to create a form that shows the data or a summary of each sample as well as the charts. If you design a form, leave a space for notes which should be written directly on the chart for quick reference. A sample of this type of form is shown in Figure 6.1. The back of this sample has a worksheet area for calculating the limits.

If you want to know when variation occurs, you must record and then plot data in the order you collected it.

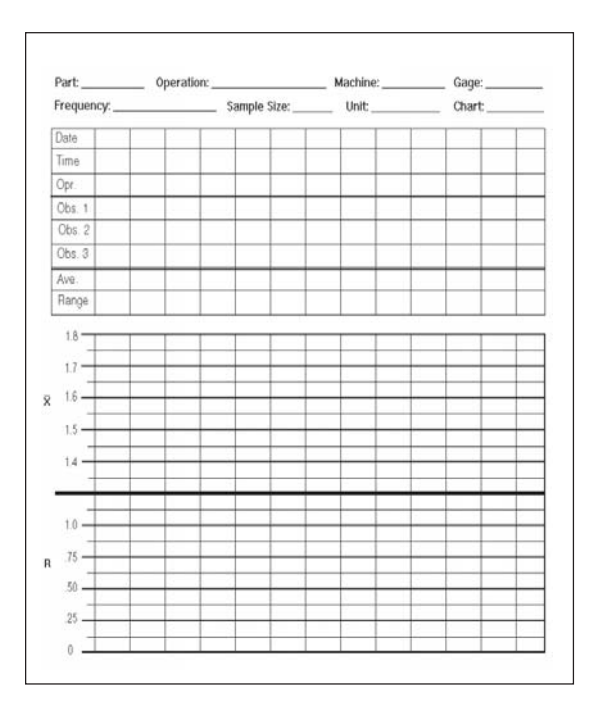

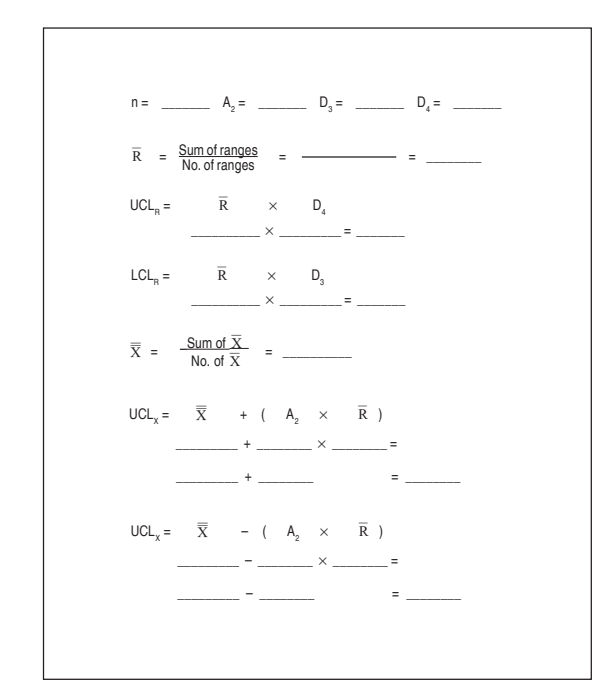

Figure 6.1 X-bar & R chart form

#### *Step 2. Draw two charts, one for average data and one for range data.*

Draw a separate Y axis for each chart, so that the scales can differ. The X-axis is the same for both charts.

#### *Step 3: Calculate average and range for each sample.*

To calculate the *sample average* or X-bar, add the readings in the sample together and divide this total by the number of readings. For example:

$$
1.56 + 1.47 + 1.62 + 1.42 = 6.07
$$

$$
6.07 / 4 = 1.52
$$

To calculate the *sample range***,** find the sample's largest and smallest readings. Subtract the smallest reading from the largest. Remember, if a value is negative, it becomes a positive value when subtracted. For example:

$$
1.62 - 1.42 = 0.20
$$
 or  $1.62 - (-1.42) = 3.04$ .

Figure 6.2 shows a form with the readings taken, average and range calculated, and the data plotted.

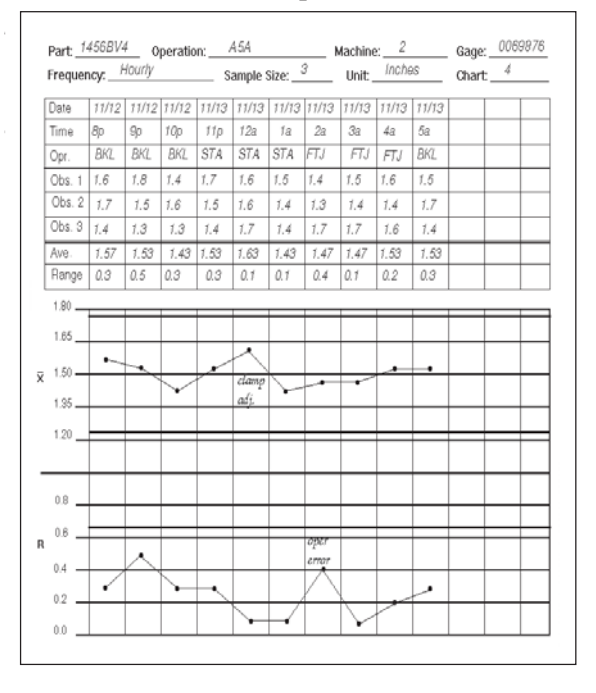

Figure 6.2 X-bar & R chart

Complimentary Zontec eBook • www.zontec-spc.com

#### *Step 4. Calculate trial control limits for the range chart.*

Calculate trial limits from the first 20 to 25 samples. Then, compare these to your sample values to determine statistical control. Although it is possible to set control limits with fewer samples, it is better to use at least 20. Control limits based on fewer samples are often less reliable.

#### *Step 4a. To calculate the limits for the range chart, we must first calculate the average range.*

We do this by adding all the range values together and dividing this total by the number of samples. For example:

> $0.02 + 0.05 + 1.0 + 0.04 + 0.08 = 1.19$  $1.19 / 5 = 0.24$

The average range is symbolized as R-bar  $(\overline{R})$ , and it forms the center line  $(C_p)$  of the range chart.

### *Step 4b. After finding the average of the range, calculate the upper and lower control limits.*

The formulas used for control limits include a factor that simplifies the calculations. These factors, as Table 6.1 shows, are based on the size of the sample n. (An expanded version of this table appears in Appendix C).

For the range's upper control limit (UCL<sub>R</sub>), we use the  $D_4$  factor. The  $UCL_{p}$  formula is:

$$
\mathrm{UCL}_{\mathrm{R}} = \mathrm{D}_{\mathrm{4}} \, * \, \overline{\mathrm{R}}
$$

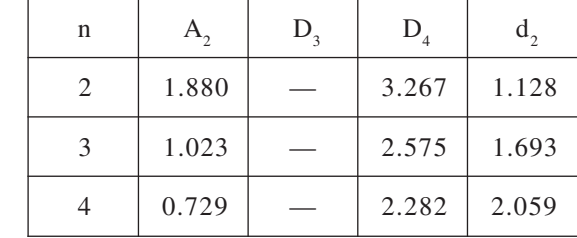

Table 6.1 Control limits factors

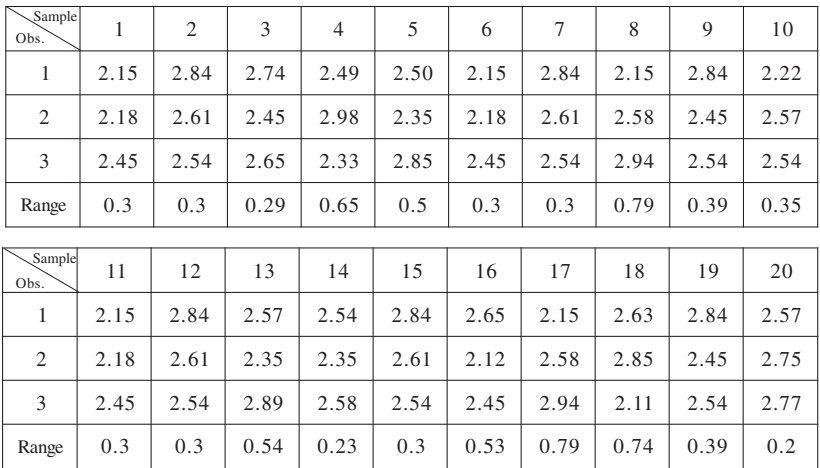

Table 6.2

For example, a chart with the sample size of three, and range values of 0.27, 0.54, 0.89, 0.31, 0.63, 0.98, and 0.12 would have an average range of 0.53. The UCL<sub>p</sub> would be 2.575  $*$  0.53 or 1.364.

The lower control limit ( $LCL<sub>R</sub>$ ) uses the  $D<sub>3</sub>$  factor for which there is no value if the sample size is six or less. In these cases the  $LCL<sub>p</sub>$  is always zero, since range can't be less than zero.

The formula for  $LCL_p$  is:

$$
LCL_R = D_3 * \overline{R}
$$

For example, using the data from the example above, we find the  $LCL<sub>R</sub> = 0.$ 

Or, if we base our limits on the 20 samples shown in Table 6.2:

The  $\overline{R}$  for these samples = 0.3 + 0.3 + 0.29 + 0.65 + 0.5 + 0.3 +  $0.3 + 0.79 + 0.39 + 0.35 + 0.3 + 0.3 + 0.54 + 0.23 + 0.3 + 0.53 +$  $0.79 + 0.74 + 0.39 + 0.2 = 8.49 / 20 = 0.4245$ .

The UCL<sub>R</sub> =  $D_4 \times \overline{R}$  = 2.575  $*$  0.4245 = 1.093, and the LCL<sub>R</sub> =  $D_3 * \overline{R} = 0 * 0.4245 = 0.00.$ 

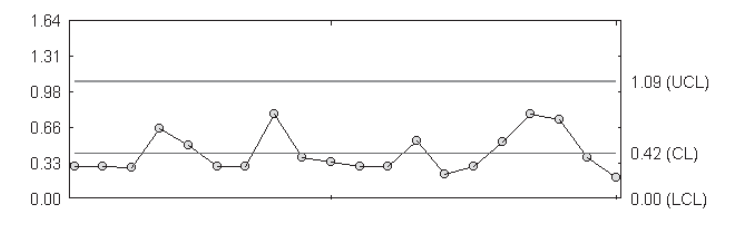

Figure 6.3 R-chart created from our 20 samples.

Figure 6.3 shows an R-chart of this data.

### *Step 5. We need to set the chart's scale before we draw the control limits on the R-chart.*

A good rule of thumb is to set a scale for the R-chart so the upper control limit is about two-thirds of the height of the chart. Keep in mind this is only an approximate scale and you may need to adjust it to accommodate some data. One way to estimate scale is by dividing the UCL<sub>p</sub> by 2 and adding that value to the UCL or subtracting it from the LCL. For example:

 $1.093 / 2 = 0.5465 + 1.093 = 1.6395$ 

The minimum scale value for range can't be less than zero.

### *Step 6. Draw the control limits and plot the range points on the range chart.*

If any points are out of control, check the data to see if they are reasonable and check the calculations for accuracy.

#### *Step 7. Trial control limits for the X-bar chart.*

We use the R-bar value to calculate these limits, so it's a good idea to confirm this value before moving to the X-bar chart.

### *Step 7a. The center line value is the average of the sample averages.*

We find this by adding all the sample averages together and dividing this total by the number of samples. For example:

$$
1.57 + 1.62 + 1.38 + 1.74 = 6.31 / 4 = 1.578
$$

This value is called an Xdouble-bar and is symbolized as  $\overline{\overline{X}}$ .

*Step 7b. Find the upper control limit for the X-bar chart.* We use the  $A_2$  factor from the table of factors and the R-bar value to find the upper control limit for the X-bar chart  $(UCL_{\chi})$ . The  $UCL_{\chi}$ formula is:

$$
\text{UCL}_{\mathbf{x}} = \overline{\overline{\mathbf{X}}} + (\mathbf{A}_2 \ast \overline{\mathbf{R}})
$$

For example, a chart with the sample size of three, an R-bar of 0.53, and X-bar value of 1.25, 1.34, 1.11, 1.48, and 1.02 would have a Xdouble-bar of 1.24. The  $UCL<sub>x</sub>$  would be:

$$
(1.023 \times 0.53) + 1.24 = 0.542 + 1.24 = 1.782
$$

#### *Step 7c. Find the X-bar chart's lower control limit.*

For the X-bar chart's lower control limit  $(LCL_x)$  we again use the A<sub>2</sub> factor. This formula is:

$$
LCL_{\mathbf{x}} = \overline{\overline{\mathbf{X}}} - (\mathbf{A}_2 \ast \overline{\mathbf{R}})
$$

If we use the data from the example above, the  $LCL<sub>x</sub>$  is:

$$
1.24 - (1.023 \times 0.53) = 1.24 - 0.542 = 0.698
$$

#### *Step 8. Before we draw the control limits on the X-bar chart, we need to set its scale.*

In this case we try to make the area within the upper and lower limits about one half of the total chart. One way to estimate the scale for the X-bar chart is to subtract the lower control limit from the upper control limit and divide this value by two. For the maximum scale, add this value to the  $UCL_{x}$ . For the minimum scale, subtract this value from the  $LCL_x$ . For example if the  $UCL_x$  is 2.967 and the  $LCL<sub>x</sub>$  is 2.082, you calculate the scale as:

> $2.967 - 2.082 = 0.885 / 2 = 0.4425$  $2.967 + 0.4425 = 3.4095$  (maximum scale value)  $2.082 - 0.4425 = 1.6395$  (minimum scale value)

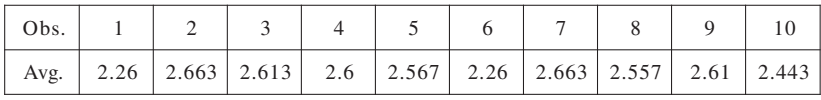

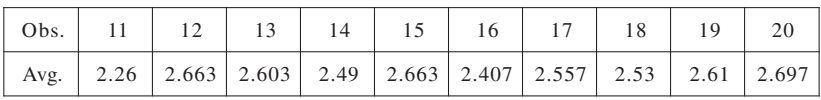

#### Table 6.3

If we use the 20 samples from Table 6.2 for our X-bar chart, we would have the sample averages shown in Table 6.3.

The Xdouble bar is 2.536. The upper control limit is:

$$
2.536 + (1.023 \times 0.4245) = 2.536 + 0.4343 = 2.9703
$$

The lower control limit is:

$$
2.536 - 0.4343 = 2.102
$$

The scale would be  $3.404 - 1.668$ . Figure 6.3 shows an X-bar chart of this data.

#### *Step 9. Draw control limits and plot sample averages on the X-bar chart.*

Again, if any points fall outside the control limits, check the data and calculations.

We base our predictions of how a process will behave in the future on how it behaved in the past. Control limits show us the past operating range, and we extend them to show the course we predict the process will take. When designing a control chart, draw the control

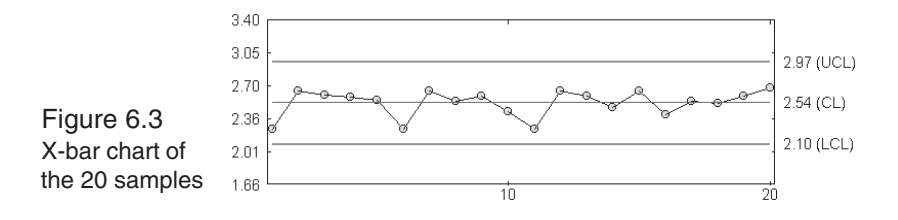

limits well past the samples you've based them on. It is also a good idea to vary or highlight the lines so you can easily tell the difference between the calculated and projected control limits.

Extending the limits for future data before we plot new data allows us to compare the current process conditions to those of the past. Since limits are a prediction of the process, a point that falls outside the limit on either chart tells us there is a change in the process.

Investigate any points that fall outside the limits as they may indicate a problem. If there is a problem, you'll want to find the cause, take steps to correct it and to prevent its recurrence. You also will want to find the cause of change that improves the process, so you can make it a part of normal process operations.

*Calculate new control limits only when there is a change in the process as shown by samples that fall out of the control limits.* Calculating control limits without a change in the process leads to "floating" limits. Floating limits change gradually over time, but don't signal a change in the process. Figure 6.4A shows an X-bar chart with floating control limits. Figure 6.4B shows an X-bar chart with control limits that shifted after the process changed.

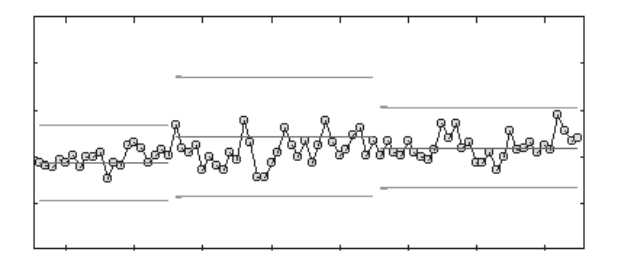

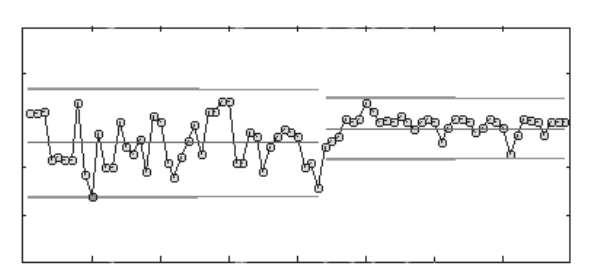

Figure 6.4A Incorrect: Floating control limits shift without a change in the process.

Figure 6.4B Correct: Control limits should only shift after the process has changed.

Note that specification limits aren't used on an X-bar chart. This is because the high and low readings could be out of specification limits, yet have an average falling within the control limits. A process that is in control is not necessarily in spec.

SPC software packages let you create control charts easily. These programs compute the range, average, control limits, chart scale, draw both the X-bar and the R charts from the data you enter, and flag out of control points as they occur.

## 6.2 Median charts

Some people prefer to use median as the measure of central tendency. Since they don't require calculations, they are easier to find than averages. For a median chart, just plot each reading and circle the one in the center. In addition, because these charts use individual readings, you can use spec limits. If you use median charts, be aware that they tend to have about 25% more statistical variance than averages do.

|    | Part: 45-113 Operation: <i>Molding</i> Machine: 2 Gage: 04 |                          |      |        |                           |           |           |           |      |           |           |       |           |        |
|----|------------------------------------------------------------|--------------------------|------|--------|---------------------------|-----------|-----------|-----------|------|-----------|-----------|-------|-----------|--------|
|    | Frequency: 30 min.                                         |                          |      |        | Sample Size: 5 Unit: cent |           |           |           |      |           |           |       | Chart: 37 |        |
|    | Date                                                       | 4/4                      | 4/4  | 4/4    | 4/4                       | 4/4       | 4/4       | 4/4       | 4/4  | 4/4       | 4/4       | 4/4   | 4/5       | 4/5    |
|    | Time                                                       | 1.5p                     | 2.5p | 3.5p   | 4.5p                      | 5.5p      | 6.5p      | 7.5p      | 0.5p | 9.5p      | 10.5p     | 11.5p | 12.5a     | 1.5a   |
|    | Oper.                                                      | JТ                       | JT.  | JТ     | JT.                       | <b>RS</b> | <b>RS</b> | <b>RS</b> | RS   | <b>RS</b> | <b>RS</b> | RS.   | <b>RS</b> | DE     |
|    | $1.885 -$                                                  |                          |      |        |                           |           |           |           |      |           |           |       |           |        |
|    | $1.875 -$                                                  |                          |      |        |                           |           |           |           |      |           |           |       |           |        |
|    | $1.865 -$                                                  | ٠                        | ٠    |        | ٠                         | æ         | ٠         | ⊕         |      |           |           | ٠     |           | Ŧ<br>a |
| Ř. | $1.855 -$                                                  | $\overline{(\bullet)}$   | ক    | ٠<br>⊕ | ⋒                         | τ         | ↞         | ٠         | Ŧ    |           | ⇔<br>٠    |       |           | ۰      |
|    | $1.845 -$                                                  |                          |      |        |                           |           | Ŧ         |           |      | ٠         |           |       |           |        |
|    | $1.835 -$                                                  |                          |      |        |                           |           |           |           |      |           |           |       |           |        |
|    |                                                            |                          |      |        |                           |           |           |           |      |           |           |       |           |        |
|    | $0.060 -$                                                  |                          |      |        |                           |           |           |           |      |           |           |       |           |        |
|    | $0.045 -$                                                  |                          |      |        |                           |           |           |           |      |           |           |       |           |        |
|    | $\tilde{\mathbf{R}}$ 0.030 $-$                             |                          |      |        |                           |           |           |           |      |           |           |       |           |        |
|    | $0.015 -$                                                  | $\overline{\phantom{0}}$ |      |        |                           |           |           |           |      |           |           |       |           | ≖      |
|    | 0.000                                                      |                          |      |        |                           |           |           |           |      |           |           |       |           |        |

Figure 6.5 A median and range chart form

As with the X-bar chart, pair the median chart with a range chart for a complete picture of the process. The layout of the median and R chart is the same as the X-bar  $& R$  chart. Draw these charts on graph paper or on a special form as shown in Figure 6.5.

A tilde  $(\sim)$  is used to symbolize median.  $\tilde{R}$  is the median of the range and  $\widetilde{X}$  is the median of the readings.  $\widetilde{X}$  is the median of the medians.

For this R chart, we calculate the sample ranges the same way we did before. In fact, the only difference in the range charts is that these limits use the median of the sample ranges instead of the average. To find the median of the ranges, sort all the range values from highest to lowest. The median is the value that falls in the middle. If you have an even number, add the two middle ranges and take their average. For example, if you have four sample ranges, 7, 5, 4, 2, you would have a median range of 4.5.

The upper and lower control limits use the same formulas as the sample ranges, except they use the median range instead of the average range.

$$
UCLR = D4 * \tilde{R}
$$

$$
LCLR = D3 * \tilde{R}
$$

For our sample, the UCL<sub>R</sub> = 2.282  $*$  4.5 = 12.69. The LCL<sub>R</sub> = 0 as the sample size was four, and there is no  $d_3$  value for that sample size. A sample of the factors table can be found in Table 6.4 and a complete table of the factors can be found in Appendix C.

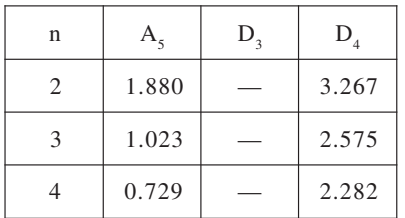

Table 6.4

For the median chart, we plot every reading on the chart instead of computing the average of each sample. Then we circle the point that falls in the middle of that sample. Again, when there is an even number of points, add the middle two values and take the average. For

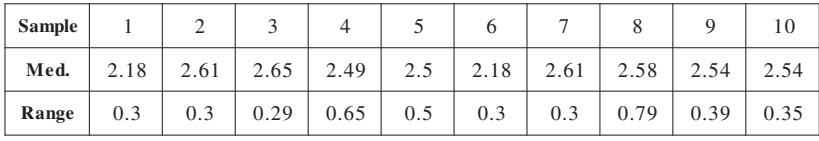

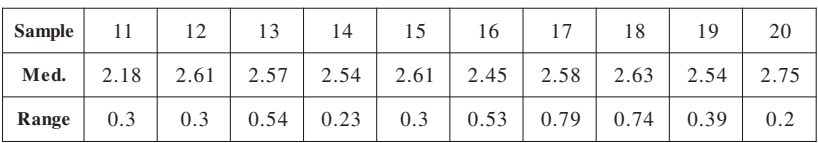

Table 6.5

example, we'd plot each of the readings in our sample 1, 5, 6, 9, and circle the median of  $5 + 6/2 = 5.5$ .

Use the first 20 to 25 samples to calculate trial control limits. The center limit equals the median of the medians. You will need the median of the ranges to find the control limits for the median chart.

The formula for the upper and lower control limits are:

$$
\text{UCL}_{\widetilde{X}} = \overline{\widetilde{X}} + (\overline{\widetilde{A}}_2 \ast \overline{R})
$$

$$
\text{LCL}_{\widetilde{X}} = \overline{\widetilde{X}} - (\overline{\widetilde{A}}_2 \ast \overline{R})
$$

For our 20 samples, we would have the median values shown in Table 6.5.

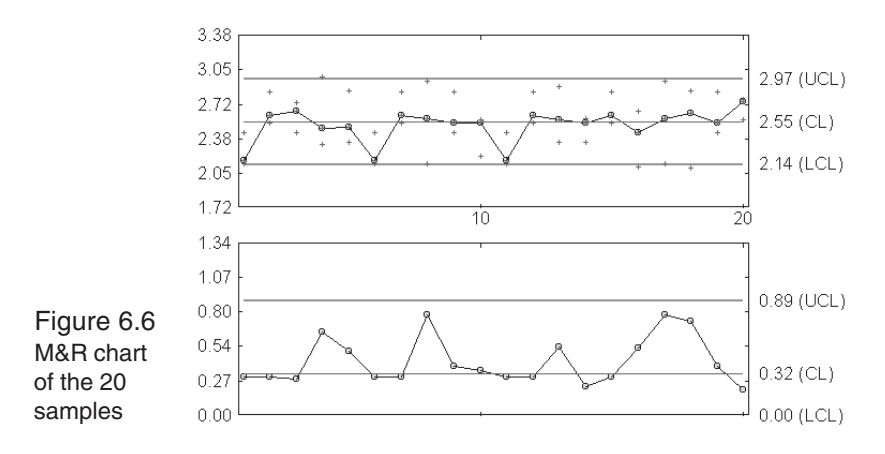

The median range is 0.325. The UCL<sub>R</sub> = 2.575  $*$  0.325 = 8369 and the LCL<sub>p</sub> = 0. The  $\tilde{\overline{X}}$  is 2.555. The UCL<sub>y</sub> = 2.555 + (1.265  $*$  $(0.325) = 2.9661$  and the LCL<sub>y</sub> =  $2.555 - 0.4111 = 2.1439$ . Figure 6.6 shows the median & R chart created from this data.

Set the scale for these charts as you would for the X-bar. For our 20 samples, the R chart scale is  $1.255 - 0$  and the median chart scale is  $3.38 - 1.73$ .

## 6.3 s charts

You may want to pair an X-bar with an s chart (sigma chart) instead of a range chart. This is especially true if you use large sample sizes, because a range's accuracy decreases as the sample size increases. The s chart uses standard deviation to determine the spread of a sample. Unlike range, which we base on the extreme values, standard deviation reflects all the readings in a sample. However, standard deviation is harder to calculate.

For this chart we use a small 's' to represent the standard deviation of a sample. The Greek letter sigma  $(\sigma)$  represents the standard deviation for an entire population. An s chart provides a magnified image of a σ chart, *but don't plot one for the other; they aren't interchangeable.* We use an s-bar  $(\bar{s})$  to symbolize the average of the standard deviations.

To create an s chart, first find the standard deviation of the samples. The formula for an s chart is:

$$
s = \sqrt{\frac{(X_1 - \overline{X})^2 + (X_2 - \overline{X})^2 + (X_3 - \overline{X})^2 ... (X_n - \overline{X})^2}{n - 1}}
$$

where,  $X_1, X_2$ , etc. = individual readings,  $X$  = the average of all the readings in the sample,  $n =$  the total number of readings. For example, the standard deviation for  $3, 5, 7, 8, 4, 2, 4, 1, 2$  is:

$$
X = 3 + 5 + 7 + 8 + 4 + 2 + 4 + 1 + 2 = 36 / 9 = 4
$$
\n
$$
s = \sqrt{\frac{(3 - 4)^2 + (5 - 4)^2 + (7 - 4)^2 + (8 - 4)^2 + (8 - 4)^2 + (4 - 4)^2 + (2 - 4)^2}{9 - 1}} = \sqrt{\frac{(-1)^2 + (1)^2 + (3)^2 + (4)^2 + (0)^2 + (-2)^2 + (0)^2 + (-3)^2 + (-2)^2}{8}} = \sqrt{\frac{1 + 1 + 9 + 16 + 0 + 4 + 0 + 9 + 4}{8}} = \sqrt{44 / 8} = \sqrt{5.5} = 2.345
$$

We would then plot the 2.345 on the s chart. To find the control limits for the s chart, we need the average of the standard deviations. For this we add the standard deviation of each sample and divide the total by the number of samples used. The formula is:

where  $s_1$ ,  $s_2$ , etc. = the sample standard deviations and r = the number of samples used.

$$
\bar{s} = \frac{s_1 + s_2 + s_3 \dots s_{\#}}{r}
$$

Use the s-bar value for the center limit. To calculate the upper and lower control limits we use B factors. A sample of B factors appears in Table 6.6, with a more complete listing in Appendix C.

| n | A <sub>5</sub> | $B_{\rm a}$ | $B_{4}$ |
|---|----------------|-------------|---------|
| 2 | 2.659          |             | 3.267   |
|   | 1.954          |             | 2.568   |
|   | 1.628          |             | 2.266   |

Table 6.6

The formulas for the s chart control limits are:

$$
UCLs = B4 * \overline{s}
$$
  
LCL<sub>s</sub> = B<sub>3</sub> \*  $\overline{s}$ 

The control limits for the X-bar chart use the s-bar value instead of the R-bar. The formulas for the X-bar chart are:

$$
UCL_x = \overline{\overline{X}} + A_3 * \overline{s}
$$
  
 
$$
LCL_x = \overline{\overline{X}} - A_3 * \overline{s}
$$

We can create an s chart from the same data used for the X-bar, median, and R charts. With the 20 samples shown in Table 6.7, we would have the following limits for the s chart: center line = 0.222,  $UCL<sub>s</sub> = 2.568 * 0.222 = 0.570$ , and  $LCL<sub>s</sub> = 0$ . And for the X-bar chart our limits are: center line = 2.536,  $\text{UCL}_s = 2.536 + (1.954 \times$  $0.222$ ) = 2.536 + 0.4338 = 2.970 and LCL<sub>s</sub> = 2.536 – 0.4338 = 2.102.

The X-bar and s charts from this data appear in Figure 6.7.

We've looked at ways to study the variation in samples from a universe, which in this case is our process. For some processes, however, we'll want to know the standard deviation of the entire universe. Knowing this helps us judge the on-going quality of longterm and continuous processes.

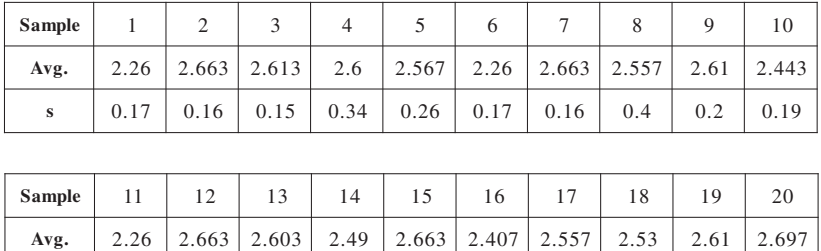

**s** 0 6 .17 0 7 .1 0 2 .2 0 6 .1 0 7 .1 0 4 .2 0 8 . 0 2 .3 0 1 . 0.1

Table 6.7

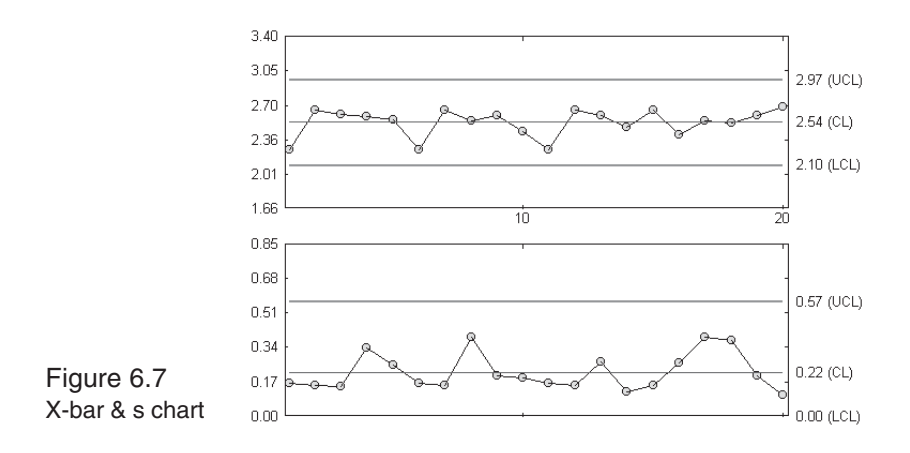

## 6.4 Using sample variation to determine process variation

Both the R and the  $\bar{s}$  lead us to estimates of the standard deviation of the universe  $(\sigma)$ . In a normal distribution these sample averages have a direct relationship to  $\sigma$ . However, both fall slightly under the estimated σ. There are formulas for estimating σ from either the R or s values for greater accuracy.

We compute  $\sigma$  from the  $\overline{R}$  value with the following formula:

$$
\sigma = R / d_2
$$

Using the R value from our 20 samples, the  $\sigma = 0.4245 / 1.693 =$ 0.2507.

To compute  $\sigma$  from the  $\bar{s}$  value, use the following formula:

$$
\sigma = \bar{s} / c_4
$$

Using the  $\bar{s}$  value from the 20 samples, the  $\sigma = 0.222 / 0.886 = 0.1967$ . A sample of the  $d_2$  and  $c_4$ factors are shown in Table 6.8 with a full table in Appendix C.

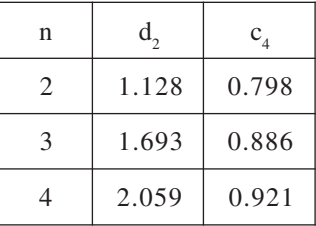

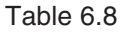

# 7.0 Process capability studies

*I know of no way of judging the future but by the past.*

Patrick Henry

### 7.1 Natural tolerance vs. engineering tolerance

In Chapter 6 we based the control limits for our charts on the performance of the process rather than process specs. The main reason for this is specs apply to individual measurements, while the charts signal changes in statistics. A control chart sample may be within spec limits, yet have a reading outside these boundaries.

Using specs on a control chart also discourages improvement beyond the spec range. Once we've met the required specs, we have no reason to continue improving our process. We forget specs are artificial or negotiated numbers, so we don't see that the process can improve.

Specs provide us with a guide to the customer's requirements, in the form of a tolerance range. They are the engineering tolerance of a measurement. While they are sometimes based on specific product or process needs, it is just as likely that they are arbitrary. They can tell us if our final output is acceptable, but they can't tell us what the process is actually producing.

Instead of using specs, we use information from the control chart to find the natural operating range of the process. We call this the natural tolerance of the process. When the process distribution is normal, or nearly so, these tolerances fall three standard deviations on either side of the process average.

Natural tolerances form the area where we expect the process to produce 99.73% of its output. Figure 7.1 shows how engineering tolerances can differ from natural tolerances.

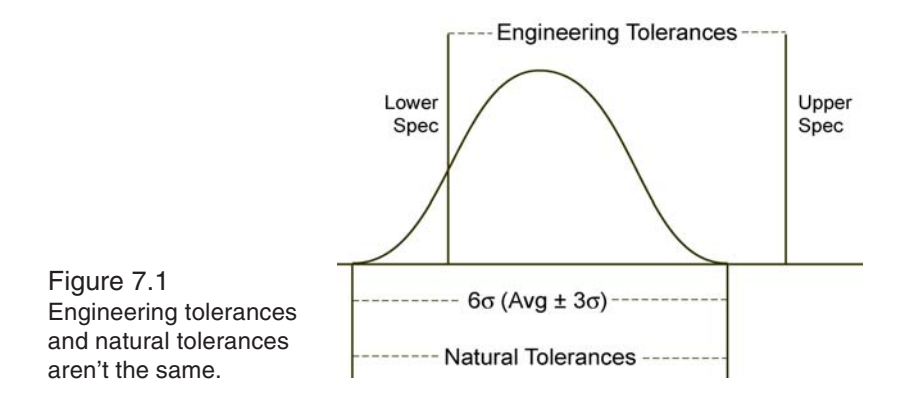

To find the natural tolerances of a process, we need to know its standard deviation. As discussed in Chapter 6, the standard deviation of the process  $(\sigma)$  has a direct relationship to the R or  $\bar{s}$ . If we use range, we use R /  $d_2$  to estimate  $\sigma$ . To estimate  $\sigma$  from s, we use  $\bar{s}$  /  $c_4$ . The  $d_2$  and  $c_4$  factors are found in Appendix C.

The natural tolerances are three standard deviations from the average or  $\overline{\overline{X}} \pm 3\sigma$ .

If we use the 20 samples from the X-bar & R chart we created in Chapter 6, the  $\sigma = 0.4245 / 1.693 = 0.2507$ . Since the X-bar = 2.536 and  $3\sigma = 0.7521$ , the natural tolerance range = 3.2881 – 1.7839.

For these formulas, the distribution of individual measurements needs a normal distribution or one close to it. One way to see if the distribution is normal is to create a histogram of the data. How is the data distributed? Does it have a normal curve? If the distribution isn't normal, and we try to apply the natural tolerances, the tolerance range won't show us where 99.73% of the values will fall.

## 7.2 Calculating the percent out of spec

After we find the natural tolerance, we can use the estimated  $\sigma$  and  $\overline{X}$  to estimate how much of our product falls outside the spec limits. We begin by calculating how far the spec limits are from the process average. The formula is:

$$
(USL-\overline{\overline{X}})\,/\,\sigma\quad\text{and}\;\,(LSL-\overline{\overline{X}}\,)\,/\,\sigma
$$

The results of these calculations are known as *Z scores*, which we use with the Normal Table. The values in this table tell us what percent of our product is out of spec. Table 7.1 shows a sample of this table, with a complete table found in Appendix D.

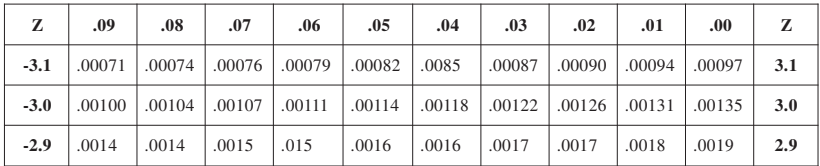

Table 7.1

If the specs for our 20 samples are  $2.55 \pm 0.75$ , our Z scores would be:

Upper  $Z$  score  $=$  $(3.3 - 2.536)$  /0.2507 = 3.0475 Lower  $Z$  score  $=$  $(1.8 - 2.536)$  /0.2507 = –2.9358

The chart value for 3.05 is 0.00114, which is 0.114% out of spec. The value for -2.94 is 0.0016, or 0.16% out of spec. Figure 7.2 shows this calculation.

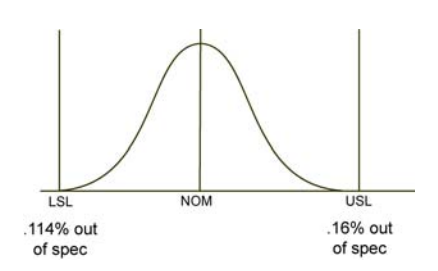

Figure 7.2 Out-of-spec percentages for our 20 samples

## 7.3 Impact of non-normal distributions

The Normal Table gives us percentages for distributions that are normal or nearly normal. If we assume a process is normal and it isn't, we'll get invalid data from the table. Figure 7.3 shows the actual and assumed distributions of a non-normal process. In this

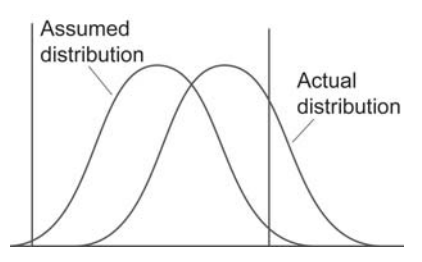

Two distributions with the same standard deviation. Note the percent out of spec is based on the assumption of normality.

case, assuming the process is normal means we assume all of our product is in spec. In fact, about a third of our product is out of spec.

Assuming our process is normal may cause us to adjust the process incorrectly. We can avoid this by constructing a histogram to check the distribution before we attempt a capability study.

## 7.4 Common capability and performance indexes

Comparing a set of specs to the natural tolerance of our process shows us how well an in-control process meets the requirements. The  $C_p$  and  $C_{pk}$  are *capability indices* which make this comparison easy. Both indices are ratios of the natural tolerance to the specs. The simplest of these is the  $C_p$  index.

The  $C_p$  index is the capability of the process. It refers to how well the process can satisfy the specs. It is the range of the specs divided by the six sigma spread or the natural tolerance  $(\pm 3\sigma)$ .

The formula is:

Figure 7.3

$$
C_p = \frac{ET}{NT} = \frac{USL - LSL}{6\sigma}
$$

where  $ET =$  the engineering tolerance or specs, and  $NT =$  the natural tolerance.

Using our earlier sample:

$$
C_p = \frac{3.3 - 1.8}{6 (0.2506)} = 0.9972
$$

If we have a  $C_p$  index of one, the natural tolerance is the same width as the specs. A  $C_p$  index of two means the process is capable of producing parts with half the variability allowed by the specs. If the  $C_p$  is 0.5, the process has twice the variability needed to produce parts in spec. The larger the  $C_p$  value, the better the capability.

This index compares the spread of the specs to that of the natural tolerance. However, it doesn't tell us how centered the process is.  $C_p$  remains the same, regardless of the center line's location or how much product is out of spec. It only responds to changes in the process variability.

Process centering is also important, since a poorly centered process makes more out of spec parts than a well centered one. We use the  $C_{nk}$  index to measure process centering. This index is the range from the process average to the nearest spec limit divided by half the natural tolerance. Its formula is:

$$
C_{pk} = \text{minimum of} \quad \frac{\text{USL} - \overline{\overline{X}}}{3\sigma} \quad \text{or} \quad \frac{\overline{\overline{X}} - \text{LSL}}{3\sigma}
$$

For our example:

Upper = 
$$
\frac{3.3 - 2.536}{3 (0.2507)} = 1.0158
$$

Lower = 
$$
\frac{2.536 - 1.8}{3 (0.2507)} = 0.97859
$$

The  $C_{nk}$  is 0.97859, because that is the minimum value.

Because  $C_{nk}$  is the limit closest to the average, it gives us the worst end of the process. If its value is greater than one, everything is within spec limits. If it's between zero and one, some parts are out of spec. If it's negative, the process average is out of spec.

The  $C_{nk}$  tells us how centered the process is, but it doesn't show us how the process will improve if it becomes more centered. To understand what the process is doing and what it can do, we need both the

 $C_p$  and  $C_{pk}$  indices. The  $C_p$  tells us if the process could fit the tolerances, and the  $C_{pk}$  tells us if it does. If both indices are the same, the process is completely centered. Also, the  $C_{\alpha k}$  will never be greater than the  $C_p$ .

Figure 7.4 shows the capability chart for our 20 samples. Here the  $C_p$ and  $C_{nk}$  values are nearly equal, and the process is nearly centered.

Comparing the capability data to the histogram gives us a better sense of what our process can do. Both studies estimate sigma for the population. Sometimes these agree and sometimes they don't. A process in statistical control with a nearly normal distribution will have similar sigma values for both. If the data is non-normal, skewed or out of control, the sigma values will be very different.

Don't be in a hurry to obtain a capability index. Many people err in basing a capability index from control chart information before they find out if the process is stable. Capability represents the fit between the expected future production and the specs. If we can't predict the process behavior, the capability means nothing.

We have just seen how the process capability index measures capability for an in-control process. Similarly, *process performance indices* calculate the performance for processes that may or may not be in statistical control at any point in time. The performance index describes the distribution of product that was actually manufactured and shipped to customers. However, since the process is not necessarily in control, there is no assurance that future production will follow the same distribution.

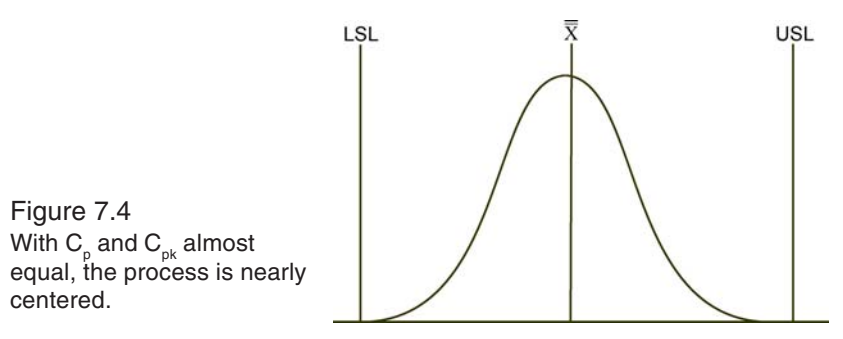

Performance indices are calculated the same way as capability indices except that the overall standard deviation for the time period, *s*, is used instead of the short-term standard deviation,  $\sigma$ :

$$
\sigma_s = \sqrt{\sum_{i=1}^n \frac{(x_i - \overline{X})^2}{n-1}}
$$

where  $X_i$  is an individual reading,  $X$  is the average of the individual readings and  $n =$  the total number of all readings.

Pp is the performance index for process variation due just to common causes. It is expressed as:

$$
P_p = \frac{USL - LSL}{6\sigma_s}
$$

 $P_{nk}$  is the performance index for process variation and process centering due to common *and* special causes. The formula is:

$$
P_{\text{pk}}
$$
 = the minimum of  $\frac{\text{USL} - \overline{X}}{3\sigma_s}$  or  $\frac{\overline{X} - \text{LSL}}{3\sigma_s}$ 

Both  $P_p$  and  $P_{pk}$  should only be used to check against  $C_p$  and  $C_{pk}$  and to measure and prioritize improvement over time.

## 7.5 Six-Sigma Quality

By the late 1970's, the West received a startling "wake-up call" for its complacent attitude toward quality. The quality improvement techniques that the U.S. so successfully exported to countries like Japan, Korea and Singapore began to manifest themselves in the form of intense economic competition and superior products.

Technology giant Motorola responded with a top-to-bottom analysis of its business operations. The company adopted a rigorous set of processes known as *Six Sigma* that strives for zero-defects performance to ensure total customer satisfaction. Companies such as GE, Boeing,

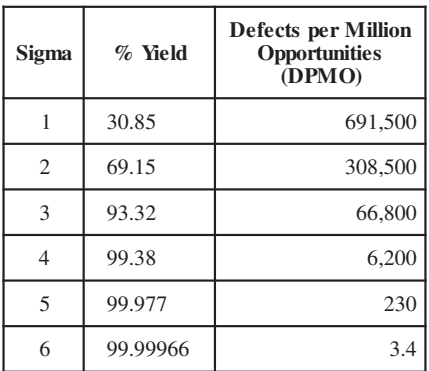

Table 7.2 Comparing average processes to best-in-class processes

Kodak and Sony have saved millions of dollars using Six Sigma techniques.

In simplest terms, Six Sigma is a business strategy that applies vast amounts of data and facts into better solutions for running the business. Motorola's assumption was that *average processes* operate at a three sigma level. In contrast, *bestin-class processes* perform at six sigma (see Table 7.2). The very disciplined Six Sigma approach requires that compa-

nies follow a road map in which it defines defects, measures processes, analyzes process capability and improves them from the shop floor to the back office.

Six Sigma is a massive undertaking that involves radical innovation and change in organizational culture, and requires corporate endorsement and financial backing. It relies on a rigid organizational structure to ensure success. There are Quality Leaders, Process Owners, Master Black Belts and Green Belts who have unique roles and responsibilities within the Six Sigma hierarchy.

Six Sigma team members go directly to the process to obtain the information on which to draw their conclusions. Although many consider Six Sigma to be a breakthrough quality strategy, in essence, it draws on many time-tested, firmly established problem-solving tools such as SPC, design of experiments (DOE), quality function deployment (QFD), Pareto analysis, etc. It is not so much a radical new quality approach as it is a blending together of desirable outcomes such as enhanced customer satisfaction, cost reduction, impeccable quality and continuous improvement. Standardized and consistent SPC data collection procedures make it a practical and important supporting methodology for Six Sigma.

# 8.0 Control chart analysis

*Probability is the very guide to life.*

Thomas Hobbes

## 8.1 Detecting patterns

Patterns appear on a control chart when a process is not random. This behavior occurs when a special cause acts on the process. If its cause improves the process, you'll want to make it permanent. If not, you'll want to eliminate it.Detecting a pattern is the first step to finding a cause of variation.

With a normal curve about 68% of the samples fall within  $\pm 1\sigma$ , 95% within +  $2\sigma$  and 99.73% within +3  $\sigma$ . When this isn't true, the process isn't in control and we should see patterns on the chart. Some patterns are easily detected with a quick glance at the control chart. For others you'll need to look a little closer. Among the things to look for are:

- *Any one point outside the control limits.*
- *Seven points in a row on one side of the center line.*
- *Seven consecutive points with each point higher than the previous point.*
- *Seven consecutive points with each point lower than the previous point.*
- *Two out of three points beyond two sigma—all on the same side of the center line.*

Figure 8.1 illustrates several of these tests.
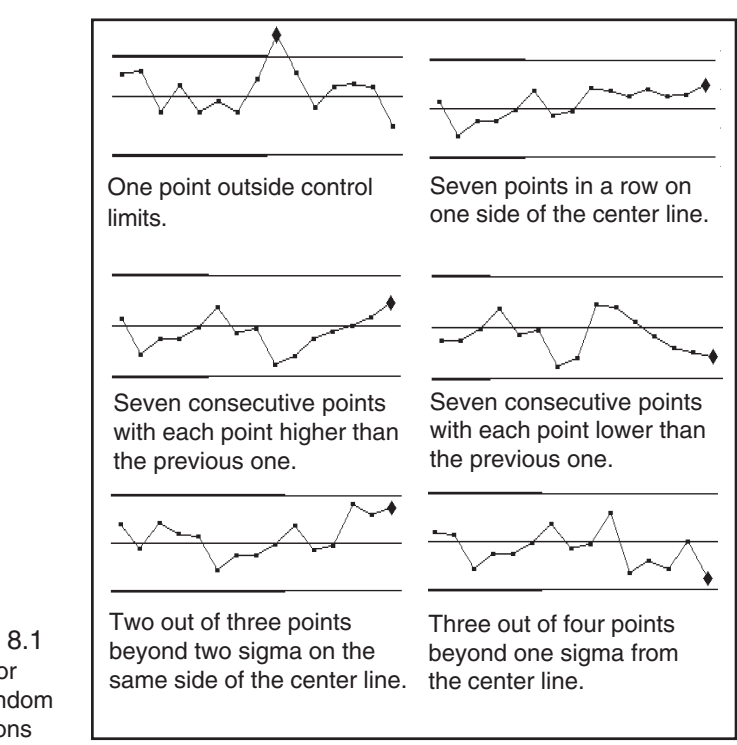

Figure 8.1 Tests for non-random conditions

We also find non-random behavior by checking the number of runs on the chart. A run is a group of points on one side of the center line. Not enough runs shows a lack of variability which may indicate stratification. The data in Table 8.1, helps us determine if there are enough runs. When the number of runs is less than or equal to this number, the process isn't random.

| Points<br>below<br>center<br>line |   | 6 | 8 | 9 | 10 | 11 | 12 | 13 | 14 |
|-----------------------------------|---|---|---|---|----|----|----|----|----|
|                                   | 6 |   |   |   |    | 5  |    |    |    |
|                                   |   |   |   |   | 5  | 5  | 6  | h  |    |
|                                   | 8 |   | 5 |   | 6  | 6  | 6  |    |    |
|                                   | 9 |   |   | h | 6  | 6  |    |    |    |

Points above center line

Table 8.1

These tests show how random the process is. However, they may not pick up other patterns that occur on your charts. And the more tests you run, the more likely you are to call the process out of control when it is in control. Each test increases this risk by about 5%.

### 8.2 Cycles

In control charts, cycles appear when variability increases in the overall output. A cycle on the control chart means something is changing over time and it influences the process. If you can identify the cause for the cycle, you may be able to pinpoint which part of the cycle produces the best output. Then you'd want to control this cause to stabilize the output at this level. Figure 8.2 shows cycles on a control chart.

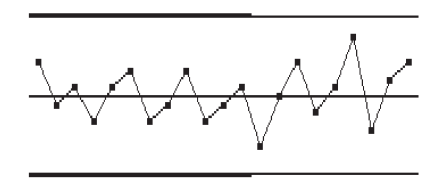

Figure 8.2 Control chart cycles

## 8.3 Trends

Like cycles, trends show that something is changing constantly. Toolwear or the evaporation of a solvent would show up as trends on a control chart. If the trend can't or shouldn't be controlled, you can use inclined control limits, as on a toolwear chart, to counteract it. The control chart in Figure 8.3 shows a trend.

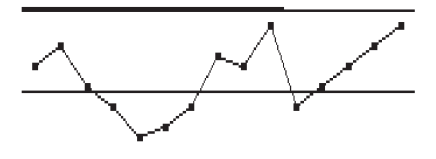

Figure 8.3 Control chart trend

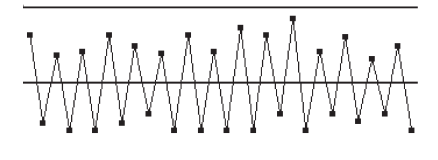

Figure 8.4 Mixed Data

### 8.4 Mixtures

Control charts often show mixtures when two or more process are analyzed as one. The output of two machines plotted on one chart is an example. A chart of two machines with different process centers may show point above and below the center line, but won't have many near it.

Figure 8.4 shows a control chart of mixed data.

Histograms also show mixtures. If there are two processes, the histogram will usually have two or more humps.

If you suspect mixed data, plot the points without the connecting lines. This will help you determine if the chart shows layering. Once you've found mixed data, you may want to plot a separate chart for each process or process level. Separate charts can help pinpoint the cause of the mixture.

# 8.5 Stratification

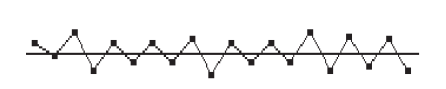

Figure 8.5 Stratified data

Stratified data, like mixed data, occurs when two or more processes are studied together and produces the same type of pattern. However, stratified data points appear to hug the center line. This occurs when each reading in a sample is taken from first one machine, then the second machine, and then back to

the first machine. The second sample would begin with a reading from the second machine, then the first machine, and back to the second. In this case, each data point will reflect both machines, but every other point will have two readings from the same machine. The result is the pattern shown in Figure 8.5.

Like mixed data, stratified data shows up in histograms. It also can be seen on the control chart if you plot data without connecting the lines.

# 8.6 Shifts

Shifts in the process also create a noticeable pattern. A shift is a sudden change in the pattern, such as a drop or jump. It can indicate a change in operators or new materials. For example, if the first operator runs the machine at set level and the next operator sets it a little higher,

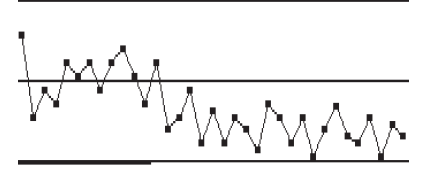

Figure 8.6 Process shift

you'd notice a shift in the X-bar pattern. Caused by different machine operators, this pattern would most likely repeat with each operator change. Figure 8.6 shows a shift pattern.

# 8.7 Instability

Unnaturally large fluctuations on the control chart show process instability. Points may be outside the limits on both sides of the center line. Overadjusting equipment, mixed lots of material, and differences in gages often cause instability. It also may be the result of several variables affecting one characteristic. Figure 8.7 shows an example of an unstable pattern.

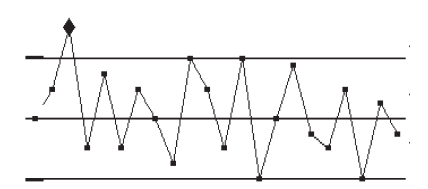

Figure 8.7 Unstable process

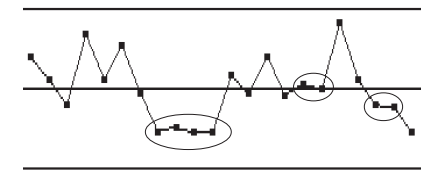

Figure 8.8 Process bunching

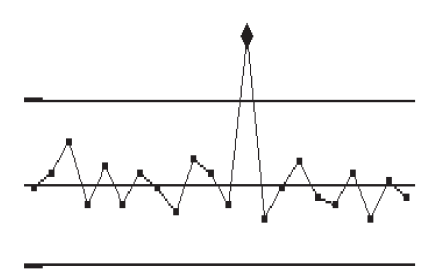

Figure 8.9 Control chart freak

# 8.8 Bunching

Bunching occurs when a group of samples, which appear close to each other, have the same or very similar readings. This is shown in Figure 8.8. This type of pattern indicates a sudden change in the causes of variation. For example, a different person taking the readings, a temporary shift in the distribution, or recalibrating a gage.

### 8.9 Freaks

Because they occur irregularly, freaks are often the most difficult pattern to eliminate. Freaks occur when one point goes outside control limits and then the process returns to its normal behavior. This is shown in Figure 8.9.

Since they occur only once in a while, they are hard to duplicate. With just one sample out of

control there is little data to analyze. Although it is tempting to ignore a single out of control point, especially if it is close to the control limits, freaks do indicate a problem in the process. When you ignore a freak, you may be ignoring a change in the process.

Freaks can have any number of causes, the most common of which are measurement and plotting errors. Other causes include an incomplete operation, facility problem such as power surge or a breakdown, and occasional damage from handling. One way to track the cause of a freak is to make notes at each occurrence and compare them over time.

When you analyze control chart patterns, you'll find they often occur in both the range and X-bar charts. Look at the range chart pattern first. Eliminating a pattern from the range chart often eliminates it from the X-bar chart as well.

102 The Book of Statistical Process Control

# 9.0 Measurement errors

*Mistakes live in the neighborhood of truth and therefore delude us.*

Rabindranath Tagore

# 9.1 Accuracy, precision and predictability

SPC depends on the accuracy and precision of each reading. By accuracy we mean how close the average is to the target. Precision refers to how the readings spread out around the average value. For example, let's say you need to hire a bodyguard. Four bodyguards show up at a target range to prove their shooting ability. Figure 9.1 shows the results of this test. Which one would you hire?

The first applicant scattered his shots all over the target. He is neither precise nor accurate. Number two is accurate, but not very

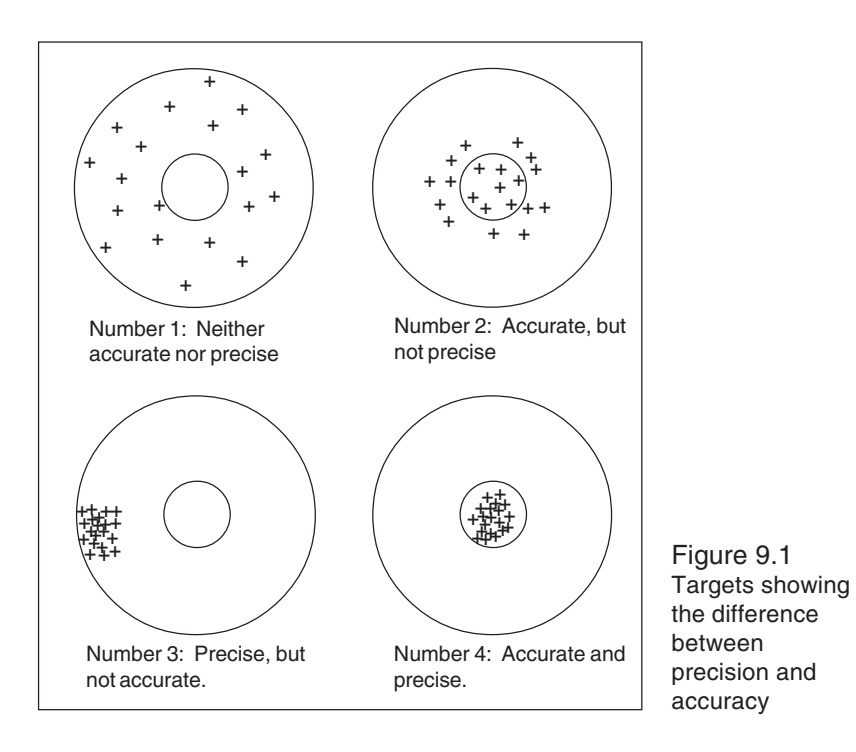

precise. Her shots scattered in and around the bull's eye. Judging from this target, she'd have about a 50% chance of hitting her target when it counted. Number three was precise, with each shot near the others, but he wasn't very accurate. From this example, it looks as though he wouldn't hit the target when he had to. There is no question about the final applicant, she is both precise and accurate. Her shots are close together and on target, so you decide to hire her.

When we take measurements, we'll find the same types of differences between different instruments and measuring techniques. For this reason, we expect some variance as a normal part of the measurement process. If we don't limit it, however, it will distort our control charts.

If we calibrate an instrument, we change its accuracy, but not its precision. Maintenance on an instrument affects its precision. Unnecessary service may cause a poor adjustment and increase the variability of the readings. You can use statistics to monitor your measurement system and show you when devices need adjusting. These techniques help limit the measurement variation and reduce control chart distortions.

# 9.2 Operator variability

The hardest variable to control in any measurement system is the operator. Factors such as attitude, fatigue, and comfort, affect a person's ability to repeat a process exactly each time. This is true when using a measurement device and even more so when asked to make a judgment call such as matching colors. Even the reading from a correctly used device has some variation.

How would you read the first dial shown in Figure 9.2? You could it read as 0.020, 0.025, 0.0225, or 0.022. Why is there a difference? It's a matter of interpretation. When the reading falls between two numbers, common practice is to estimate its actual value. Even when the divisions on the dial are in the tens of thousandths, we have to estimate the true value.

Looking at the second dial, we would say a mark slightly over 0.020 indicates a larger part than one with a reading slightly under 0.020. Now, suppose we know that the device's accuracy is plus or minus 0.005. Would we still say the larger reading was a larger part? How we read and interpret a device depends on our training, our experience—even our mood.

One way to reduce the impact of operator judgment calls is to use a device that measures one digit over the spec. For example, if the spec value goes to hundredths, the device should go to the thousandths. Operators then read the device to the nearest division without estimating values between divisions.

Another way to reduce the impact of operator variance is to use instruments with digital readouts. By providing the reading in numeric form, these devices eliminate judgment errors. Operators simply record the displayed value without any guessing.

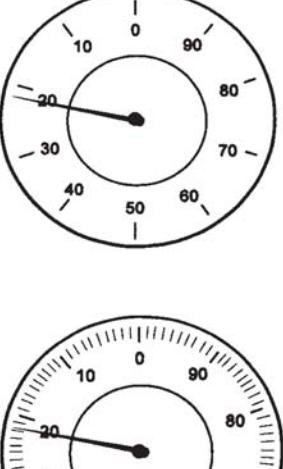

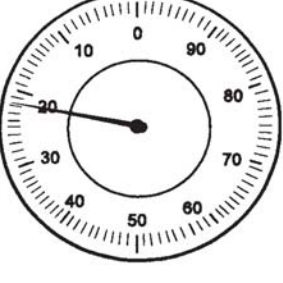

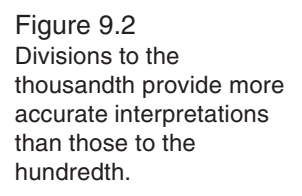

# 9.3 Instructions

Instructions are another source of variation. How clearly you describe the steps for taking a measurement determines how accurate and precise it will be. How you describe a defect determines if it is identified and if a defective part is kept or rejected. Unclear instructions force operators to guess which method is correct. Each person may interpret them differently, providing you with a group of readings that resemble the first bodyguard's target.

For example, what would you do if you had the following instructions?

### *Check for proper operation.*

"Check for proper operation" tells you what to do, but doesn't tell you how to do it. Suppose your instructions were:

*To check for proper operation:*

- *1. Mount the unit in the test stand, securing the rear holds down first.*
- *2. Connect the red wire on the base unit to the red wire inside the tube. Connect black wire to black wire.*
- *3. Attach the pressure tube from the indicator. Screw tight and use the transducer to check for leaks.*
- *4. Record any reading from the transducer on the check sheet. Reject any part registering 50 or higher.*

Now you not only know to check for proper operation, but you know *how to* check for proper operation. Even these instructions may not be clear enough for someone unfamiliar with the equipment. You can use diagrams or add other points as needed to further clarify the steps.

The goal is to ensure each person makes the same readings, with the greatest chance of duplicating them. Operators change, vacations require others to fill in, and operating practices get sloppy over time if the instructions are not clear from the beginning.

# 9.4 Manual inspection problems

There are no instruments for some types of inspection. The only tools are the inspector's own senses. For example, color characteristics and surface defects, such as marks and scratches, depend on visual inspection. Other features, such as odor, also rely on a person's senses.

With these types of inspections, explaining what is and is not acceptable is difficult. Standard boards, showing both good and bad examples, provide all inspectors with a standard basis for their decisions. Comparing parts to the standard boards helps reduce variance between inspectors. It does not, however, eliminate it.

As discussed earlier in this chapter, attitude, comfort, and fatigue affect a person's work. This is most evident in manual inspections. For instance, as workers become fatigued, their perceptions change. They may become more critical, or they may let more defects slide by. Some people think if they don't reject some parts, they aren't doing their job. They become more critical as the number of defective parts decreases keeping rejects at the same level. This hides benefits from improvements in the process.

There is no good way to prevent this type of shift in manual inspection. You can find these changes by passing a fixed number of known defective parts by the inspectors at regular intervals. If the number of defects they find differs significantly, workers may need more training. Control charts can help with this, as well as with tracking differences in inspection practices. For example, you could ask each inspector to examine a control group of a part. Then plot their findings on a p or u chart (See Chapter 10). Those inspectors whose results fall outside the limits are inspecting differently enough to warrant attention.

# 9.5 Repeatability & reproducibility

Gage capability studies help us determine gage accuracy and operator precision. A *repeatability study* helps us find gage variation. For this study, one person measures the same dimension several times with the same device. *Reproducibility studies* show us variation between operators and requires more than one person to measure the same dimension with the same gage.

Gage R&R studies usually use 2 or 3 operators who take 2 or 3 readings of each part. To conduct a gage repeatability and reproducibility (Gage R&R) study:

#### *Step 1:*

For this study, our sample groups must consist of like parts. Have each operator measure each part with the same gage and record each measurement. For a two-trial study they need to measure the same parts in the same order with the same gage again. If it's a three-trial study, you'll need a third set of measurements. Table 9.1 shows data from a three-trial study with three operators.

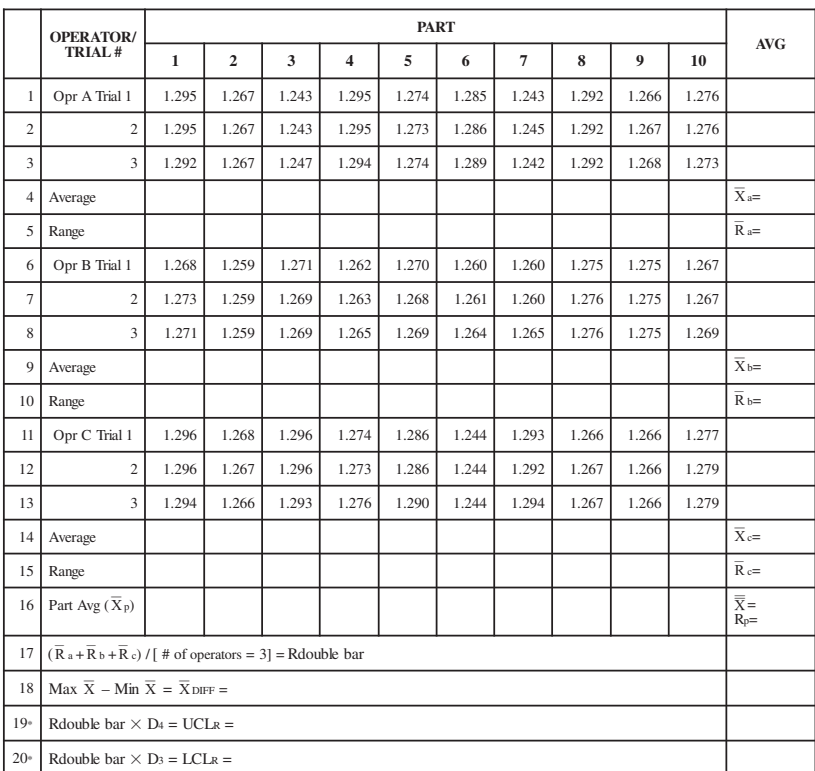

#### Table 9.1 Gage R&R Data Sheet

 ${}^{*}D_{4}$  = 3.27 for two trials and 2.58 for three trials;  $D_{3}$  = 0 for up to seven trials. UCL<sub>R</sub> represents the limit of individual R's. Circle those that are beyond this limit; identify the cause and correct. Repeat these readings using the same appraiser and unit as originally used or discard values and re-average and recompute R and the limiting value from the remaining observations.

### *Step 2:*

Subtract the smallest reading from the largest reading in rows 1, 2 and 3; enter the result in row 5. Do the same for rows 6, 7 and 8; and 11, 12 and 13 and enter results in rows 10 and 15, respectively. (Entries in rows 5, 10 and 15 are made as positive values.)

### *Step 3:*

Total row 5 and divide the total by the number of parts sampled to obtain the average range for the first operator's trials  $R_a$ . Do the same for rows 10 and 15 to obtain  $R_b$  and  $R_c$ .

### *Step 4:*

Transfer the averages of rows 5, 10 and 15 to row 17. Add them together and divide by the number of operators and enter results Rdouble bar (average of all ranges).

## *Step 5:*

Enter Rdouble bar in rows 19 and 20 and multiply by  $D_3$  and  $D_4$  to get the upper and lower control limits. Note  $D_3$  is zero and  $D_4$  is 3.27 if two trials are used. The value of the Upper Control Limit  $(UCL_{p})$ of the individual ranges is entered in row 19. The Lower Control Limit  $( LCL<sub>p</sub>)$  for less than seven trials is zero.

## *Step 6:*

Repeat any readings that produced range greater than the calculated UCL<sub>p</sub> using the same operator and part as originally used, or discard those values and re-average and recompute Rdouble bar and the limiting value  $UCL<sub>p</sub>$  based upon the revised sample size. Correct the special cause that produced the out-of-control condition. If the data were plotted and analyzed using a control chart, this condition would have already been corrected and would not occur here.

### *Step 7:*

Total rows 1, 2, 3, 6, 7, 8, 11, 12 and 13. Divide the sum in each row by the number of parts sampled and enter these values in the "Avg" column.

### *Step 8:*

Add the averages in rows 1, 2 and 3 and divide the total by the

### 110 The Book of Statistical Process Control

number of trials and enter the value in row 4 in the  $X_a$  block. Repeat this procedure for rows 6, 7, and 8; and 11, 12 and 13, and enter the results in the cells for  $X_b$  and  $X_c$  in rows 9 and 14, respectively.

### *Step 9:*

Enter the maximum and minimum averages of rows 4, 9 and 14 in the appropriate space in row 18 and determine the differences. Enter this difference in the space labeled  $\overline{X}_{\text{DIEE}}$  in row 18.

### *Step 10:*

Total the measurements for each trial for each part, and divide the total by the number of measurements (number of trials times the number of operators). Enter the results in row 16 in the space provided for part average.

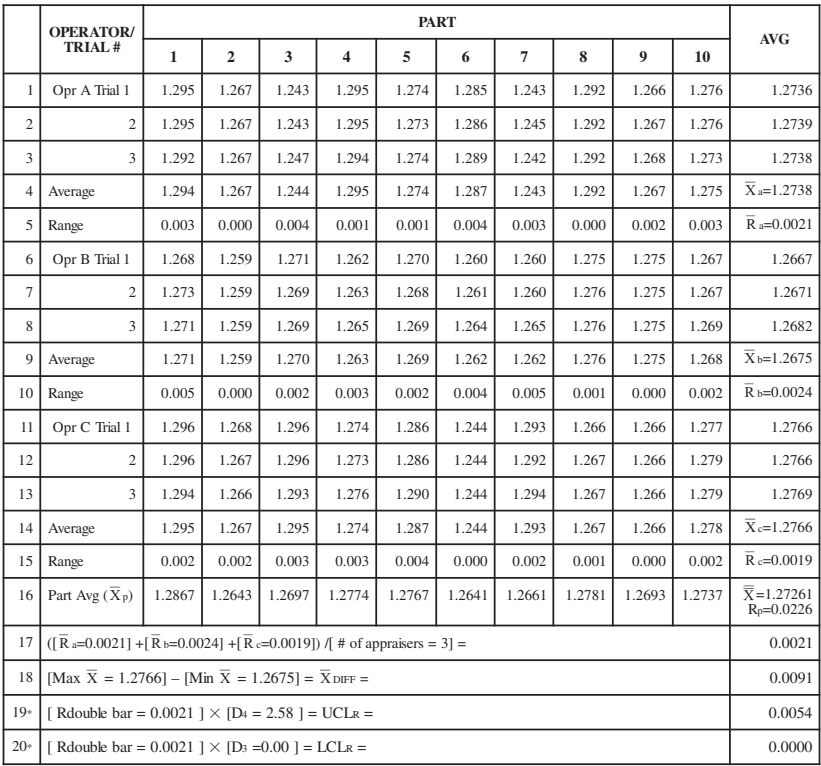

#### Table 9.2 Completed Gage R&R Data Sheet

### *Step 11:*

Subtract the smallest part average from the largest part average and enter the result in the space labeled  $R_p$  in row 16.  $R_p$  is the range of part averages.

### *Step 12:*

Transfer the calculated values of Rdouble bar,  $X_{\text{DIFF}}$  and  $R_{p}$  to the cells provided. A completed Gage R&R Data Sheet is shown in Table 9.2.

### *Step 13:*

Perform the calculation for *Repeatability: Equipment Variation (EV)* using the formula and  $K_1$  factors from Table 9.3:

$$
EV = \overline{R} \times K_1
$$
  
= 0.00213 × 3.05  
= 0.0064965 = 0.007

### *Step 14:*

Perform the calculation for *Reproducibility: Appraiser Variation (AV)* using the formula:

$$
AV = \sqrt{(\overline{X}_{\text{DIFF}} \times K_2)^2 - (EV^2/nr)}
$$

where

 $n =$  number of parts  $r =$  number of trials

 $AV =$ 

 $\sqrt{(0.0091 \times 2.70)^2 - (0.0065^2/(10 \times 3))}$  $= 0.0245356 = 0.025$ 

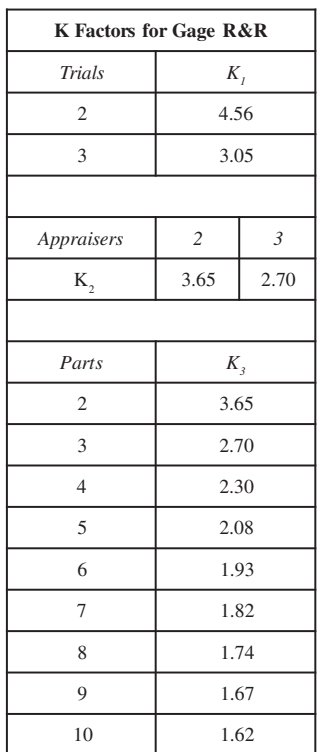

Table 9.3

#### *Step 15:*

Perform the calculation for *Repeatability & Reproducibility (GRR)* using the formula:

$$
GRR = \sqrt{(EV^2 + AV^2)}
$$
  
=  $\sqrt{(0.0065^2 + 0.02428^2)}$   
= 0.02513 = 0.025

#### *Step 16:*

Perform the calculation for *Part Variation (PV)* using the formula:

$$
PV = R_p \times K_3
$$
  
= 0.0226 × 1.62  
= 0.0366 = 0.037

#### *Step 17:*

Perform the calculation for *Total Variation (TV)* using the formula:

$$
TV = \sqrt{GRR^2 + PV^2}
$$
  
=  $\sqrt{(0.02513)^2 + (0.0366)^2}$   
= 0.0443959 = 0.044

#### *Step 18:*

Perform the calculations for *% EV (Equipment Variation)* using the formula:

% EV = 100 [EV/TV] = 100 [0.007/0.045] = 16%

#### *Step 19:*

Perform the calculations for *% AV (Appraiser Variation)* using the formula:

% AV = 100 [AV/TV] = 100 [0.025/0.045] = 56%

#### *Step 20:*

Perform the calculations for *% R&R* using the formula:

% R&R = 100 [R&R/TV] = 100 [0.025/0.045] = 56%

#### *Step 21:*

Perform the calculations for *% PV (Part Variation)* using the formula:

% PV = 100 [PV/TV] = 100 [0.037/0.045] = 82%

### *Step 22:*

The final step is to perform the calculations for *ndc (Number of distinct categories)* that can be reliably distinguished by the measurement system using the formula:

$$
ndc = 1.41 \left(\frac{PV}{GRR}\right)
$$

114 The Book of Statistical Process Control

# 10.0 Control charts for non-conforming attributes

*Detect and fix any problem in a production process at the lowest value stage possible.*

Andrew S. Grove

## 10.1 Types of attribute data and charts

All the control charts we've looked at so far have been for measured data. With some parts or processes, it isn't possible or practical to measure data so these charts won't work. For example, a light bulb works or it doesn't. A motor will start or it won't. A paint job might have flaws in it or it might not. These characteristics produce *attribute data* and require control charts for attributes.

There are two types of attribute data, the number of *non-conforming units* and the number of *non-conformities*. Go/no-go data is nonconforming. For example, a light bulb is good or bad. The bulb either conforms to the requirements or it does not. In a group of 100 light bulbs, you can't have more than 100 non-conforming items. We use 'p' and 'np' charts to plot the number of non-conforming parts in a group.

The number of non-conformities is a count of defects on a part or product. For example, a paint job could have several marks on it. Each mark counts as a non-conformity. As a result, a group of 100 parts could have an unlimited number of non-conformities. Since this type of attribute data is different, it requires different charts— 'c' and 'u' charts. We will look at these in greater detail in the next chapter.

Both types of attribute charts offer chart choices for fixed sample sizes or varying sample sizes. Keep in mind that chart calculations

#### 116 The Book of Statistical Process Control

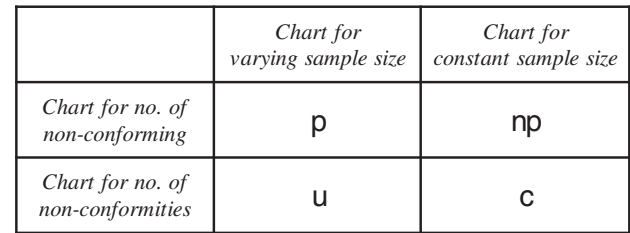

are easier if the samples are all the same size. Table 10.1 shows which chart to use for each option.

# 10.2 p charts

Table 10.1

Let's begin with the charts for non-conforming units. This type of go/no-go outcome follows the laws of binomial distribution we discussed in Chapter 2. Whether the motor starts, or it doesn't is the same as our card deck sample. The card is red or black, the bulb lights or it doesn't, the coin is heads or tails—there are no other options. X-bar chart calculations would not work with this data.

We can, however, calculate limits that give us the same assurance as the three sigma limits on the X-bar chart. Instead of plotting the average value, we plot a percentage (p) of non-conforming units. Sometimes called *fraction non-conforming*, this calculation estimates the average number of non-conforming units the process makes.

As mentioned in the previous section, the sample size may vary on the p chart. If each sample consists of a day's production, the daily count will likely change from day to day. We can use varying sample sizes because the p chart lets us calculated new limits for each point.

To create a p chart:

### *Step 1: Find the fraction non-conforming (p) for each sample and plot these values on the chart.*

After plotting the points, draw a line connecting them. Note that the chart scale should be about twice the largest p value.

The formula for the fraction non-conforming (p) is:

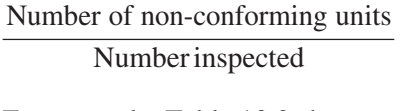

For example, Table 10.2 shows 10 samples and their p values.

*Step 2: Find the average p value*  $(\bar{p})$ . The formula is:

 $\overline{p}$  =

Total units inspected Total non-conforming units

For our example,  $\bar{p}$  equals:

 $225 / 4439 = 0.05069$ 

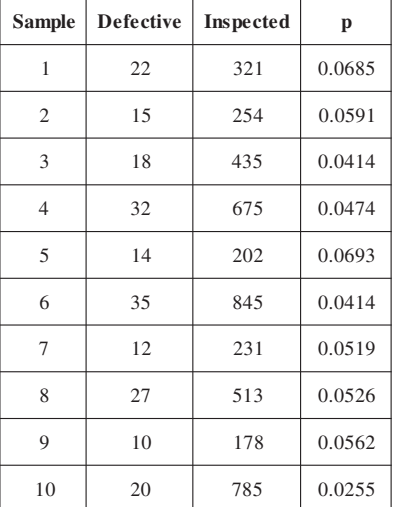

Table 10.2

### *Step 3: Calculate the upper control limit for a point.*

The upper control limit formula is:

$$
UCL_p = \overline{p} + 3\sqrt{\frac{\overline{p} (1-\overline{p})}{n}}
$$

where  $n =$  the number of units inspected for a sample.

For the first point of our example the upper control limit is:

$$
0.05069 + 3\sqrt{\frac{0.05069 (1 - 0.05069)}{321}} = 0.08742
$$

*Step 5: Calculate the lower control limit for that point.* The formula for the lower control limit is:

$$
LCL_p = \overline{p} - 3\sqrt{\frac{\overline{p} (1-\overline{p})}{n}}
$$

where  $n =$  the number of units inspected for a sample.

We can't have less than zero non-conforming parts. If we get a negative number, the lower control limit is zero.

For the first point of our example, the lower control limit is:

 $0.05069 - 0.03673 = 0.01396$ 

#### *Step 5: Repeat Steps 3 and 4 for each point.*

Table 10.3 shows the upper and lower control limits for each of our ten samples.

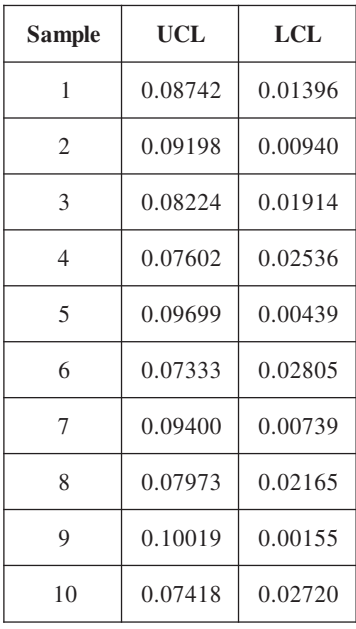

#### *Step 6: Draw the control limits on the chart.*

The p-bar value is the center line. Figure 10.1 shows a p chart from this data.

We adjust the width of the control limits to reflect the amount of error we expect from our samples. The value we expect does not change when the sample size changes, but there is a change in the amount of error. If our sample size is large, the p value is closer to the true value than if the sample size is small. This is why we move the limits out for smaller samples and in for larger ones.

#### Table 10.3

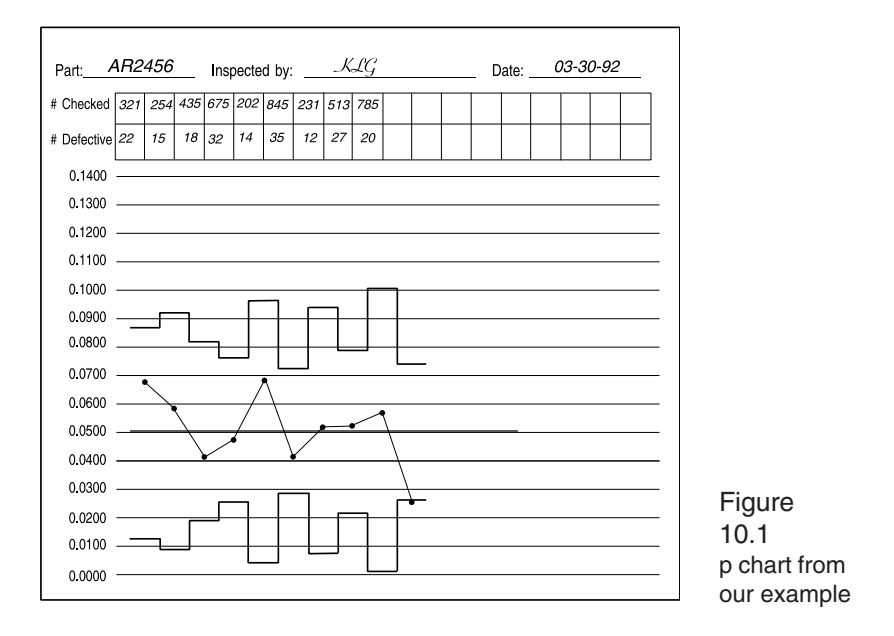

If the sample size only varies slightly, we can average the sample size and use the same limits for the entire chart. If a point falls near a limit, we need to find the actual limits for that point. This allows us to verify if it is in control or not. Another option is to average the sample sizes and use the np chart formulas for our limits.

To analyze p charts, we use the same pattern analysis techniques that we use for X-bar charts.

# 10.3 np charts

The np chart is a form of the p chart. These charts replace p charts when the sample size is constant.

For the p chart, we plotted a fraction of the non-conforming units. With the np chart, however, we use the actual number of these units. The actual number of non-conforming parts is often easier to understand than a percentage. Therefore, if the sample size is constant or nearly so, use the np chart. The np chart is also easier to create because it has a constant set of control limits.

To create an np chart:

#### *Step 1: Find the average np value (* $\overline{np}$ *).*

The formula is:

$$
\overline{np} = \frac{\text{Total non-conforming units}}{\text{Total units inspected}}
$$

For example, let's say we inspect 75 parts in every lot. For the first 15 samples we find the following numbers of non-conforming parts: 23, 19, 34, 26, 21, 23, 30, 25, 16, 28, 31, 33, 17, 15, 22. The total non-conforming is 363 and we inspected 1,125. Our p-bar value is 0.32267.

*Step 2: Calculate the center line value,*  $n\bar{p}$ *.* The formula is  $(n * \bar{p})$ .

For our example,  $n = 75$  and  $\bar{p} = 0.32267$ 

 $n\bar{p} = 24.20$ 

#### *Step 3: Find the upper control limit.*

The formula for the upper control limit is:

$$
\text{UCL}_{\text{np}} = \text{n}\bar{\text{p}} + 3\sqrt{\text{n}\bar{\text{p}} (1-\bar{\text{p}})}
$$

For our example, the UCL is:

$$
24.20025 + 3 \sqrt{24.20025 (1 - 0.32267)} = 38.71833
$$

#### *Step 4: Find the lower control limit.*

The formula for the lower control limit is:

$$
LCL_{np} = n\overline{p} - 3\sqrt{np(1-\overline{p})}
$$

For our example, the LCL is 24.20025 – 14.51808 = 9.68217.

*Step 5: Plot the actual number of non-conforming units for each sample and draw the control limits***.**

Note that the scale should be set so the upper control limit falls about two thirds of the way up the chart.

Figure 10.2 shows an np chart for the data in our example.

We can use the p or np chart for more than non-conformities. For example, if you bulk mail 2,000 marketing flyers monthly, you could use an np chart to track the responses. If the number of flyers you send varies each month, you'd use a p chart to track responses.

Whether you use a p or np chart, you'll need to make the sample size large enough to ensure there is at least one non-conforming unit in each sample. If not, you'll lose the ability to detect process improvements. A good rule of thumb is to set the sample size so n times  $\bar{p}$  is at least 5.

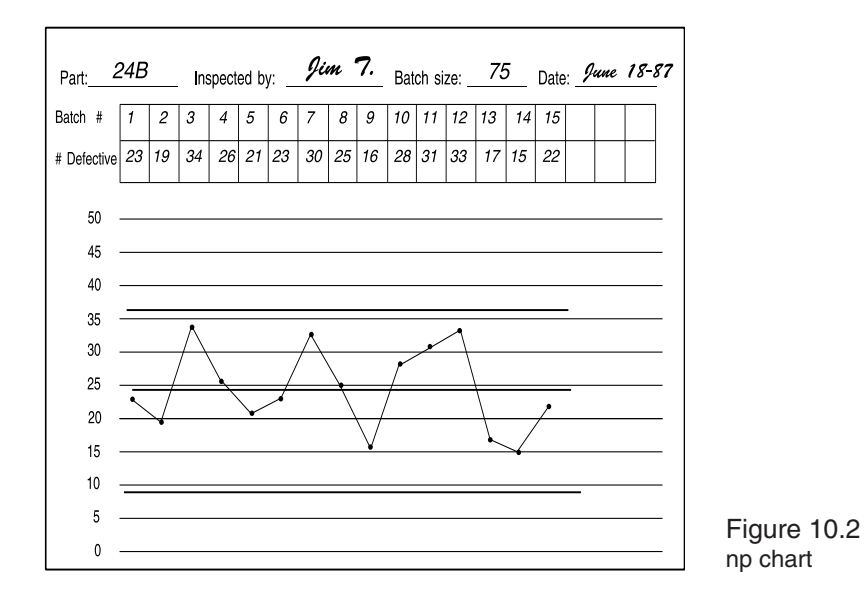

### 122 The Book of Statistical Process Control

# 11.0 Control charts for the number of non-conformities

*It is the quality rather than quantity that matters.* Publius Syrus

The second type of attribute data is the number of non-conformities. As mentioned in Chapter 10, this type of data is a count of the defects on a part or group of parts. Defects may include scratches, dents, stains, chips, etc. grouped together or just one defect type for each chart. For this type of attribute study, we use a count of the total defects per unit even if one defect is enough to reject the unit. We use a 'c' or a 'u' chart to study this type of data.

### 11.1 c charts

To study this type of attribute data we use the Poisson distribution and, for c charts, we have a constant sample size. Poisson distributions, as discussed in Chapter 2, are used for counts of events or occurrences in a unit. The unit may be a specific time frame, location or piece count.

For the c chart, your defects must meet three conditions. First, they must be independent of each other. For example, marks caused by handling are independent of those caused by flaws in the casting. Different marks caused by the same burr in the handling equipment have the same cause and are therefore not independent. Using data that isn't independent inflates control limits and distorts the study results.

The second condition is that the defect is rare compared to how often it could occur. Let's say the burr in the handling equipment marks about one in 40 parts. It could, however, mark every part. The chance of any one part being marked is slight, so it meets the second condition.

The final condition is that the defects occur within a set time, area, or product. This could be a square yard of fabric, a group of 200 bolts, an entire car, or work from one shift. The c chart like the np chart deals with a sample size. With a fixed size unit, we can set the sample size at one unit, even if that unit has 1,000 parts.

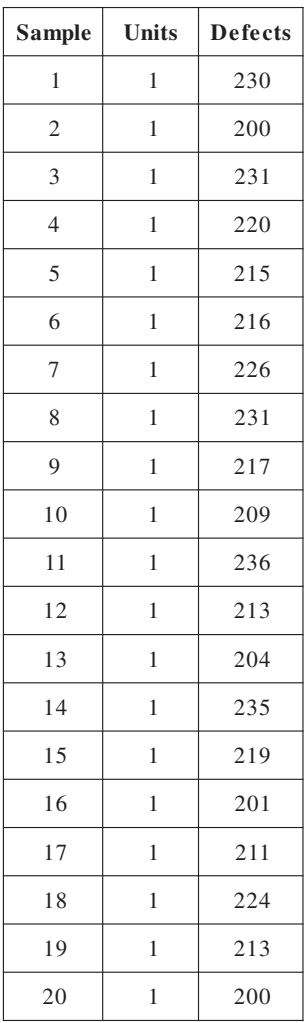

To create a c chart:

#### *Step 1: Define the inspection unit and collect data.*

If your product is made with a fixed number per lot, one lot might be a good unit. If the product is a continuous or semi-continuous product, such as wire or sheet steel, the unit could be a set number of feet or yards. Other dimensions, such as width and thickness also must be constant.

### *Step 2: Find the average c value*  $(\bar{c})$ .

The formula for  $\bar{c}$  is:

 $c = No$ . of non-conformities in a sample

so  $\bar{c}$  =

### Total number of non-conformities Number of samples

For example, Table 11.1 shows 20 samples. The total number of defects is 4,351 and the unit size is one. The c-bar value is  $4.351 / 20 = 217.55$ .

#### Table 11.1

#### *Step 3 : Calculate the upper control limit.*

The upper control limit formula is:

$$
\text{UCL}_{\text{c}} = \overline{\text{c}} + 3\sqrt{\overline{\text{c}}}
$$

Since our sample has a fixed unit size of one, we'd calculate the upper control limit as:

$$
217.55 + 3\sqrt{217.55} = 217.55 + 44.25 = 261.80
$$

#### *Step 4: Calculate the lower control limit.*

The lower control limit formula is:

$$
LCL_c = \overline{c} - 3\sqrt{\overline{c}}
$$

We'd calculate the upper control limit for our sample as:

$$
217.55 - 44.25 = 173.30
$$

#### *Step 5: Set the scale, plot the data and draw control limits.*

Set the scale so the  $\bar{c}$  value is in the middle of the chart. The lower scale value doesn't have to be zero, but you'll want to select a range

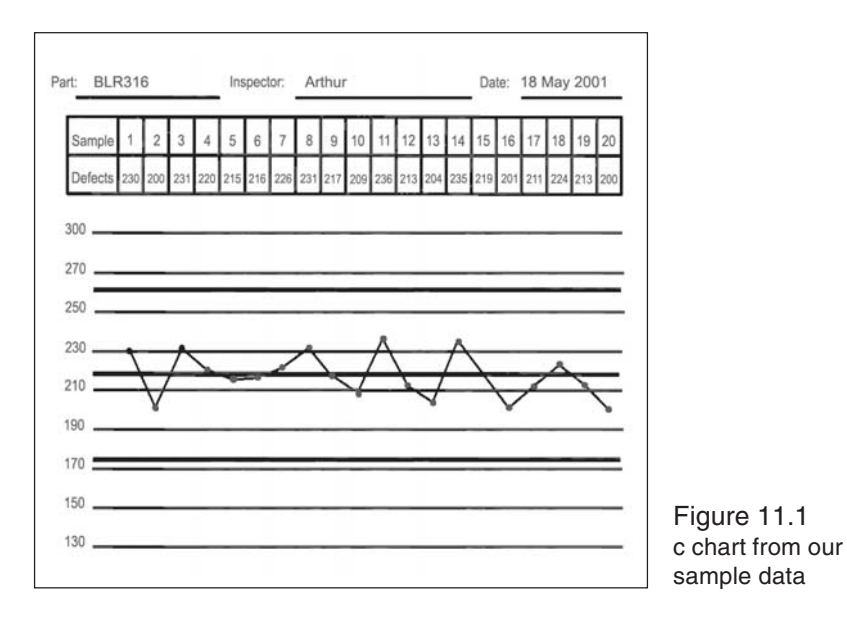

that will include all probable data points. For our sample, this would put the maximum scale around 300 and the minimum around 130.

Figure 11.1 shows a c chart of our example.

# 11.2 u charts

Like the c chart, u charts use a Poisson distribution and therefore, defects must meet the first two conditions. For the u chart, however, the sample size may vary from sample to sample. While each sample can have any number of units, each unit within a sample should be

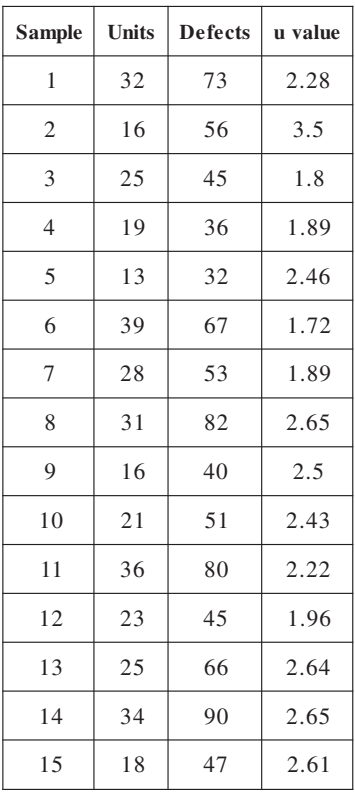

Table 11.2

equal. For example, a sample could be of eight-ounce glasses but not eight and twelve-ounce glasses.

Because u chart samples can vary in size, their construction is like that of a p chart. Each sample has its own upper and lower control limits.

To create a u chart:

### *Step 1: Collect data and find the average number of defects per unit.*

Use the following formula to find the average number of defects per unit:

 $u = \frac{Number of defects in the sample}{(Section 10^{11} m/s)}$ 

Number of units in the sample

For example, Table 11.2 shows 15 samples, the number of units, the number of defects and their u value.

## *Step 2: Calculate the*  $\bar{u}$  *value.*

The formula is:

$$
\bar{u} = \frac{\text{Total number of defects}}{\text{Total inspection units}}
$$

For our example, we inspected 376 units and found 863 defects. Our  $\bar{u}$  value is 863 / 376 = 2.30.

*Step 3: Find the upper control limit for each sample.* The formula is:

$$
\text{UCL}_{u} = \overline{u} + 3 \sqrt{\overline{u}} / n
$$

#### *Step 4: Find the lower control limit for each sample.*

The formula is:

$$
LCL_{u} = \overline{u} - 3\sqrt{\overline{u}/n}
$$

Table 11.3 shows the upper and lower control limits for our 15 samples.

#### *Step 5: Set the scale, plot the data and draw the control limits on the chart.*

Set the scale so the u-bar value is near the middle of the chart. For our sample, the maximum scale would be about 4.80 and the minimum 0.

Figure 11.2 shows a u chart for our sample data.

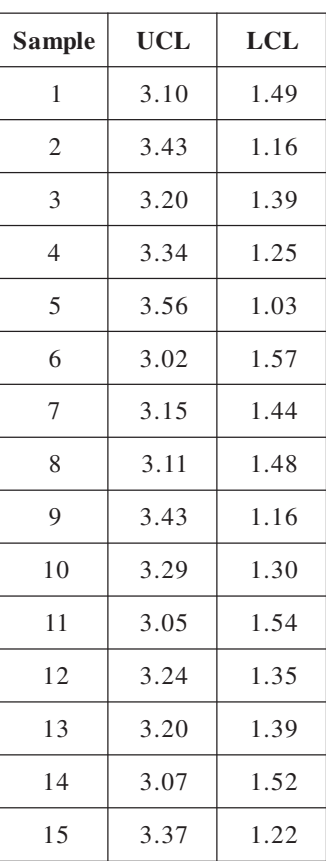

#### Table 11.3

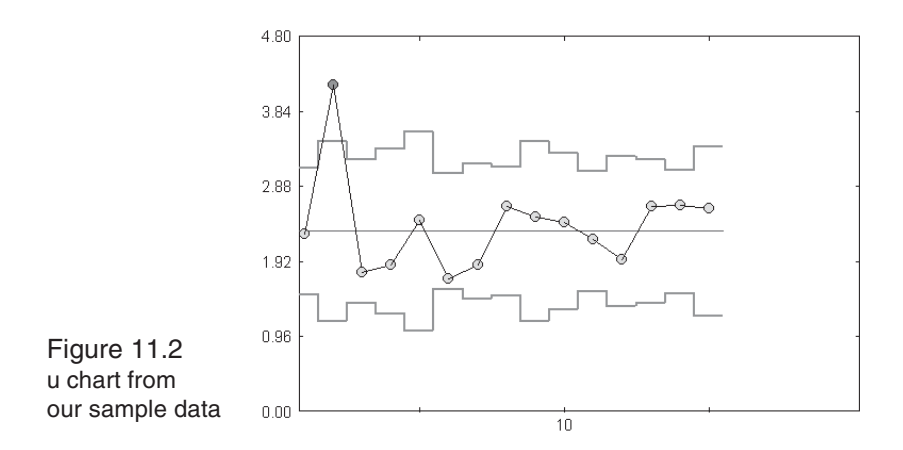

# 11.3 Demerit systems

Some defects are more serious than others, and you may want to give them more weight. For example, a defect that is surface or cosmetic only is not as critical as one causing unit failure. One way to factor in the seriousness of defects is to assign demerits to each defect type. The more serious the defect, the higher the demerits.

For example, we'll give minor surface defects one demerit. For major surface defects and defects that might cause unit failure, we'll give two demerits. If the defect definitely causes unit failure, we'll give it three demerits. Now we'll count defects by type and plot the demerits

Figure 11.3 Check sheet for classifying defects by their severity

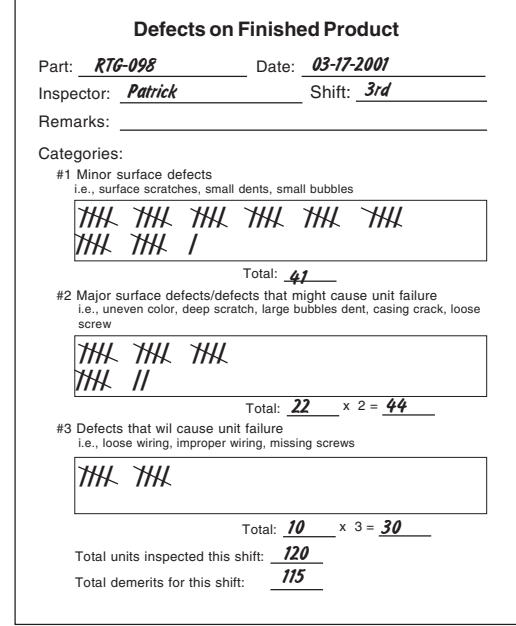

instead of the defects. Figure 11.3 shows a sample checksheet for a process using the demerit system.

# 11.4 Plotting defects by type

Both the u and c charts we've looked at showed us the total number of non-conformities for each sample. When we lump defects together, however, we can't detect trends in individual categories. One defect type may be increasing and another decreasing, but if we're only looking at the total defects, we won't see this. If there are only a few defect types, you might want to track them separately. Or you might want to track a few types of defects separately and group less common or less serious defects.

Obviously to track these defect types separately, we have to count them separately. One way to do this is to keep separate counts but plot samples based on the total count, as shown in Figure 11.4. You could also plot each type separately. For more detailed analysis, you may want to do both.

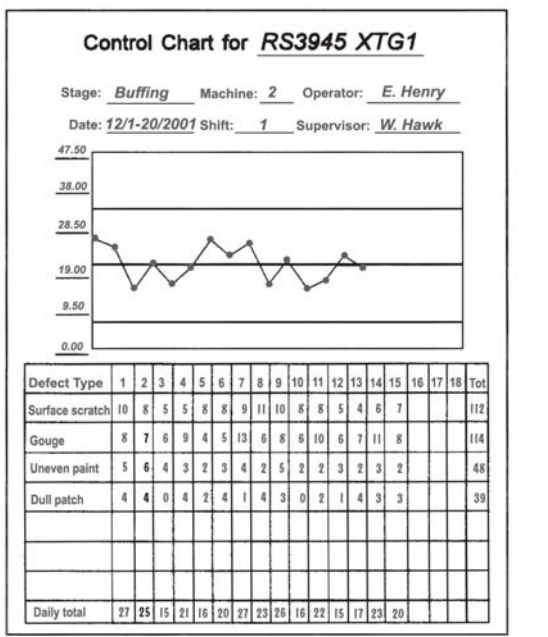

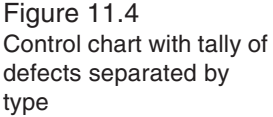

### 130 The Book of Statistical Process Control

# 12.0 Special charts for special applications

*It's hard to solve a problem when you don't even know it exists.*

Fred Heiser

# 12.1 Short run SPC

Short run refers to processes that produce a high volume in a short time or a low volume over a long time. Processes producing one part per run or parts that are hard to subgroup are also short run. Because they produce fewer parts, they give us fewer samples to study. This creates a problem when we try to use conventional SPC, which is geared for high-volume, long-term processes. We can get around this by using control charts adapted for fewer samples.

#### *Individual & Moving Range Charts*

For some processes it isn't practical to use a sample size greater than one. The process may have a long cycle time such as a shift or day; the readings may be expensive, or they may be lengthy. An example of this is a reading from a destructive test.

In other cases, it may be unnecessary to use a sample size greater than one. Consider cases involving homogeneous chemical solutions such as taking pH readings from a swimming pool. No matter where you take the sample from the pool, it will be the same, so more than one sample is unnecessary. In both these examples, we base control charts on individual readings.

There are drawbacks to the individuals charts. They are easily misinterpreted if the distribution is non-normal. They aren't as sensitive to process changes as the X-bar  $\&$  R, but they're overly sensitive to process variation. You may find yourself investigating more natural variation than you would with an X-bar & R chart. And with a sample size of one, there is more variability in the average of samples  $(X)$  until it is based on at least a hundred samples.
Like Median and X-bar charts, the control limits are based on sample range. With a sample size of one, there is no range, so we create a moving range, using two, three, or more readings. To find a moving range, find the range of the first reading and the second. This is the first range value. Then find the range between the second and third readings. This is the next range value and so on. If you use three readings, the first value is the range of the first, second and third readings, and the second value is the range of the second, third and fourth readings, etc.

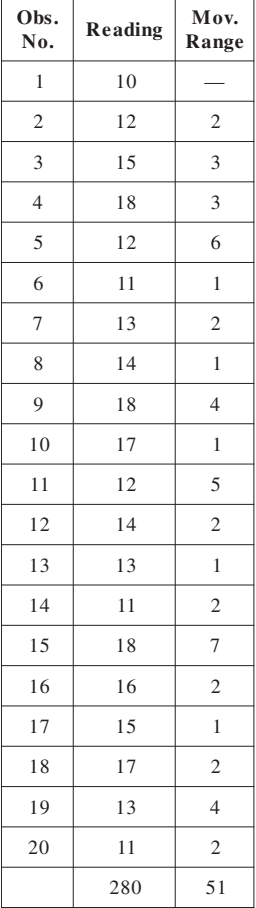

To calculate the control limits for the moving range chart, use the average range for the center line, the  $D_4 * R$  formula for the upper control limit and zero for the lower control limit. The moving range size rarely exceeds five, so you would not need a  $D<sub>3</sub>$ factor for the lower control limit. (Appendix C has a table of these factors).

When you study this chart, keep in mind each reading appears in two ranges. Looking at every other range will give you independent ranges for conducting a run test.

For the Individuals chart we use a factor of 2.66 rather than  $A_2$ . For the center line we use the average of the samples. The  $UCL<sub>x</sub> = \overline{X} + (2.66 * \overline{R})$ . The LCL<sub>x</sub>=  $\overline{X}$  + (2.66  $\ast$  R). We set the chart scale for the Individuals  $\&$  R chart as we would a Xbar & R chart.

If, for example, we have the 20 readings shown in the first column of Table 12.1, we would have the 19 ranges shown in the second column. The last row in this table shows the totals for each column.

Table 12.1

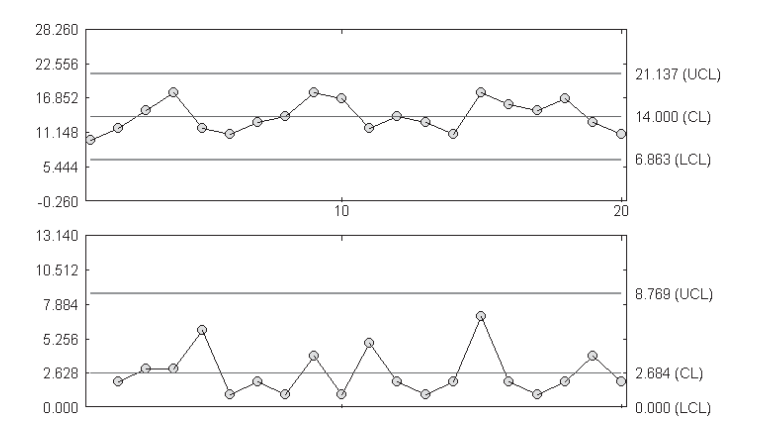

Figure 12.1 Individual & Moving Range Charts

Our X-bar would be calculated 280 / 20 **=** 14 and the R-bar would be  $51 / 19 = 2.68$ .

The UCL<sub>R</sub> would be 3.267 (D<sub>4</sub>)  $*$  2.68 = 8.76 and the LCL<sub>R</sub> would equal zero. The UCL<sub>x</sub> would be  $14 + 7.13 = 21.13$ . The LCL<sub>x</sub> for this sample is  $14 - 7.13 = 6.87$ .

Figure 12.1 shows the individual and moving range charts from this data.

## *Moving Average Moving Range Charts*

Moving Average Moving Range charts are also used for processes where it isn't practical to have a sample size greater than one. An example of this type of process is a continuous chemical process, where it isn't possible to sample small changes in consecutive parts.

Also like the Individuals chart, these charts are easy to misinterpret. This is because we repeat each reading in several samples. For example, with 22 readings we can create 20 samples of three. But, this isn't the same as having 20 samples from 60 readings.

We find the Moving Average the same way we find Moving Range. For a sample size of three, our first sample would be from readings

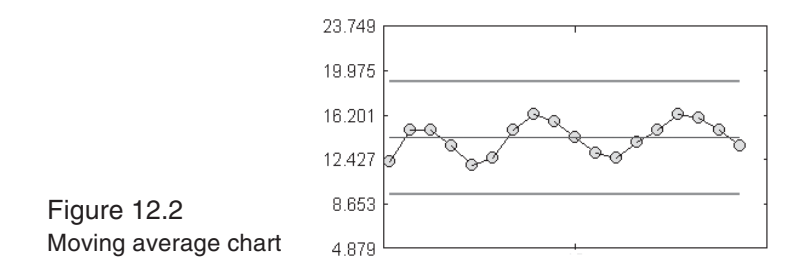

1, 2, 3; the second from 2, 3, 4, etc. We calculate the control limits with the same formulas we use for an X-bar chart. Figure 12.2 shows a moving average chart made from the data we used for our individuals chart. In this example  $n = 3$ , X-bar = 14.31,  $UCL = 18.98$ , and the  $LCL = 9.65$ .

#### *Nominal Charts*

Nominal charts let us plot data from different parts on one chart, using the same scale. For example, we would use this chart to plot data from short runs that produce several sizes of one part. To use this chart, all the parts must be from the same process and have similar standard deviations. The subgroup size must be constant for all samples and there must be a nominal value for each dimension.

To create a Nominal Chart:

*Step 1: Set the nominal or target value for each part type.* The target value can be the required specification or the process average  $(\overline{X})$ .

*Step 2: Collect and record data and calculate subgroup averages.* This procedure is handled the same way as data for a conventional X-bar & R chart. For example, let's look at three bolt runs; the first produces a 2" bolt, the second a 3" bolt and the third a 5" bolt. We want to monitor the length of the bolts in each run. The data and its averages for our example are shown in Table 12.2.

*Step 3: Code the subgroup averages.*

The formula is:

$$
c = a - t
$$

where  $c =$  the coded value. a = subgroup average and  $t = \text{target value}.$ 

The target value for our 2" bolt is 2, for the 3" bolt is 3, and for the 5" is 4. Table 12.3 shows the coded value for each subgroup.

#### *Step 4 : Find the range for each subgroup.*

The range for the nominal chart is the same as the range for the conventional X-bar  $& R$  chart.  $R =$ the highest value – the lowest.

Table 12.4 shows the ranges for our samples.

## *Step 5: Find the control limits for the Range chart.*

These limits use the same formulas as the Range chart for conventional SPC. These formulas are:

$$
\overline{R} = \frac{\Sigma R}{k}
$$

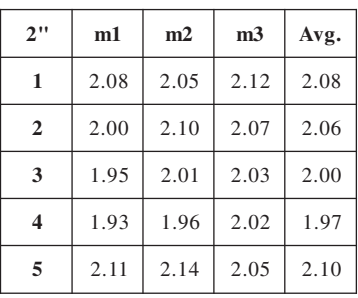

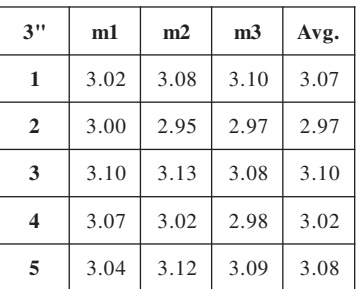

| 5"                      | m1   | m2   | m <sub>3</sub> | Avg. |
|-------------------------|------|------|----------------|------|
| 1                       | 5.0  | 5.07 | 4.99           | 5.02 |
| $\overline{2}$          | 5.10 | 5.15 | 5.08           | 5.11 |
| 3                       | 5.02 | 5.03 | 5.07           | 5.04 |
| $\overline{\mathbf{4}}$ | 5.02 | 4.92 | 4.94           | 4.96 |
| 5                       | 5.10 | 5.04 | 5.06           | 5.07 |

Table 12.2

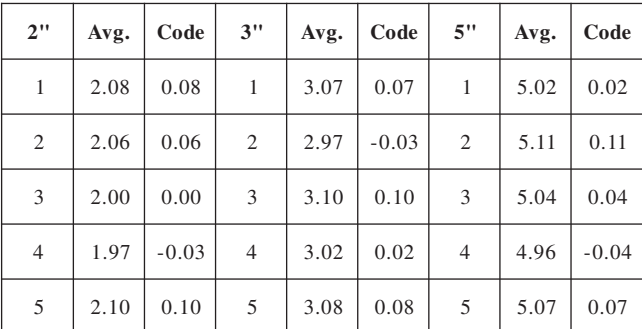

Table 12.3

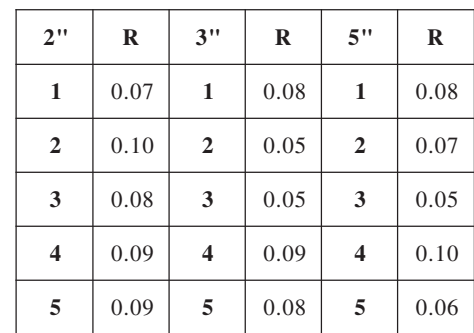

Table  $12.4$ 

$$
UCL = D_4 * \overline{R}
$$

$$
LCL = D_3 * \overline{R}
$$

A table of the  $D_3$  and  $D_4$  factors appears in Appendix C.

For our example the  $\bar{R} = 1.11 / 15 = 0.074$ . The UCL = 2.575  $*$  $0.074 = 0.191$  and the LCL = 0.00.

#### *Step 6: Calculate the control limits for the Nominal chart.*

Use the coded values for these calculations. The formulas for this are the same as for a conventional X-bar chart.

$$
\overline{\overline{X}} = \frac{\Sigma \overline{X}}{k}
$$
  
UCL =  $\overline{\overline{X}} + (A_2 * \overline{R})$   
LCL =  $\overline{\overline{X}} - (A_2 * \overline{R})$ 

For a complete Table of Factors, see Appendix C.

For our example, the  $\overline{X} = 0.65 / 15 = 0.043$ . The UCL =  $(1.023 * 0.074) + 0.043 = 0.119$ . The LCL = 0.043 – 0.076 =  $-0.033$ .

#### *Step 7: Set the scale and plot the codes and ranges on the control charts.*

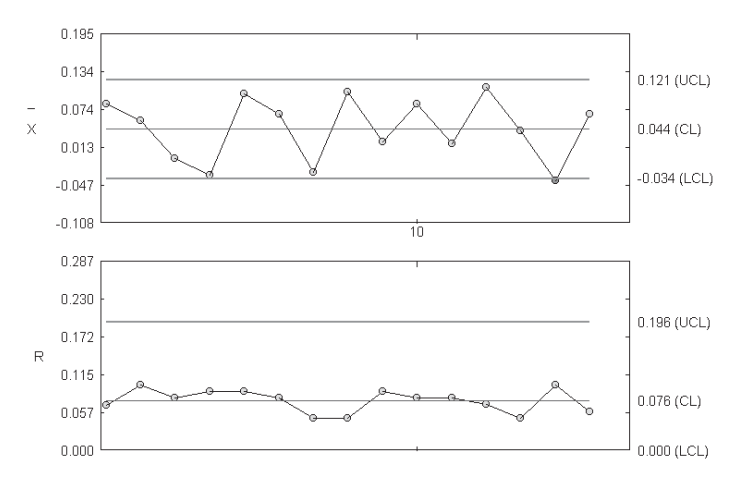

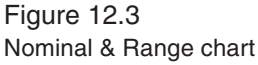

Again, this follows the same rule as the conventional X-bar & R. Subtract the lower control limit from the upper control limit and divide this value by two. Add this to the upper control limit for the maximum scale and subtract it from the lower control limit for the minimum scale.

For our Range chart, the upper scale value  $= 0.191 / 2 = 0.286$  and since range can't be less than zero, the lower scale value is 0.00.

For our Nominal chart, the upper scale value =  $0.119 - (-0.032)$  =  $0.151 / 2 = 0.195$ . The lower scale value =  $-0.032 - 0.076 =$ –0.108.

Figure 12.3 shows a Nominal X-bar & Range chart for our data.

Interpret the Nominal chart the same way you interpret a conventional X-bar & R chart For more information, review Chapter 8.0, *Control Chart Analysis*.

## 12.2 Toolwear charts

As discussed in Chapter 1, control charts help us predict the behavior of a stable process and compare our current readings to that prediction. Until now, we've thought of a stable process as one in which the samples fall between the control limits, showing no change in the process. However, there are cases where a process has a constant, predictable change, such as that caused by toolwear. When tool wear affects a process, the control chart will show cycles. Each tool change or adjustment starts a new cycle, which shows a gradual shift in sample averages as the tool wears down. These cycles make it necessary to adjust control limits so they reflect the predicted change. This adjustment is pictured in Figure 12.4. The upper chart is an Xbar chart for a process of this type. We can see more variance between the sample averages than the limits predicted. The result is out of control signals from variation that we expect the process to have. In the lower chart, a toolwear chart, the limits reflect the process cycles. Any out-of-control points here would have a special cause. In addition to filtering our expected variation, a toolwear chart lets us pinpoint when tool adjustments or replacements need to be made.

To adjust the control limits, we must find the slope (m), intercept (c), and control limits for each cycle.

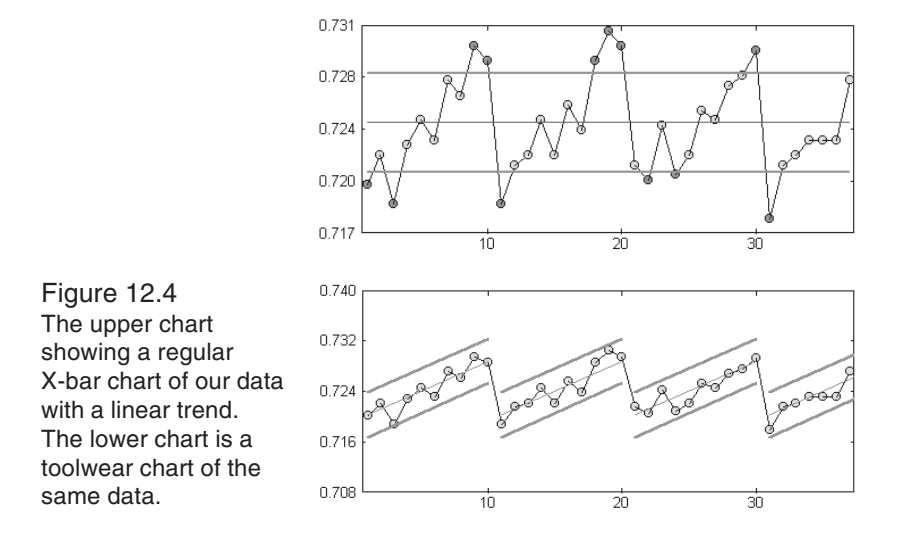

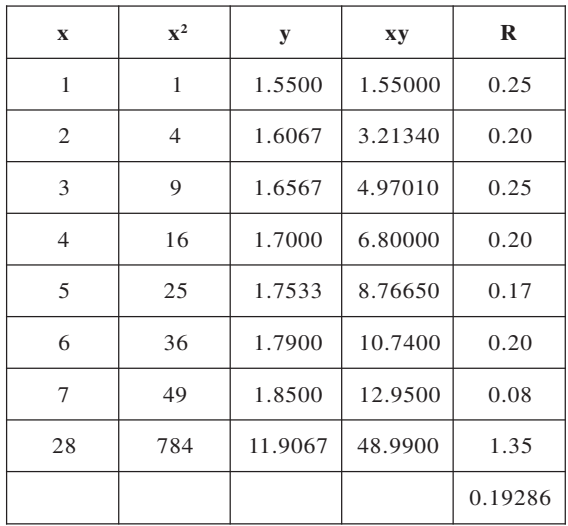

Table 12.5

*Step 1: Begin by creating a table as shown in Table 12.5* You need to know the values of  $x$ ,  $x^2$ ,  $y$  and  $xy$ , and the sums of these. In this case  $x =$  the subgroup's number and  $y =$  the subgroup's average. You'll also need the range for the range chart and the toolwear chart's control limits.

#### *Step 2: Create a range chart.*

The range chart that accompanies the toolwear chart is the same as the range chart for an X-bar chart.

## *Step 3: Calculate the slope and intercept of the toolwear chart's center line.*

The formula for the slope (m) is:

$$
m = \frac{\sum (xy) - \frac{(\sum x) (\sum y)}{n}}{\sum (x^{2}) - \frac{(\sum x)^{2}}{n}}
$$

The formula for the intercept (c) is:

$$
c = \frac{(\Sigma x) (\Sigma xy) - (\Sigma y) (\Sigma x^2)}{(\Sigma x)^2 - n (\Sigma x^2)}
$$

Using the data from Table 12.5:

$$
m = \frac{48.99 - \frac{(28 * 11.9067)}{7}}{140 - \frac{28^2}{7}} = 0.04869
$$

$$
c = \frac{(28 * 48.99) - (119067 * 140)}{28^2 - (7 * 140)} = 1.5062
$$

## *Step 4: Use the slope and intercept to find the center line.* The formula for the center line is:

$$
\overline{\overline{y}} = mx + c
$$

Although you can calculate a y value for each sample, you only need to do this for the first and last samples in the cycle. Then draw a straight line to connect them.

If we use the samples from our example:

First point:  $(0.04869 * 1) + 1.5062 = 1.55489$ Last point:  $(0.04869 * 7) + 1.5062 = 1.84703$ 

## *Step 5: Find the control limits.*

The control limits here use the same formula as the control limits for a regular X-bar chart. However, for the toolwear chart, the upper control limit is the last point above the center line +  $(A, * R)$ . Likewise, the lower control limits is the first point above the center line – (A<sub>2</sub> ∗ R). To draw the control limits, (A<sub>2</sub> ∗ R) = 0.1973.

Using our example:

$$
UCL1 = 1.55489 + 0.1973 = 1.75219
$$
  

$$
LCL1 = 1.84703 + 0.1973 = 2.04433
$$

$$
UCL7 = 1.55489 - 0.1973 = 1.35759
$$

$$
LCL7 = 1.84703 - 0.1973 = 1.64973
$$

#### *Step 6: Set the chart's scale.*

Subtract the LCL from the UCL and divide this difference by two. Add this value to the largest UCL value for the chart's maximum value. Subtract it from the smallest LCL value for the chart's minimum value.

For our example, the maximum scale value is:

$$
2.04433 - 1.35797 = 0.686733 / 2 = 0.3433665
$$

$$
2.04433 + 0.34337 = 2.3877
$$

The minimum is:

$$
1.35797 - 0.34337 = 1.0146
$$

#### *Step 7: Plot the data points and the control limit points and connect them.*

As with the X-bar chart, points falling outside the control limits indicate a change in the process.

The lengthy calculations needed for a toolwear chart can be tedious and time-consuming when done by hand. Fortunately, we can use computers to do the math and draw the limits quickly, so the toolwear chart is just as easy to generate as a regular control chart.

## 12.3 Three Charts

We use X-bar charts to study the variation between samples and Range charts to see the variation within a sample. Usually, these charts give us the data we need to control our process. However, if we batch process our products or produce rolled goods, we also need to look at batch-to-batch variation. For example, if we're producing sheet metal, we'll want to know the variation between the machine direction and the cross direction. To do this, we need to combine a Moving Range chart with a our X-bar & R chart. This combination is called a *Three chart* or a *Three-Way chart*.

To create a Three Chart:

## *Step 1: Collect and record data.*

In order to use this chart, we need collect several readings from each batch.

### *Step 2: Create an X-bar & R chart from sample data.*

This is a conventional X-bar and R chart as described in Chapter 6.

## *Step 3: Calculate the Moving Range (Rm).*

To do this, find the range of the first and second sample averages, the second and third sample averages, the third and fourth sample averages, etc. Table 12.6 shows moving ranges for the 20 samples we used in Chapter 6.

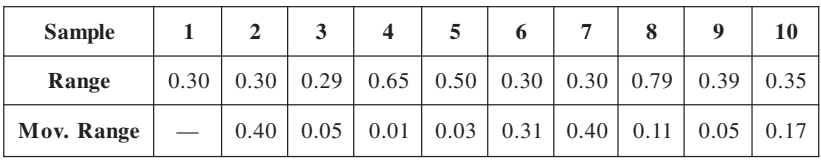

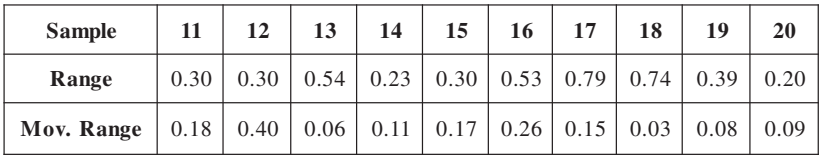

Table 12.6

#### *Step 4: Calculate the control limits and plot the data.*

The Moving Range chart uses the same formula as a conventional Range chart. The  $\overline{R}$  = the average of the moving ranges.

The UCL =  $D_4 * \overline{R}$  and the LCL =  $D_3 * \overline{R}$ . For our example:

 $\overline{R}$  = 3.07 / 19 = 0.16157

 $UCL = 3.267 * 0.16157 = 0.52784$  and the LCL = 0.

Figure 12.5 shows a Three Chart of our data.

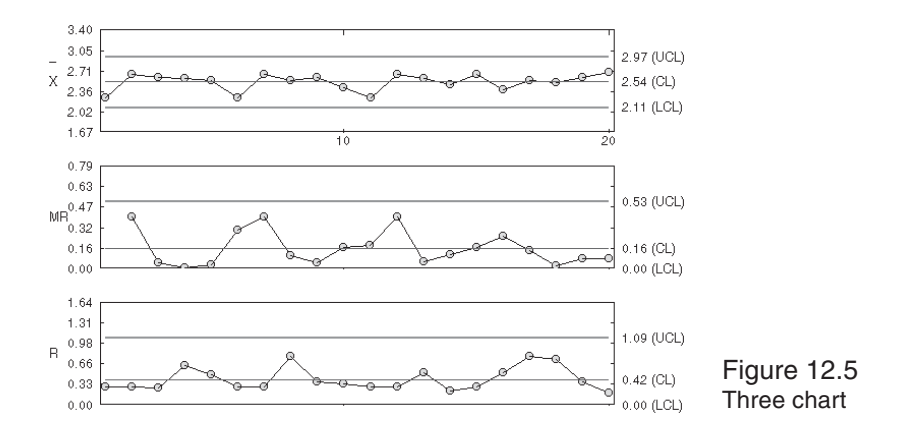

# 13.0 Automating data collection and deploying SPC globally

*Data are most valuable at their point of origin. The value of data is directly related to their timeliness.* Lawrence M. Miller

Unless you skipped from page one to this chapter, you know how to create SPC charts. You also know performing calculations and drawing charts by hand is very time-consuming. With automated SPC, data enters the system and immediately appears on the control chart. The computer finds the average, ranges or sigma and instantly draws the results of a sample on the chart. It calculates control limits and alerts you of out-of-control conditions for corrective action. If you let a computer do the work, you can have up-to-date SPC charts, process alarms, queries and reports instantaneously.

This instant access to process data means you know exactly when a process is out of control and can adjust it before precious time and materials go to waste. So while you'll have to make an investment to automate your SPC program, you'll get it back quickly by reducing scrap and labor costs.

## 13.1 Automating data entry

In Chapter 9, we looked at measurement errors and how digital gages reduce variance. These devices feed data directly into computers, which help reduce data entry errors and improve worker productivity. Operators simply use the gage to measure a part, press a button on the device, and the data is saved to the system.

The device you buy depends on what you want to measure, as well as your SPC system. Devices are available for measuring dimensions, weight, temperature, color, and performing specialized laboratory tests, etc.

Depending on the device and your particular needs, you may be able to link one device to each computer or connect several devices to the same PC.

## 13.2 Hardware-dependent vs. flexible systems

At one time, automated SPC programs fell into two categories: hardware-dependent and flexible. With *hardware-dependent systems*, the gages, computer and software were made by one company. This software only ran on the vendor's proprietary computer and accepted data from their own brand of gages. Implementing this type of system limited the number of vendors you had to deal with; however, updating it meant you probably had to replace the entire system if the devices became obsolete. Some hardware-dependent SPC systems still exist today—primarily as industry-specific quality assurance solutions.

Fortunately today *flexible systems* are predominant. These softwarebased SPC programs work with a combination of hardware platforms. They accept data from standard measurement devices, run on standard Windows®-based computers, and print to a variety of printers. The software is independent of the hardware and usually comes from another company. This system is ideal if you want to use computers you already have and lets you run other software applications, such as spreadsheets and word processing programs, removing the expense of a dedicated computer just for SPC. When the system needs to be updated, you simply change out the older components.

# 13.3 Networked SPC

Some SPC systems let you enter data into several files at once and view charts for each on one screen. These are network-based systems, which send production data from a number of workstations to one or more network servers. Networked SPC systems: (1) encourage the sharing of data, (2) improve communication among production staff, engineering personnel and management, (3) help the organization troubleshoot quality issues as a team, and (4) enforce a corporate quality metric.

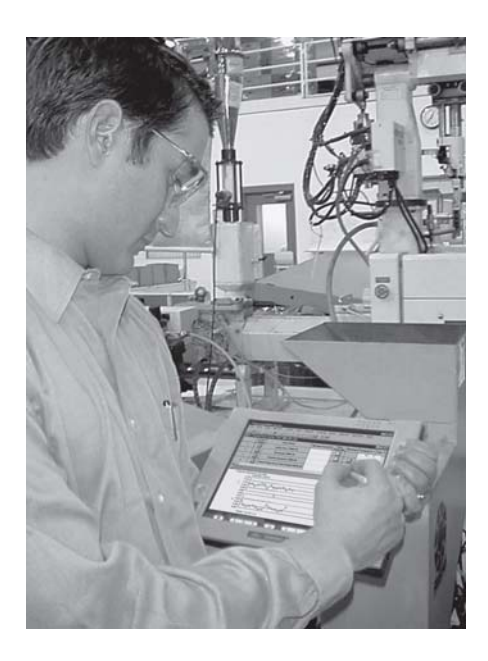

Figure 14.1 A wireless tablet computer being used for SPC

Recent innovations in wireless network technology allow workers to move freely about the production facility and perform SPC without being physically connected to the network. Wireless SPC computers provide the security of data storage on the network server, eliminating the possibility of losing data if the wireless unit is misplaced or broken. These mobile units range in func-

tion from dedicated units that only perform data collection and barebones charting on miniature LCD screens to fully functional portable computers. Laptop and tablet PCs, "netbooks," smartphones and devices such as the Apple® iPad™ offer wireless SPC capabilities (Figure 14.1) and extreme flexibility to your data collection activities.

## 13.4 Interoperability with external systems

In addition to connecting your SPC software to standard PC-compatible gages, process data may originate from a variety of plant floor systems: for example, from programmable logic controllers (PLCs), coordinate measurement machines (CMMs), OPC (object linking and embedding for process control) servers, supervisory control and data acquisition (SCADA) systems, laboratory information systems (LIMS), software applications and databases. An interface program from your SPC software provider is required to transfer data from these platforms into your SPC application, so you will need to check with them to find out what they offer. By integrating these previously isolated islands of information into your SPC environment, you open

up a world of possibilities for identifying additional sources of variation, analyzing and improving your processes.

## 13.5 Multi-plant SPC implementations

The most sophisticated SPC software programs support enterprisewide quality management with an integrated view of every process in real time across multiple networked sites. Using their desktop PC as a "command central" for quality, executives can monitor the status of any workstation, production line, departmental workgroup or multiple plants from a dashboard display regardless of his or her physical location (Figure 14.2). Designed with many interactive features, the dashboard gives users immediate access to a single SPC chart, spreadsheet, log file, stored message, or the ability to generate a wide variety of quality reports.

# 13.6 Supply Chain SPC

Nearly every product that reaches the consumer today represents the collaborative effort of many interconnected business relationships.

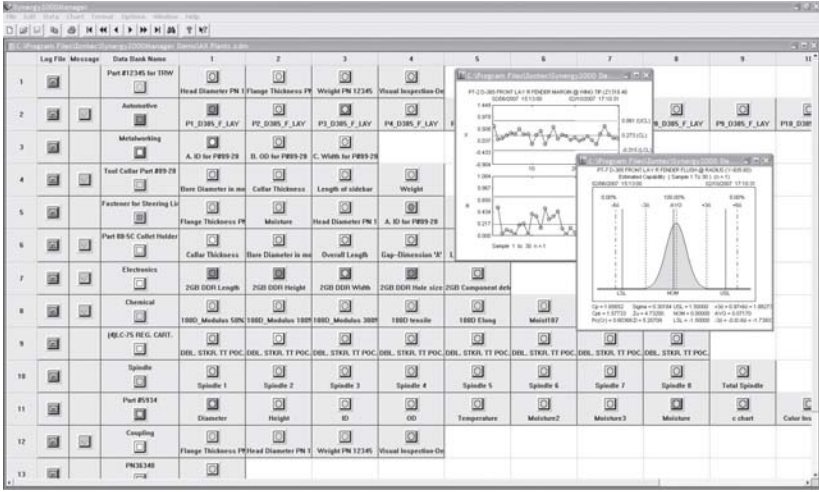

## Figure 14.2

A Manager's SPC dashboard showing global process conditions and "drilldown" capabilities

Ever since economic globalization and outsourcing of products and services began in the early 1990s, manufacturing has been demanding unprecedented levels of connectivity and intersystem integration. The development of complex supply chains consisting of the customer, their procurement resources, contract manufacturers, material vendors, joint venture partners, distribution channels, etc., truly exemplify a "virtual corporation" or "extended enterprise."

Running a successful supplier quality program can be a monumental information management project due to the many opportunities that exist for inaccurate and incomplete data and inconsistent procedures among the various members of the supply chain. The effort can be made easier with a supply chain SPC system that offers centralized control to prevent production problems and quality issues from being passed on to the next link in the supply chain.

Hosted within the customer's Corporate Data Center, a global supply chain SPC system connects individual suppliers to their respective production databases via secure, remote Web connections. It represents a highly scalable IT solution that supports uniform SPC practices within the entire supplier community and minimizes the need for waivers, exemptions and deviation from contract provisions. If you are the customer, you'll benefit by eliminating incoming part inspections since you supplier has incorporated your guidelines and procedures during production.

## 13.7 Choosing a system

Before deciding on an SPC system, take a close look at your application. Is it driven by a customer requirement? Will it be a standalone PC, network or Web browser-based implementation? What characteristics will you monitor? How do you want to enter data?

A Quality Engineer or Process Engineer may want to design control charts, analyze out-of-control data points or extract information about a process off line. In that case, a pure statistical analysis software package can provide additional capabilities that fall outside the realm of traditional SPC software.

Make sure your IT Department is represented in the decision process. They will want reassurance on system compatibility, network and server requirements, data portability and how much (or how little) technical support they will be expected to provide.

The ideal system adds and improves features regularly to take advantage of new SPC applications as well as new computer technology. At the same time, it keeps the system compatible with legacy data. Avoid software programs that require on-going IT programming resources every time you want to create a report. That defeats the reason that you automated your SPC activities in the first place. If you're relatively new to SPC, you may also want to consider a system that lets you start with basic SPC functions and add more elaborate functionality as your expertise evolves.

## 13.8 Bringing your program on-line

Bringing your SPC system on-line is the same as starting any new business initiative. Begin by learning the system and training your employees. Those with no computer experience will need to learn the basics as well as the software and data entry methods. When you are ready to go live, start with one process, so you and your employees aren't overwhelmed. When that process is stable and capable, gradually add new ones, until everything is on line.

# 14.0 Getting started

*Many things which cannot be overcome when they are together, yield themselves up when taken little by little.*

Plutarch

Starting an SPC program is not easy. There is no magic formula, no blueprint, no machine that makes it happen. Starting an SPC program means changing the way you do business, changing the way you think about business. It takes a commitment from everyone in the company, top down, to make it work. It takes education and teamwork. A successful SPC program throws aside the "us vs. them" attitude between management and workers, in favor of working as a team for the good of all. These changes will not happen ovemight.

While there is no blueprint for starting your program, successful SPC programs share the same basic parts. First and foremost is education.

## 14.1 Education

To make your SPC program a success, your company must be educated about SPC concepts. Show employees what SPC can do for your company. You may have to sell them on the concepts of continuous improvement and process control, as well as teach them how SPC works. Teach them to focus on the process and not the outputs.

One place to begin is with a study of your production process and the costs of poor quality. Look at the amount of scrap and rework, what it costs to replace or repair poor quality, and the cost of additional labor incurred. Consider how much time is spent resolving customer complaints. Have you lost customers because of poor quality? Factor this in as well.

Then, look at how much your company could save by controlling your process. Controlling your process means preventing problems instead of fixing them. Eliminating non-conformities means you'll

save money. Instead of repairing defects, your employees can redeploy their efforts, so you'll see an increase in productivity. Better quality also helps create customer loyalty. Look at how SPC can improve your process and your bottom line.

Whom do you educate? Start with the top. Your program won't succeed unless you have the support of top management. You'll have to show why the company needs SPC. For this group, focus on benefits, measurable results, savings and contributions to the corporate bottom line. They'll also need to understand SPC techniques well enough to have faith in the results and invest in its success. In many cases, the implementation cost will be recouped quickly—often in as little as a few months or even weeks. Management must spend the time to thoroughly understand SPC theories and charting. After all, some very important business decisions will be made from chart information.

Next, educate engineering and quality control people. These groups are likely to spearhead the initial efforts and should be trained as "internal" consultants that can help identify and resolve problems.

Finally, operators and production supervisors must understand what the charts are for and what they show. They must be trained to read charts and to act to correct the process when the charts show it is necessary.

# 14.2 Making the transition to SPC

Don't expect everyone to jump on the SPC bandwagon at once. Some people are intimidated by statistics. In the beginning, when people are learning process control, there will be additional tasks involved. Some people will undoubtedly complain about the extra work involved. As people learn and apply SPC methods, preventing problems will gradually replace fixing them.

Management should keep an eye on the transition to SPC. Old ways die hard, so be patient and persistent. Problems often occur at this stage because people feel they lack the skills needed to do the work. If more training is needed, provide it.

To help smooth the transition process, there must be someone workers can go to with questions or to mediate disputes over chart information. This is where your internal consultants come in. Control charts are easy to make, but sometimes interpreting them is difficult. It may take time for workers to feel comfortable with their decisions to act or not act. But there is no substitute for experience.

# 14.3 The Production Worker's role in SPC

Production workers are vital to the success of the program, because they have the best view of the process. Only production workers know firsthand the current practices and problems on the floor. Chances are they have a good sense of their equipment's capabilities and how to tweak it to make it do what they want. They can take or at least suggest corrective action; therefore, problem solving must include their input.

Without their input, process improvements are likely to be short lived. If they don't agree with the proposed solution, they may simply "forget" to do it that way. If they've helped come up with a solution, they'll want to see it work.

# 14.4 Management's role

As mentioned earlier, management must have faith in SPC methods. Managers must respond to chart data and encourage production workers to do the same.

How important is management to the success of the program? One company began an SPC program in its four departments, giving each the same training. Two of them reported great success, cutting waste and improving productivity. In the other two, the program had no effect. In fact, productivity had decreased.

An investigation showed supervisors and management in the successful departments responded to the indications on the charts. They encouraged workers to make changes and monitored the effects with the charts.

The other departments made, but ignored the charts. No changes were made to operating practices. Workers had to keep the charts, but nothing came of their efforts. They complained about doing extra work for nothing.

## 14.5 Start slowly

Most companies with successful SPC programs didn't try to convert all their processes at once, they selected one target area. What problem is the most costly? What problem seems to have a high probability of success? Pareto analysis can help you decide what to tackle first.

Once you've targeted a problem, determine what key characteristics should be measured. Again you should start small. Identify a couple of characteristics, and save the rest until you expand your program. Then determine how data will be collected and recorded. How will you take measurements? What sample size will you use?

Gather data, create your control chart, and calculate control limits. Base your limits on at least 20 samples. Study the chart. Is data out of control or are there definite trends? Work on removing special causes of variation. Find and correct assignable causes. Gather more data, plot and analyze it. Did the changes improve your process or make it worse? React to your findings. Study the capability of the process. Is it capable of producing the output you require?

## 14.6 The next step

Continue the cycle of gathering data, plotting it, studying it, and reacting to it. When you are comfortable with the system of process control, expand to include related characteristics. When you are comfortable with those, add others or bring a new target area into focus. Keep adding new areas until everything is under control. Once everything is up and running, keep working to improve the product.

It's easy to get discouraged, especially if your process adjustments do the opposite of what you expect them to. Sometimes you'll have setbacks. Making the gradual shift to SPC allows you and your coworkers to become more familar with SPC techniques and how they apply to your company. It allows you to pinpoint areas that need more attention. But most importantly, it keeps you from getting overwhelmed.

The key to experiencing positive results is to be patient and stay focused. If you do, great rewards and payback lie ahead!

# References/Bibliography

- AT&T Corporation. *Statistical Quality Control Handbook*. 2nd ed. Charlotte: Delmar Printing Co., 1985.
- Automotive Industry Action Group. *Measurement Systems Analysis*. 3rd ed. Detroit: 2003.
- Automotive Industry Action Group. *Statistical Process Control (SPC).* 2nd ed. Detroit: 2005.
- Bothe, Davis R. *Measuring Process Capability: Techniques and Calculations for Quality and Manufacturing Engineeers*. New York: McGraw-Hill, 1997.
- Decker, David. "An Explanation of ISO 9000." Emporia State U. 27 Mar. 2002 <http: academic. emporia.edu/smithwil/598mgt423/eJAwebs/ decker.htm>.
- Duncan, Acheson J. *Quality Control and Industrial Statistics*. 5th ed. Chicago: Richard D. Irwin Inc., 1986.
- Farrell, J.P. "Definition of Terms." A Management Consultant @ Large. 1 Aug. 2008. <http://jpfarrell.blogspot.com>.
- Grant, Eugene, and Richard Leavenworth. *Statistical Quality Control*. 7th ed. New York: McGraw-Hill, 1996.
- The IBM Quality Institute. *Process Control, Capability and Improvement*. New York: 1984.
- Koval, Harry H. "Are You Using the Right SPC Charts and Limits? or 'My Gosh, Is My Process Out of Control?'" Presentation. 3M, St. Paul: 1996.
- Manugistics, Inc. "Integrating Statgraphics Plus into a Six Sigma Program." August 1999.
- Pyzdek, Thomas. "In Defense of Six Sigma: What it is, and what it isn't." *Quality Digest.* March 2002: 64.
- Ryan, Thomas P. *Statistical Methods for Quality Improvement.* 2nd ed.New York: John Wiley & Sons, Inc., 2000.
- Sharma, Vivek. "Six Sigma: A Dissenting Opinion." *Manufacturing Engineering*. October 2003: 16.

- "Six-Sigma Design." U of Virginia. 13 Dec. 1998. <http:// www.people.virginia.edu/~shj2n/design/1design6. html>.
- Waxer, Charles. "Six Sigma Organizational Architecture." 23 Apr. 2002. <http://www.isixsigma.com/library/content/C010128a.asp>.

# Common Symbols

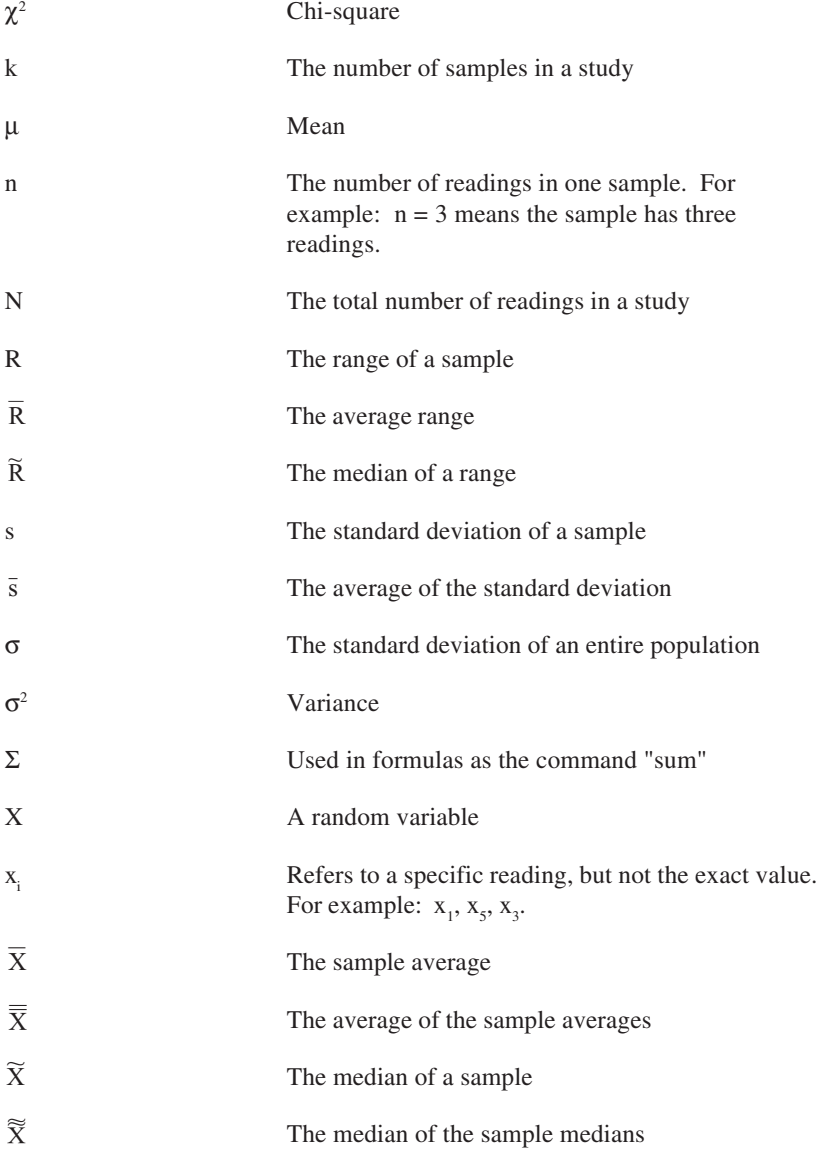

# **Glossary**

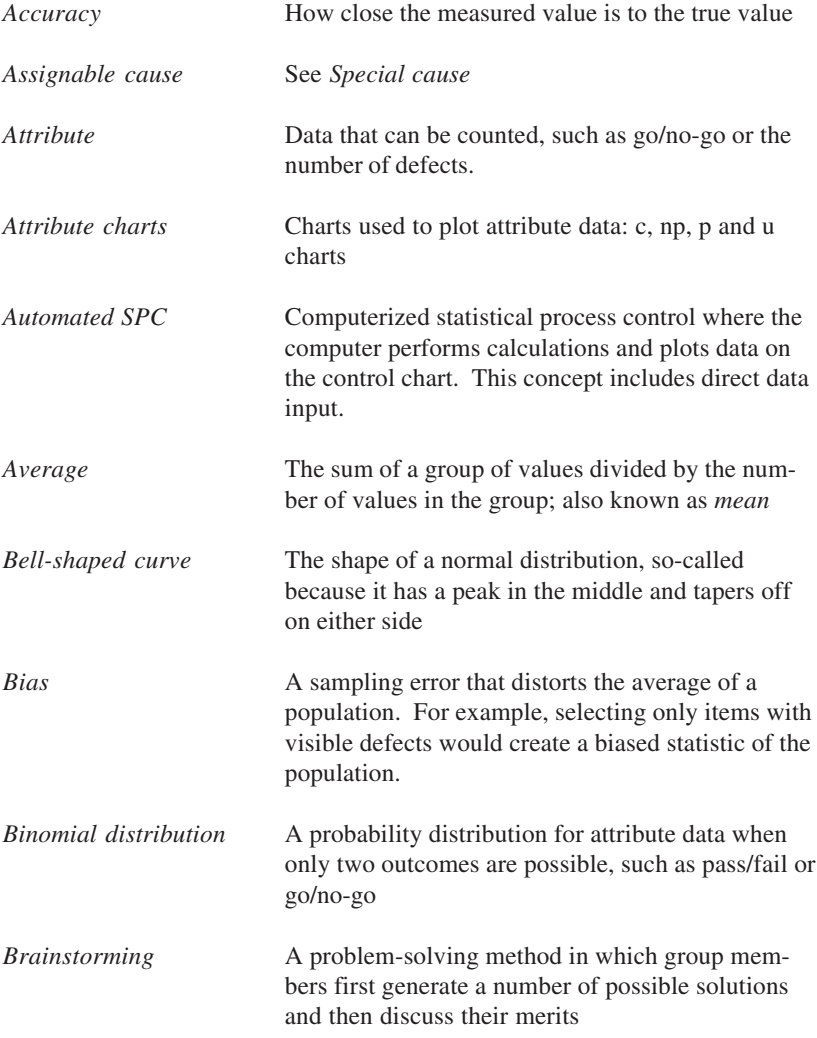

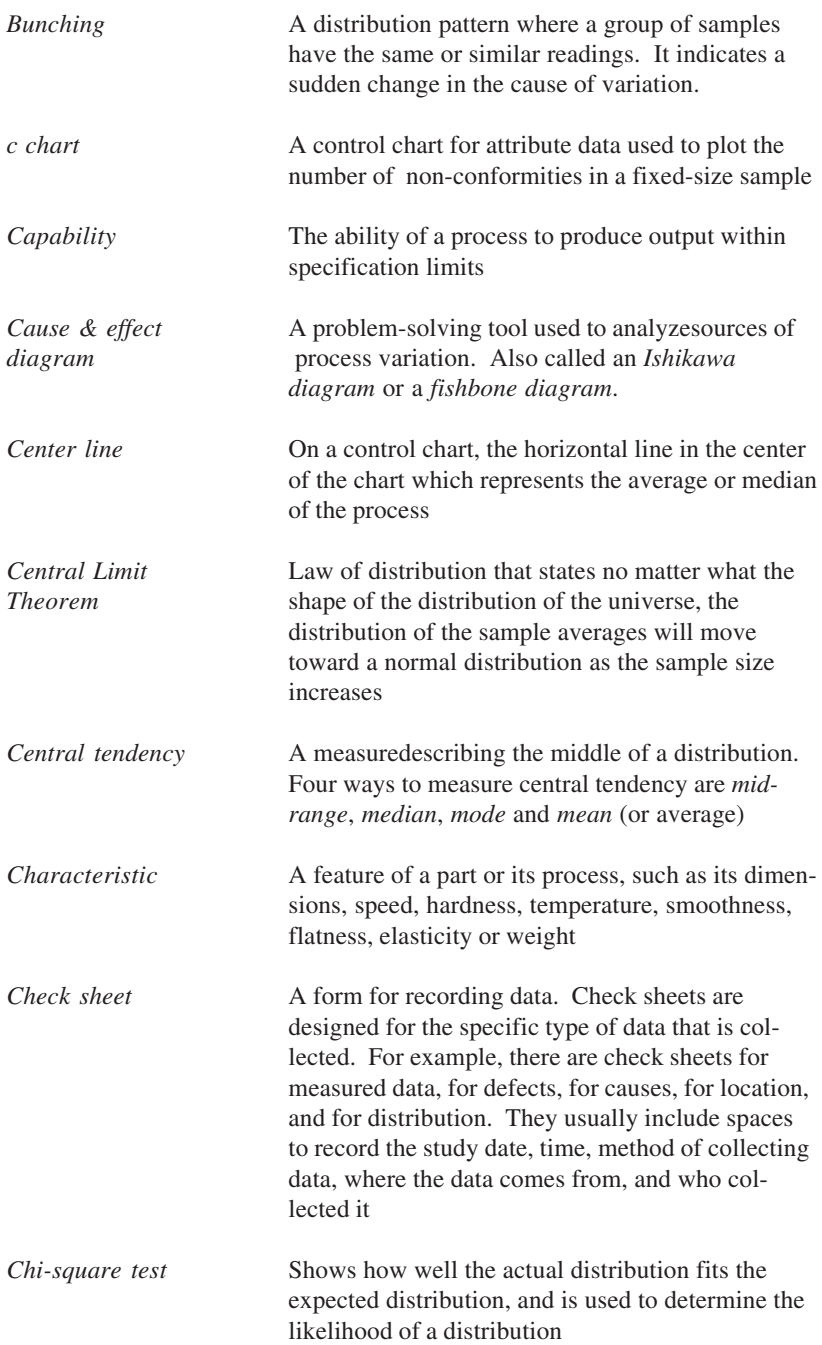

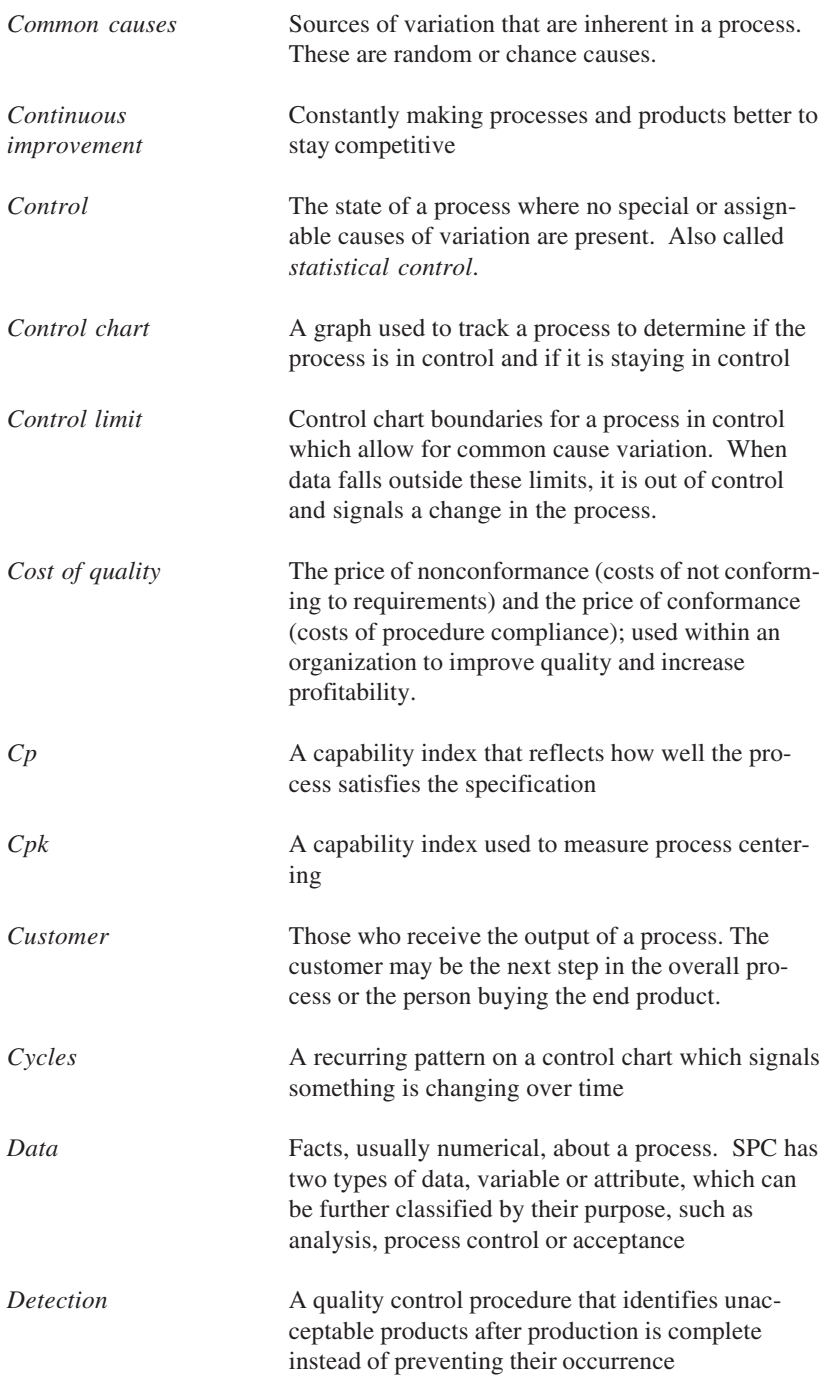

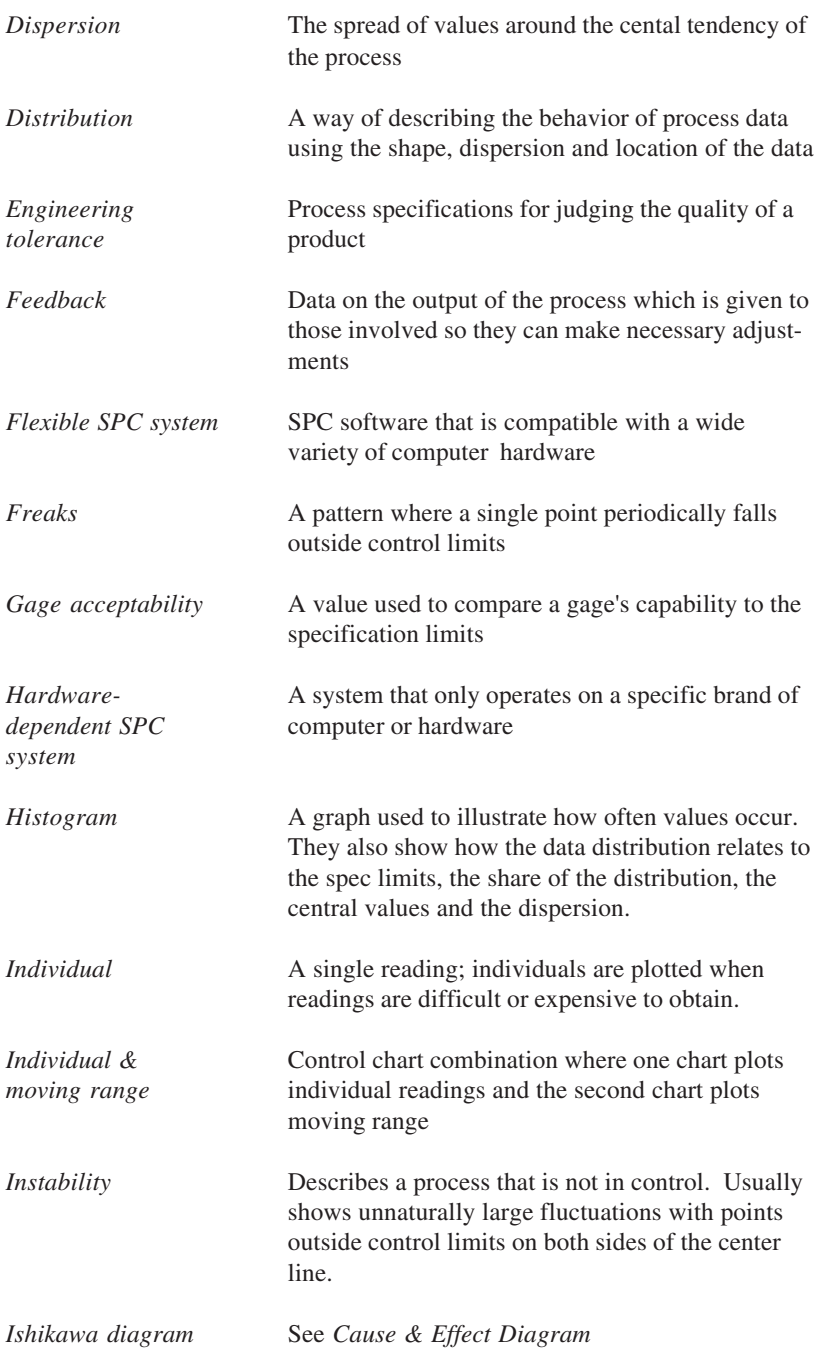

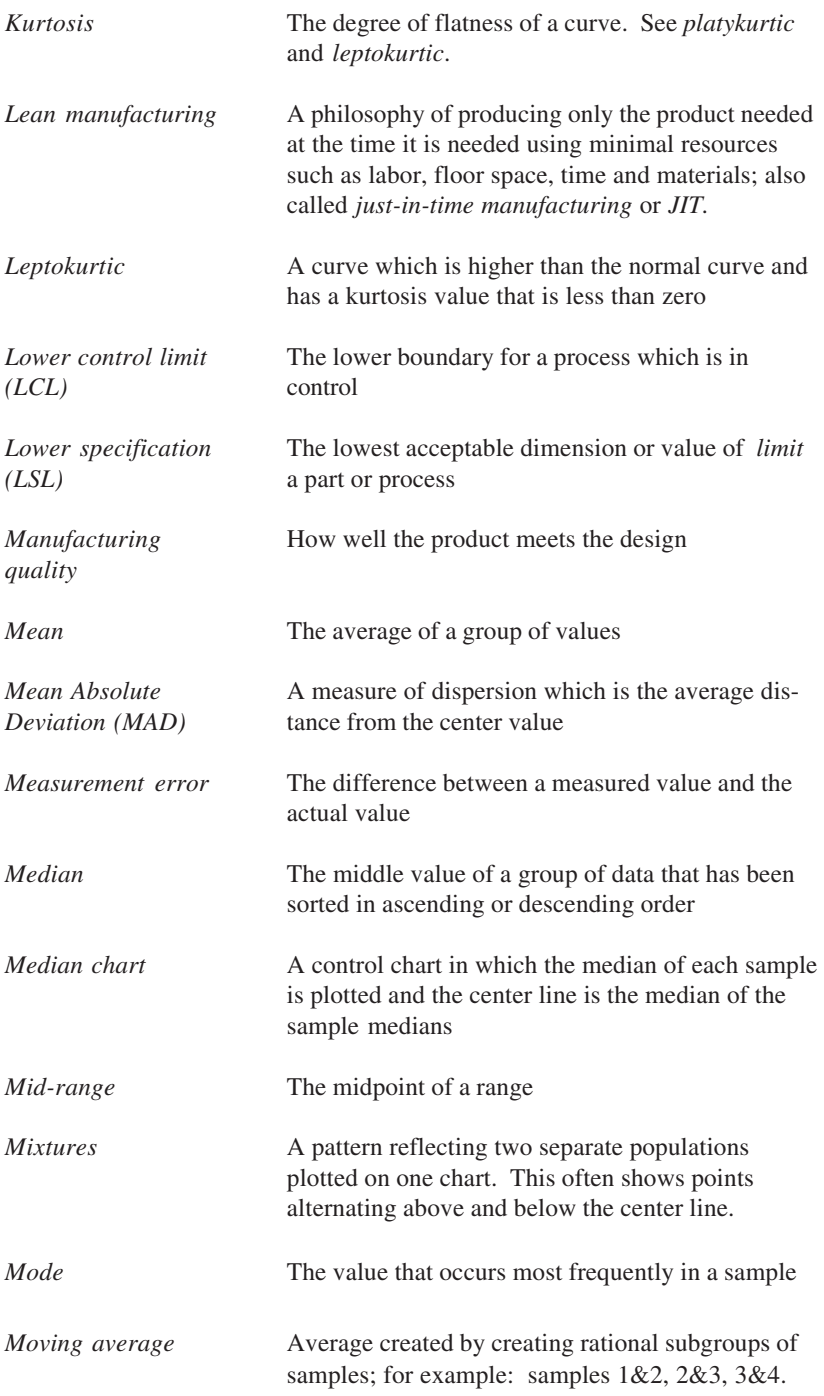

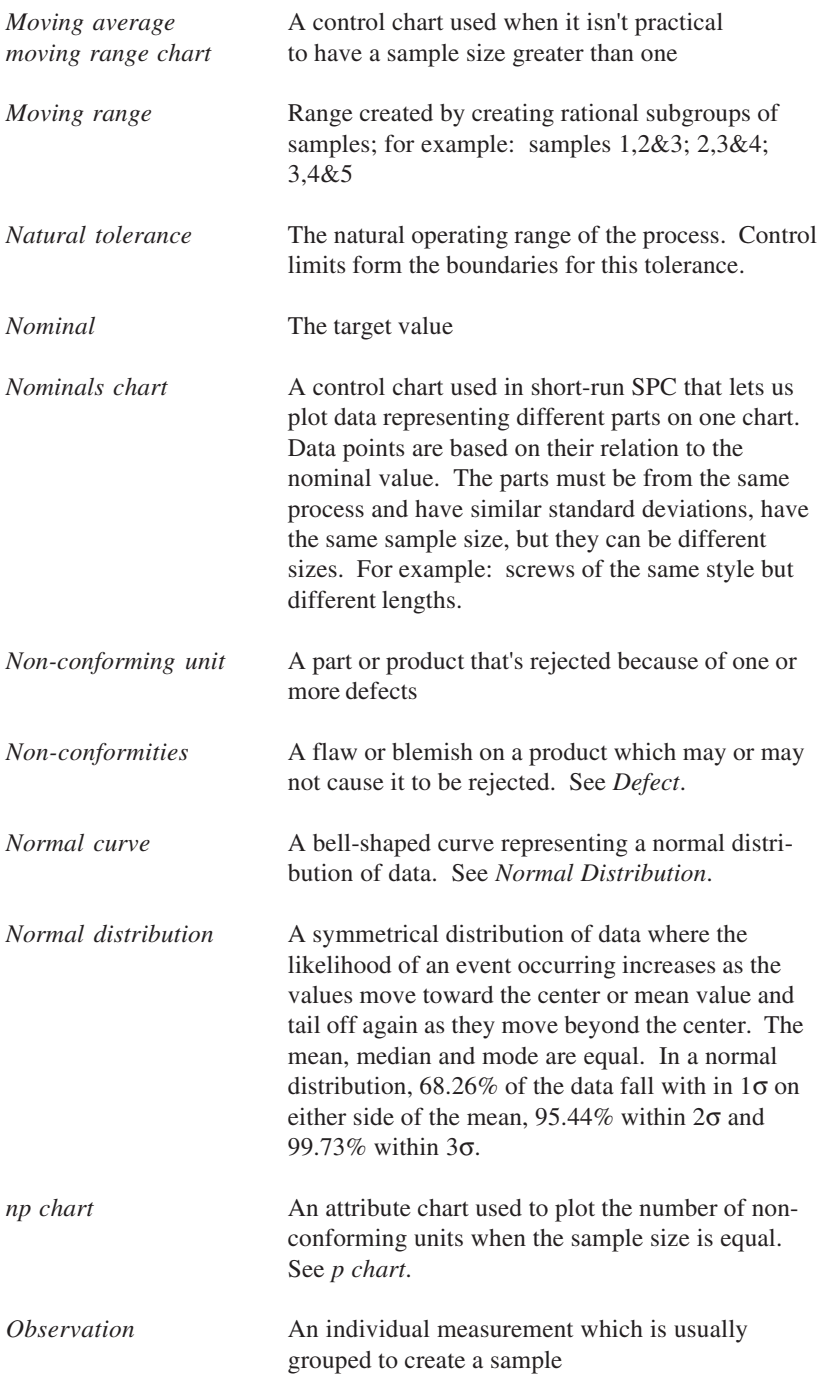

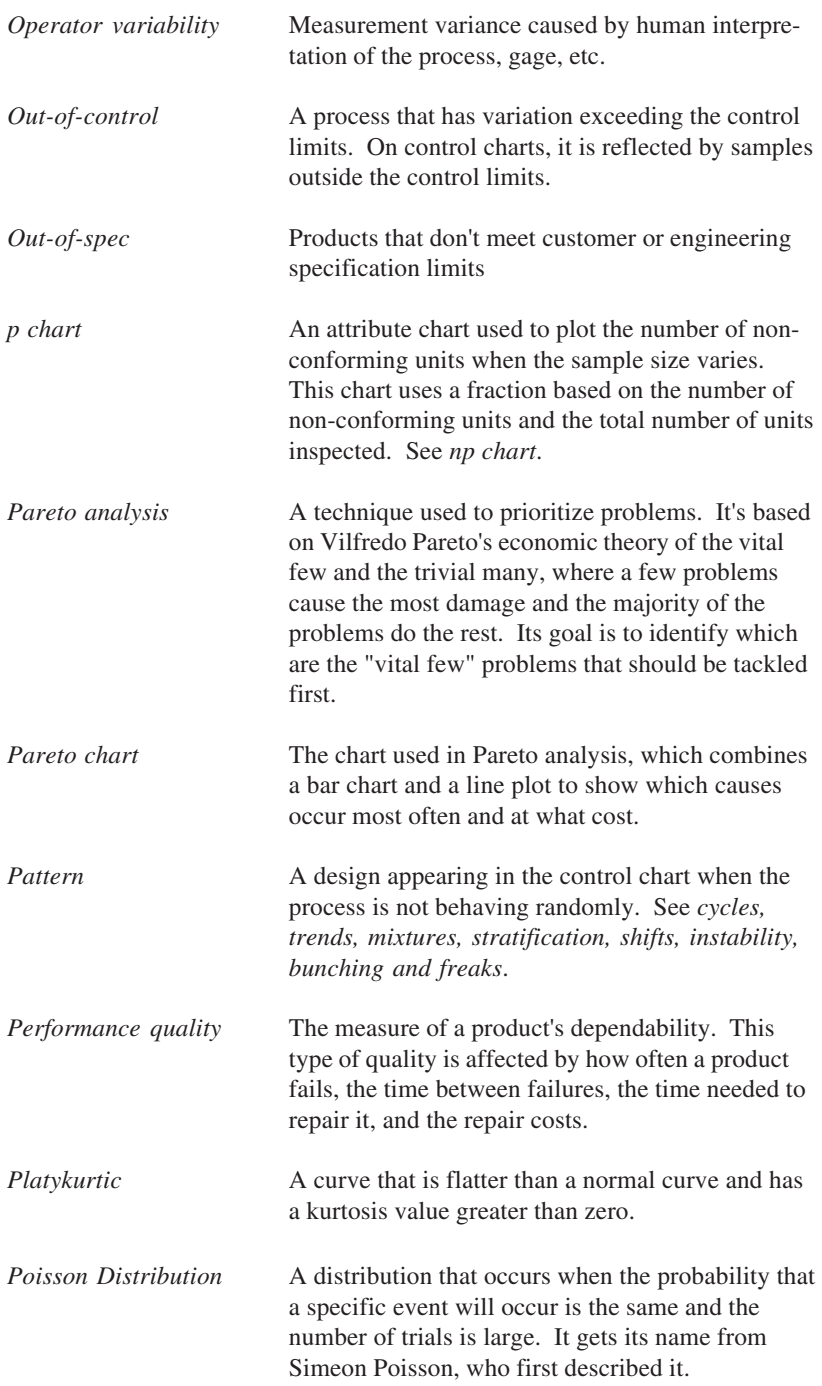
# 168 The Book of Statistical Process Control

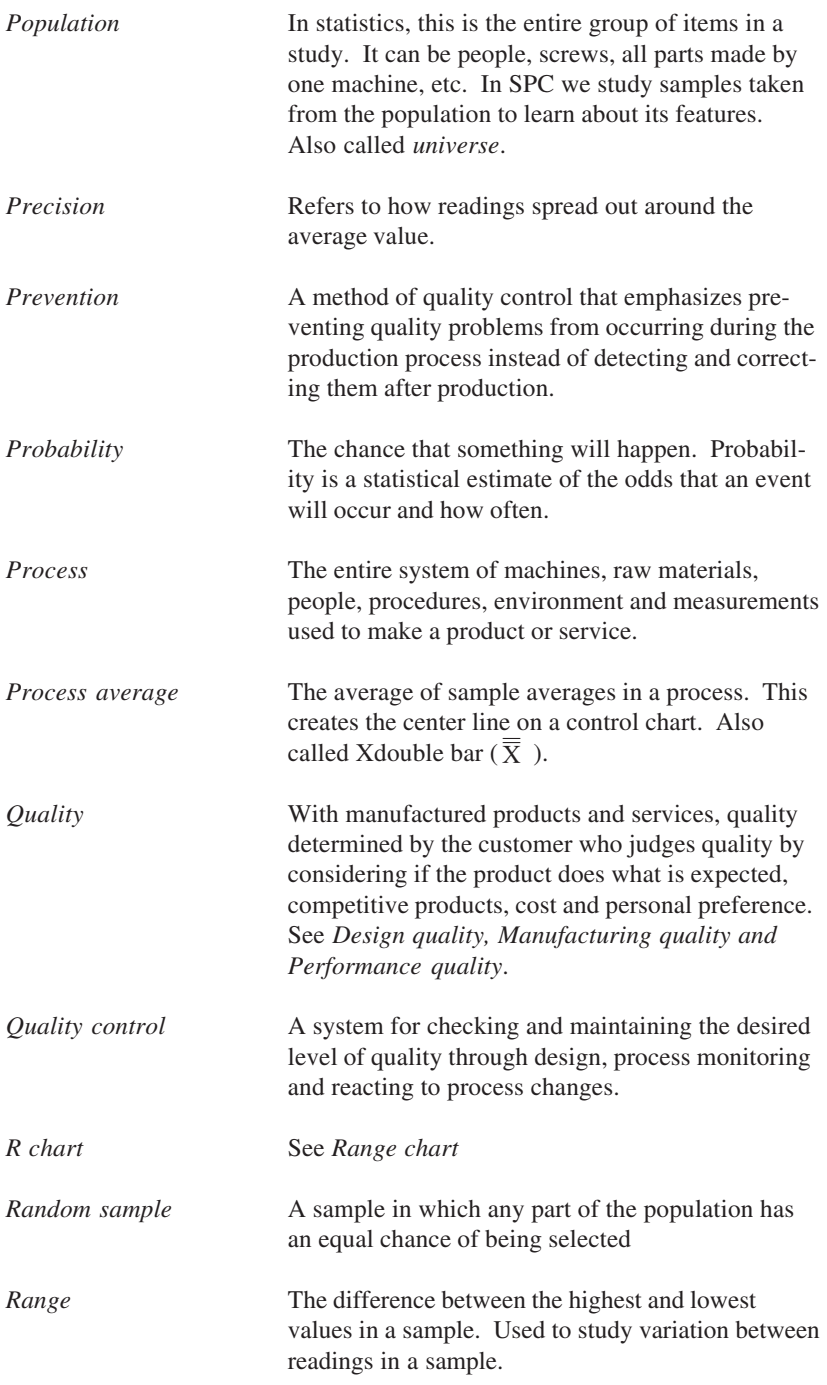

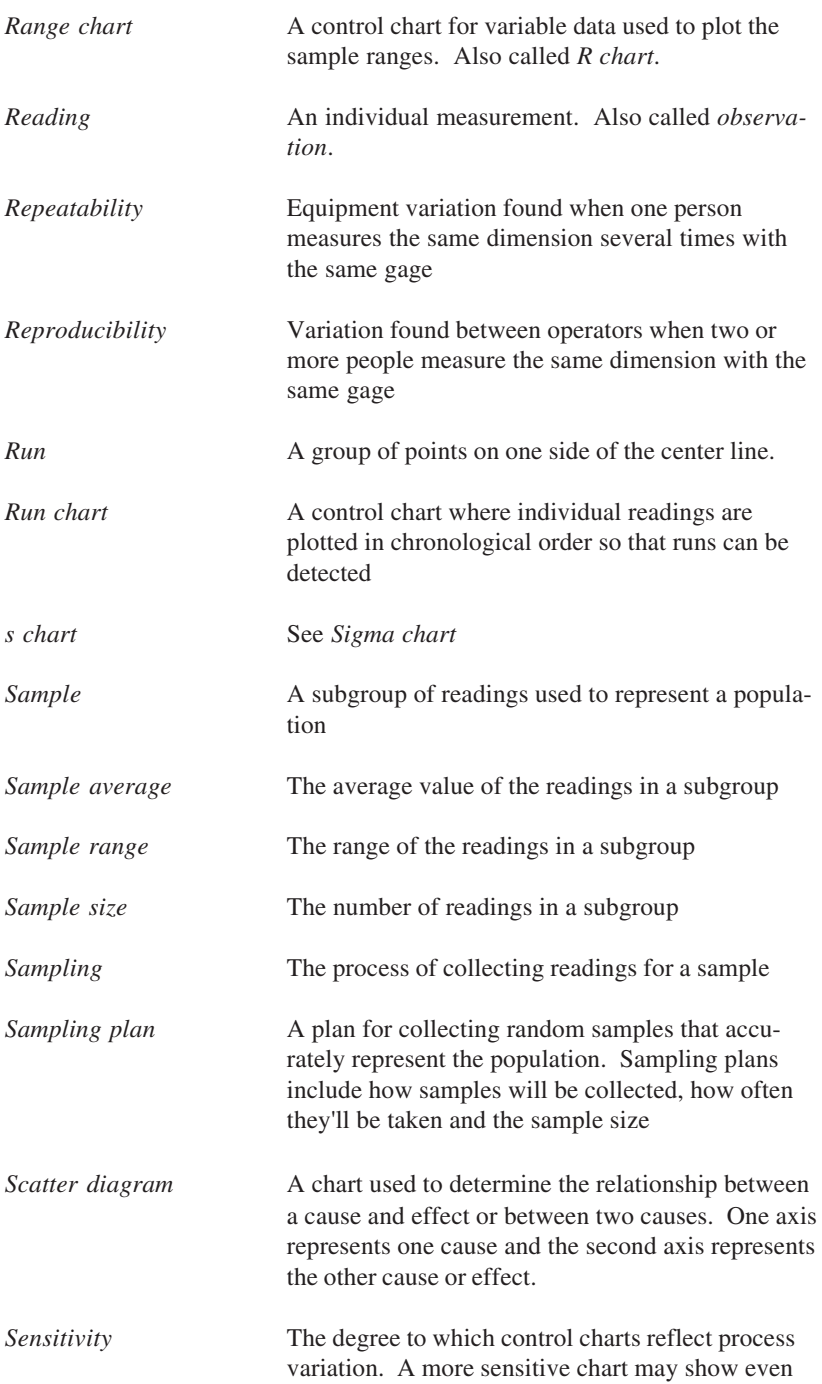

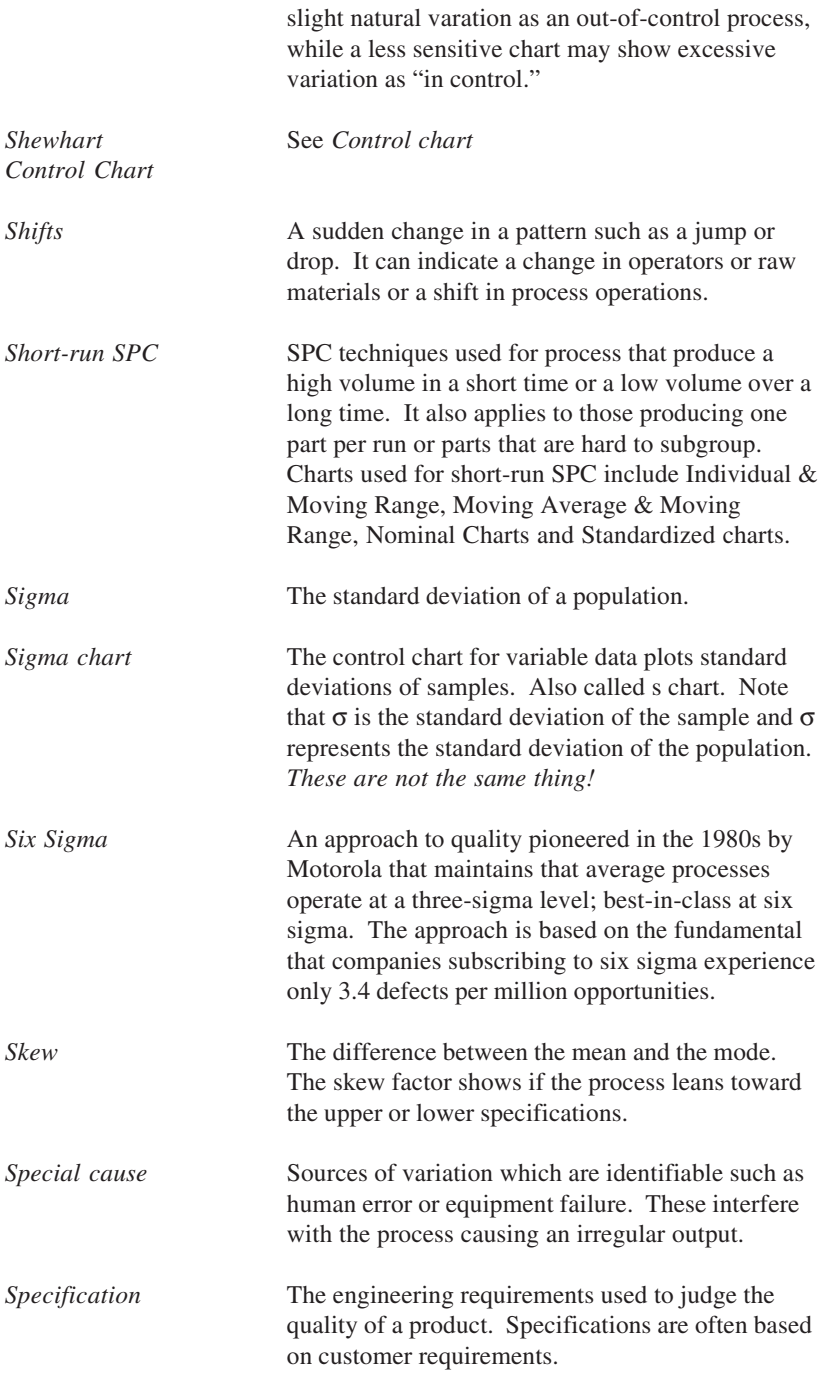

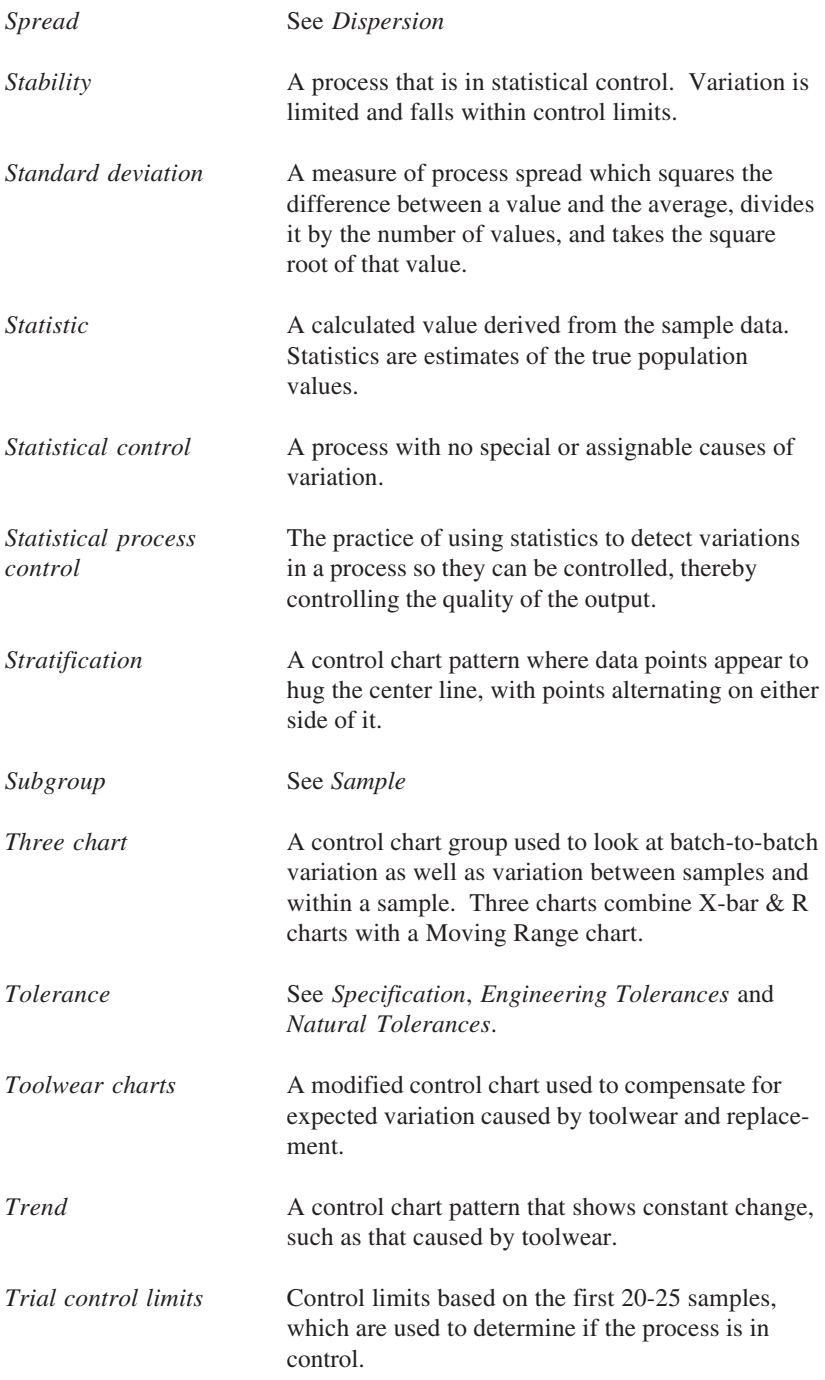

# 172 The Book of Statistical Process Control

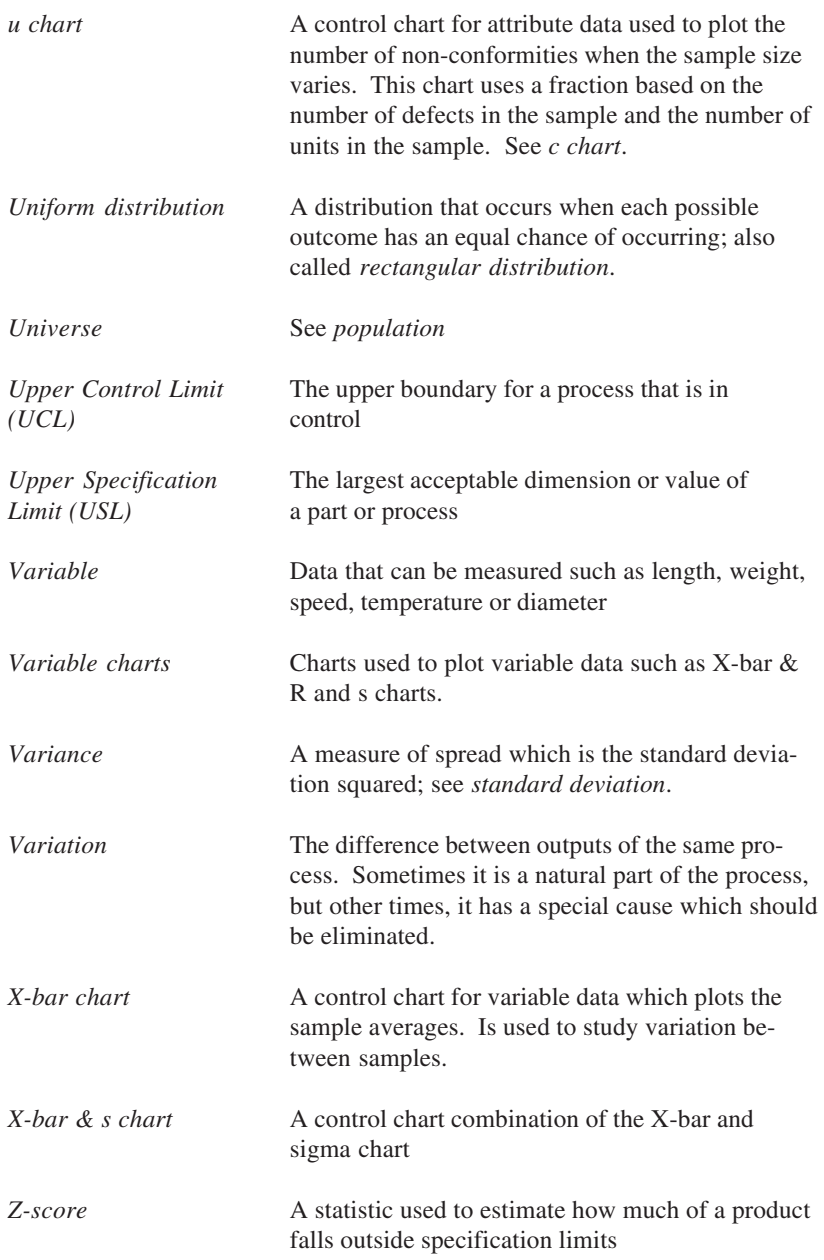

# Appendices

- Appendix A: SPC Formulae
- Appendix B:  $\chi^2$  Values for Confidence Intervals
- Appendix C: Table of Constants for Control Charts
- Appendix D: Z scores (Percent out of spec)

# Appendix A

# SPC Formulae

p chart

Total number of non-conforming units  $\bar{p}$  = Total number of units inspected

n = number of units inspected per sample

$$
\text{UCL}_p = \overline{p} + 3\sqrt{\frac{\overline{p}(1-\overline{p})}{n}} \quad \text{LCL}_p = \overline{p} - 3\sqrt{\frac{\overline{p}(1-\overline{p})}{n}}
$$

Use the p chart with either constant or changing sample sizes. When n changes,  $UCL<sub>p</sub>$  and  $LCL<sub>p</sub>$  must be recalculated.  $LCL<sub>p</sub>$  must be equal to or greater than  $0$ ;  $LCL<sub>p</sub>$  can never be less than  $0$ .

np chart

Total number of non-conforming units  $n\bar{p}$  = Total number of units inspected

 $n\bar{p}$  = number of units inspected per sample

UCL<sub>np</sub> =  $n\overline{p} + 3\sqrt{n\overline{p}(1-\overline{p})}$  LCL<sub>np</sub> =  $n\overline{p} - 3\sqrt{n\overline{p}(1-\overline{p})}$ 

Use the np chart with constant sample sizes. When n changes,  $UCL<sub>np</sub>$  and  $LCL<sub>np</sub>$  must be recalculated.  $LCL<sub>np</sub>$  must be equal to or greater than 0; LCL<sub>np</sub> can never be less than 0.

# c chart

 $\overline{c}$  =  $\frac{\text{Total number of defects}}{}$ Number of samples

 $UCL_c = \overline{c} + 3\sqrt{\overline{c}}$  LCL<sub>c</sub> =  $\overline{c}$  –  $3\sqrt{\overline{c}}$ 

Use the c chart when the number of units inspected per sample is constant. LCL $_{\rm c}$  must be equal to or greater than 0; LCL $_{\rm c}$  can never be less than 0.

## u chart

Total number of defects Total number of units inspected  $\bar{u}$  =

n = number of units inspected per sample

$$
UCL_u = \overline{u} + 3\sqrt{\overline{u}/n} \qquad LCL_u = \overline{u} - 3\sqrt{\overline{u}/n}
$$

Use the u chart when the number of units inspected per sample is not constant. When n changes, UCLu and LCLu must be recalculated. LCL<sub>u</sub> must be equal to or greater than  $0$ ; LCL<sub>u</sub> can never be less than 0.

# X-bar chart for sample averages

 $\overline{X}$  = average for each sample

 $UCL<sub>x</sub> = \overline{X} + A<sub>2</sub> * R$  $LCL$ <sub>x</sub> =  $\overline{X}$  – A<sub>2</sub> \* R

 $\overline{\overline{X}}$  =  $\frac{\text{Sum of X values for all subgroups}}{\text{Number of subgroups}}$ 

$$
UCL_x = \overline{\overline{X}} + A_3 * \overline{s}
$$

$$
LCL_x = \overline{\overline{X}} - A_3 * \overline{s}
$$

# R chart for sample ranges

 $R =$  range for each subgroup

 $R =$ Sum of ranges for all subgroups Number of subgroups

$$
UCLR = D4 * \overline{R}
$$
 LCL<sub>R</sub> = D<sub>3</sub> \*  $\overline{R}$ 

# S chart for sample sigmas

 $S =$  Sigma for each subgroup

 $\overline{s}$  = Sum of sigmas for all subgroups Number of subgroups

 $UCL<sub>s</sub> = B<sub>4</sub>$ \*  $\bar{s}$  LCL<sub>s</sub> = B<sub>3</sub> \*  $\bar{s}$ 

# Capability & performance indices

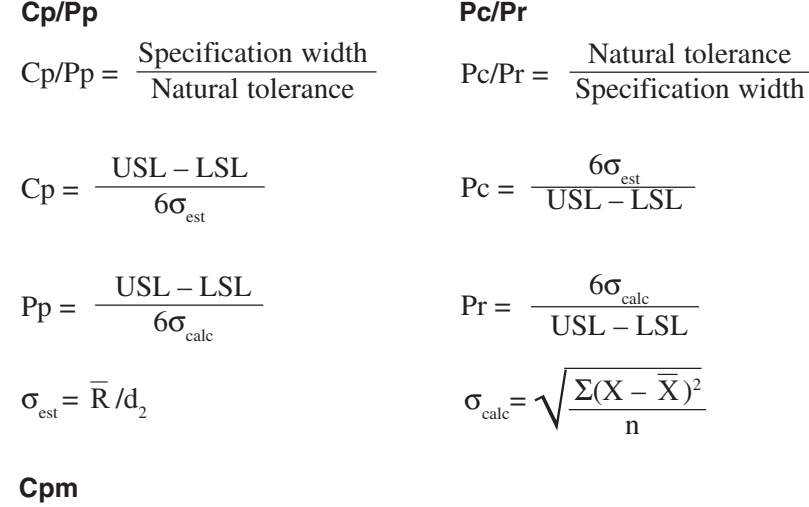

$$
\sigma_{_{Cpm}} = \sqrt{\frac{\Sigma(X - \text{Nom})}{n - 1}}
$$

$$
Cpm = \frac{USL - LSL}{6 * \sigma_{\text{Cpm}}}
$$

### **Cpk**

$$
Z_{U} = \frac{USL - \overline{\overline{X}}}{\sigma_{est}} \qquad Z_{L} = \frac{\overline{\overline{X}} - LSL}{\sigma_{est}}
$$

 $Cpk = Minimum of Z_{U}/3$  or  $Z_{L}/3$ 

### **Ppk**

$$
Z_{U} = \frac{USL - \overline{\overline{X}}}{\sigma_{calc}} \qquad Z_{L} = \frac{\overline{\overline{X}} - LSL}{\sigma_{calc}}
$$

Ppk = Minimum of  $Z_U/3$  or  $Z_L/3$ 

# Median & R chart formulae

- $\widetilde{X}$  = median for each sample
- $\widetilde{\widetilde{X}}$  = median of  $\widetilde{X}$  values for all subgroups
- $UCL_{x} = \widetilde{X} + A_{5}\widetilde{R}$
- $LCL_{x} = \widetilde{X} A_{5}\widetilde{R}$
- $R$  = range for each subgroup
- $\widetilde{R}$  = median of ranges for subgroups

 $UCL_R = D_4 \tilde{R}$ 

 $LCL_R = D_3 \tilde{R}$ 

# 3 chart formulae

# **Subgroup-to-subgroup value of X-bar**

 $UCL = \overline{X} + E_2 MR$ 

LCL  $\overline{X} - E_2MR$ 

# **Subgroup-to-subgroup value of MR**

 $UCL = D_4 MR$ 

 $LCL = D<sub>3</sub>MR$ 

### **Within subgroup values of R**

 $UCL = D_4 R$ 

 $LCL = D_3 R$ 

# **Factors for 3 charts**

Where k refers to the size of the moving range and n refers to the subgroup size of individuals:

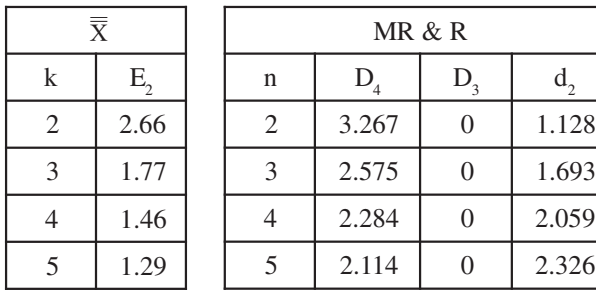

# Gage R&R formulae

## **Repeatability: Equipment variation (EV)**

 $EV = \overline{\overline{R}} * K_1$  %EV = 100[EV/TV]

## **Reproducibility: Appraiser variation (AV)**

 $AV = \sqrt{[(\bar{X}_{DIF} * K_2)^2 - (EV_2/nr)]}$  % $AV = 100[AV/TV]$ 

### **Repeatability & reproducibility (GRR)**

 $GRR = \sqrt{(EV^2 + AV^2)}$  %  $GRR = 100[R&R/TV]$ 

### **Part variation (PV)**

 $PV = R_p * K_3$  %PV = 100[PV/TV]

### **Total variation (TV)**

 $TV = \sqrt{(R\&R^2 + PV^2)}$ 

### **No. of distinct categories**

$$
ndc = 1.41 \left(\frac{PV}{GRR}\right)
$$

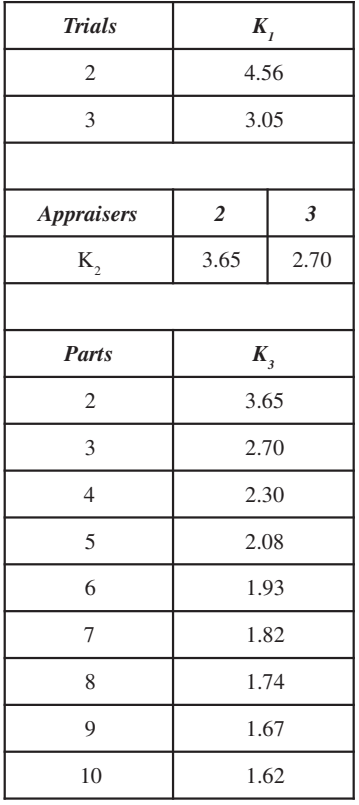

# **K factors for Gage R&R**

# Appendix B

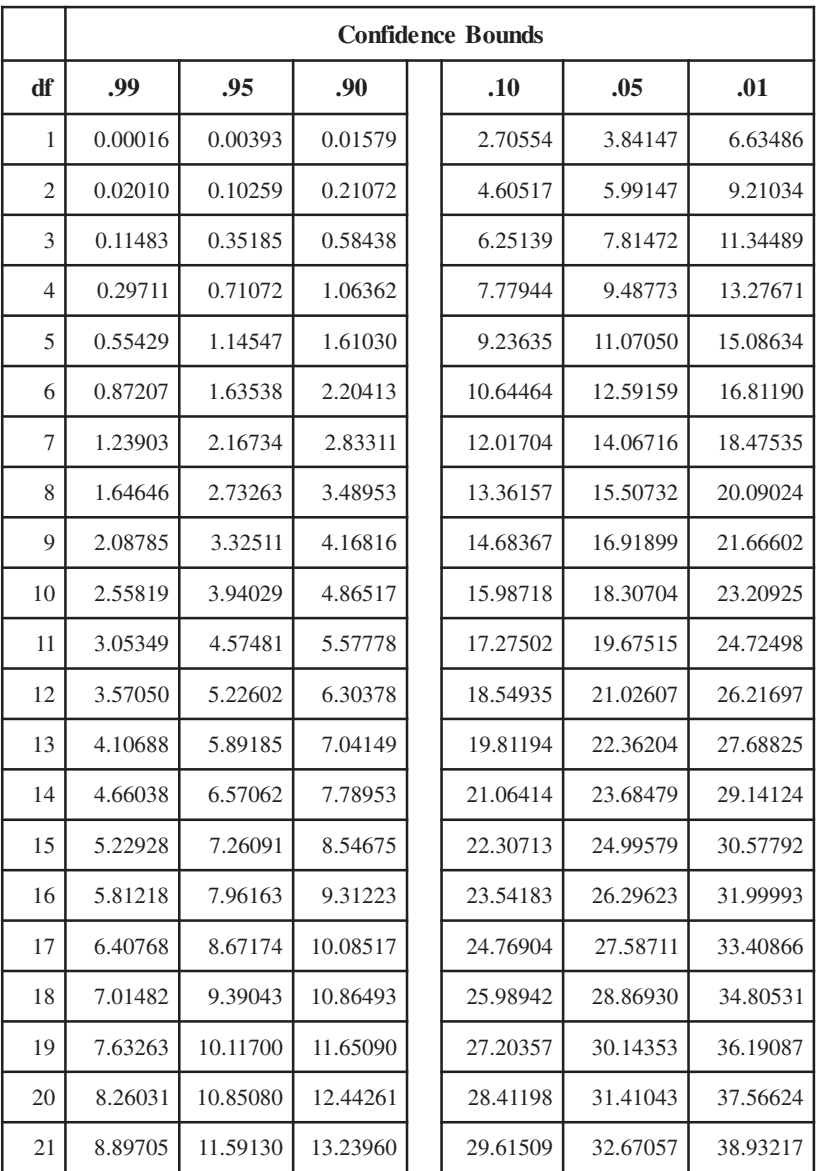

# Values for Confidence Intervals

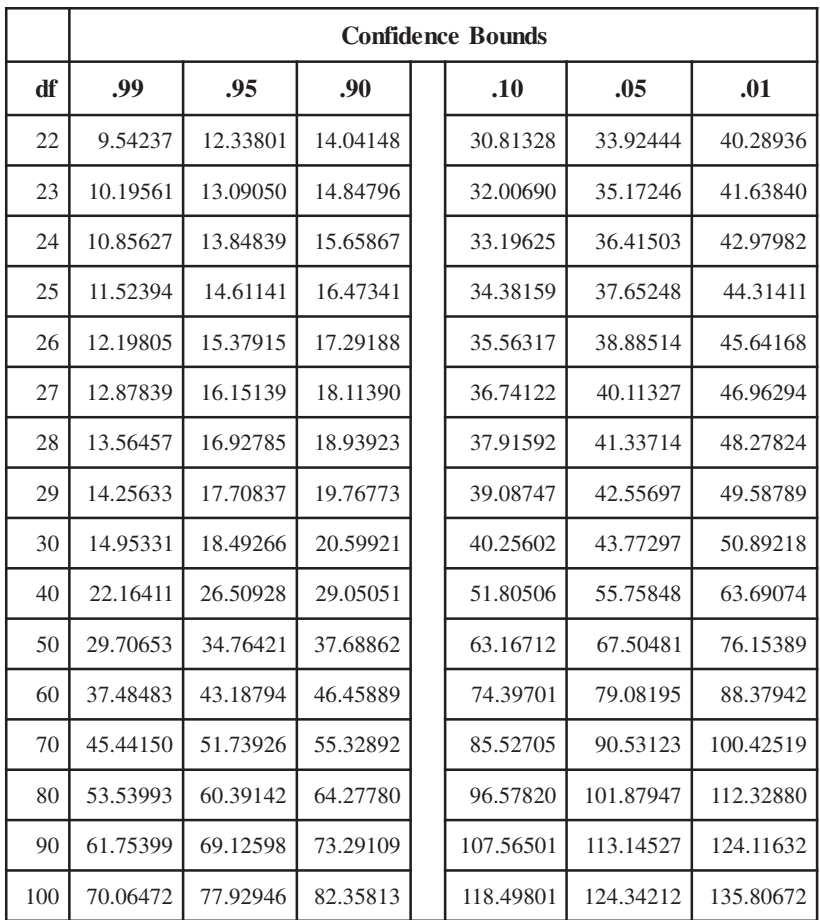

# Appendix C

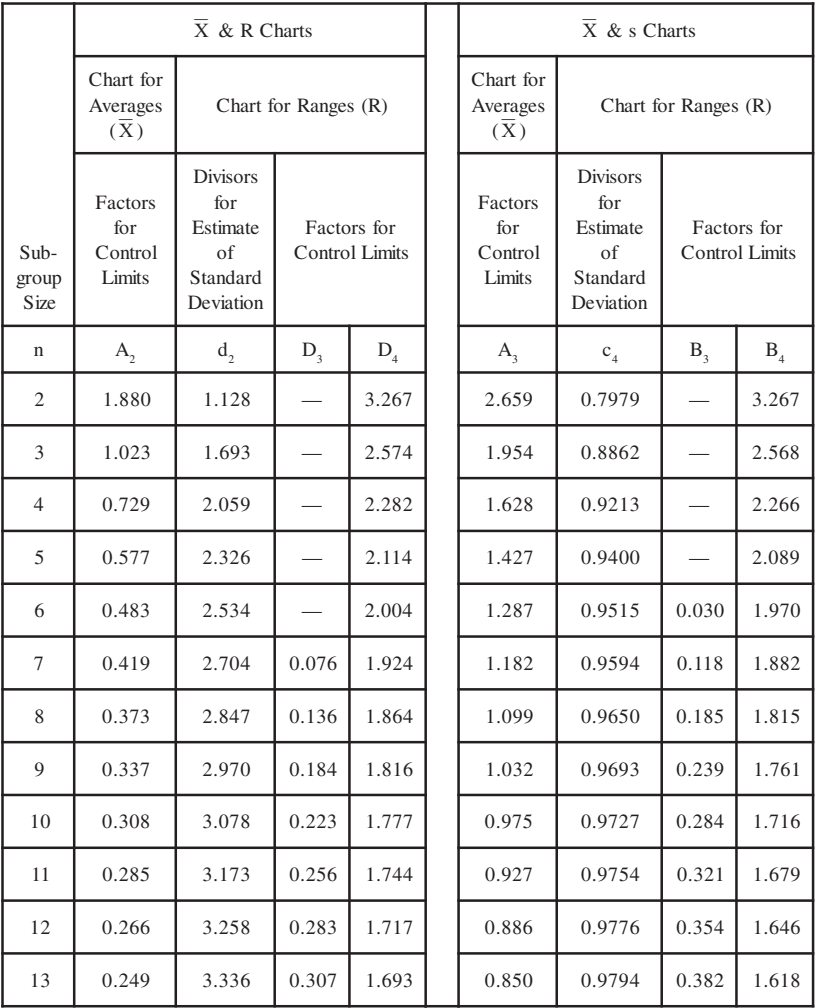

# Table of Constants for Control Charts

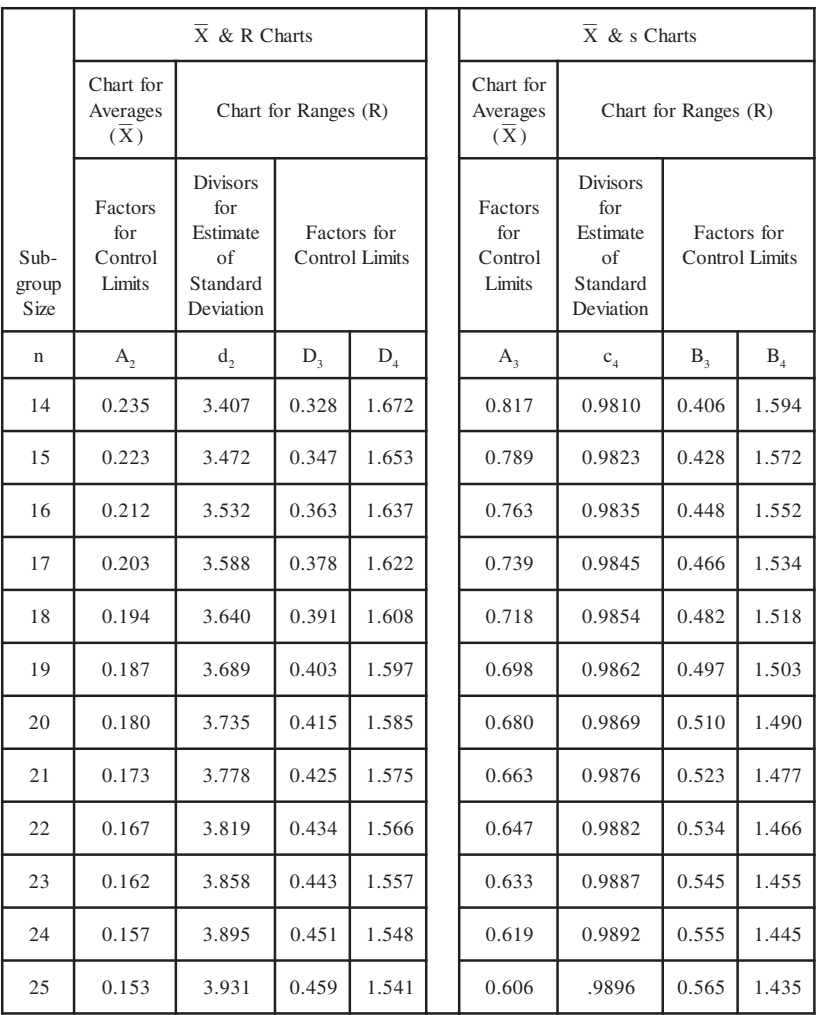

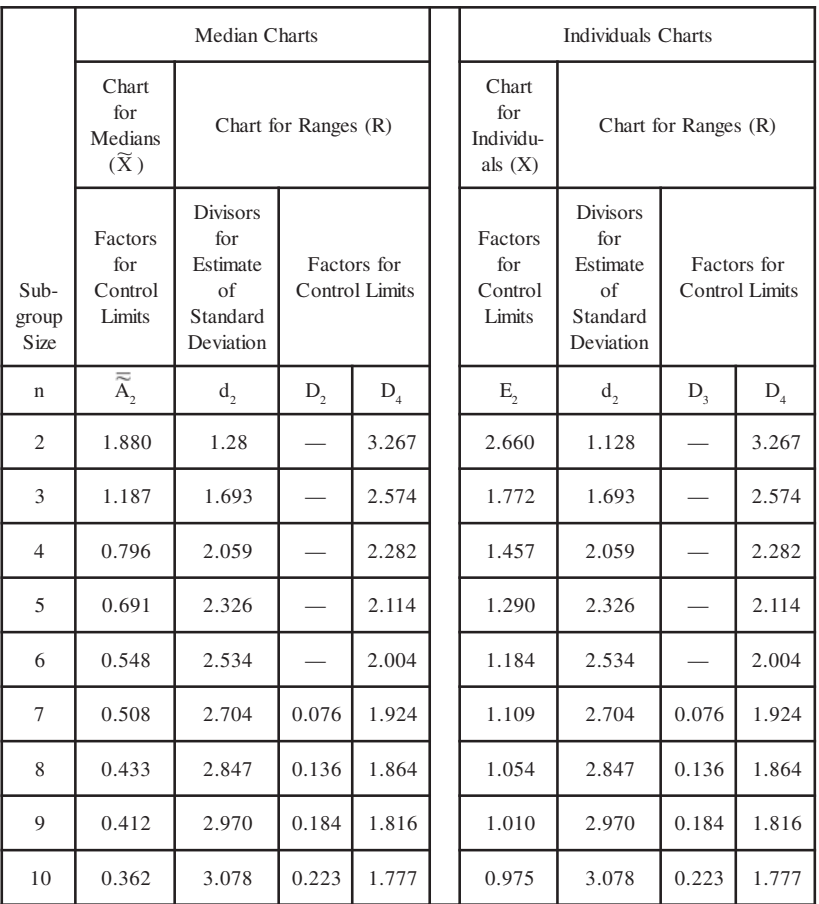

# Table of Constants for Control Charts

# Appendix D

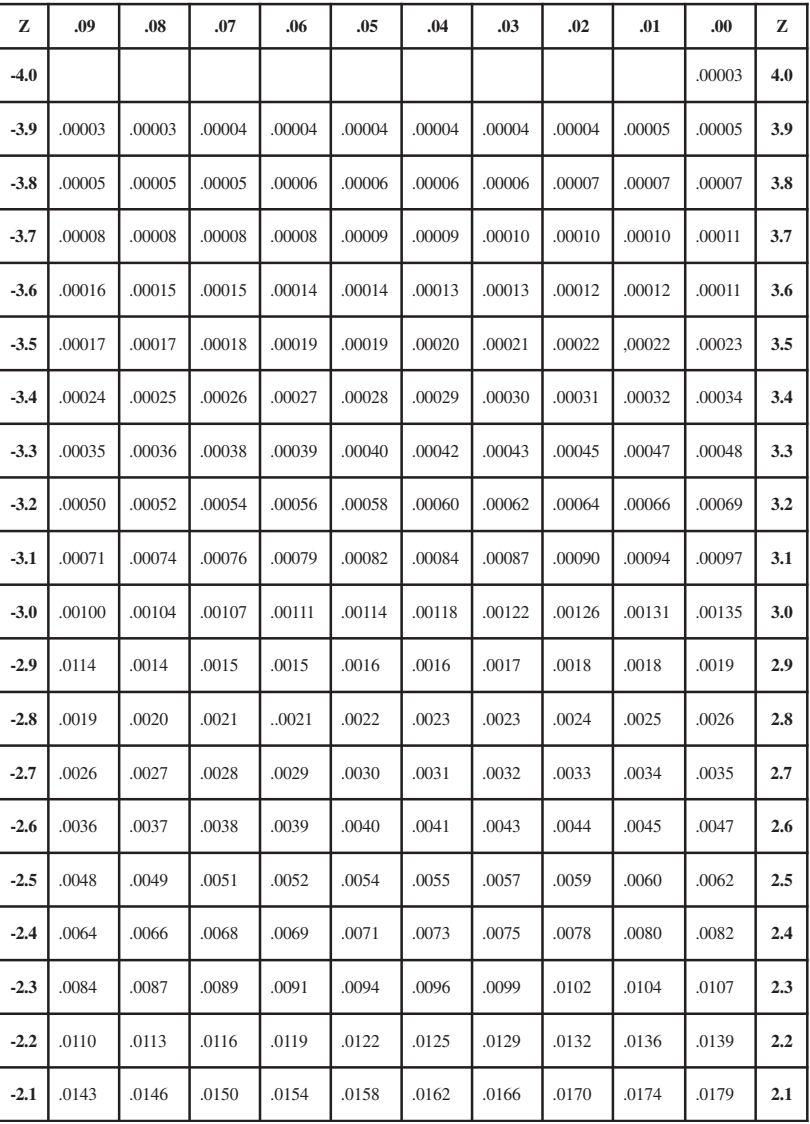

# Z scores (% out of spec)

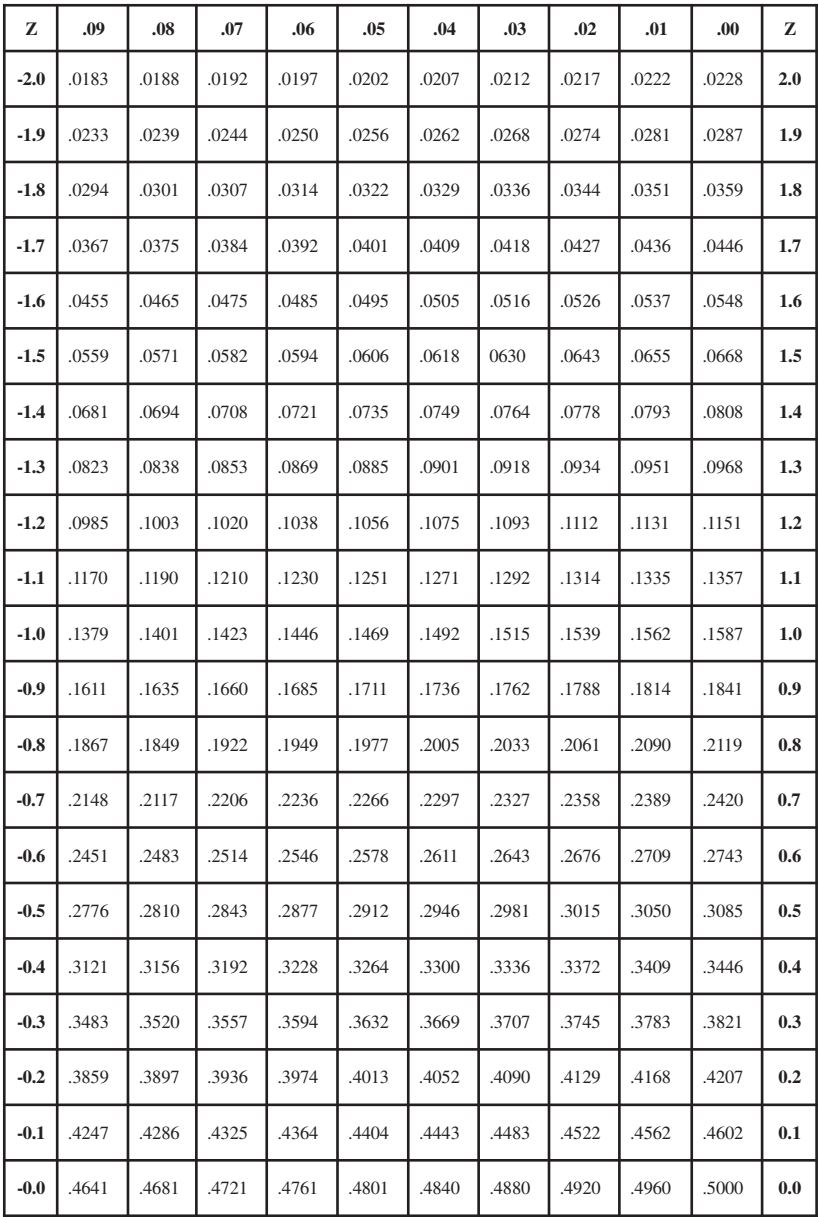

# Index

#### A

Affinity diagram 50 Analysis, Pareto 167 Appraiser Variation 111 Assignable cause 12, 161 Attribute control chart 115 data 33, 36, 40, 115, 123, 161 Automated SPC 145, 161 AV 111 Average 23, 65, 66, 161

#### B

Baldrige, Malcolm 5 B factors for control limits 84 Bias 161 Binomial distribution 28, 116, 161 Brainstorming 49, 52, 161 Bunching 100, 162

### $\overline{C}$

c chart 115, 123, 124, 162 c-bar 124 Capability 162 indices 90 Cause assignable 13 common 13 special 13, 138, 171 Cause & effect diagrams 51, 53, 162 Center line 63, 96, 98, 120, 132, 140, 162 Central Limit Theorem 30, 162 Central tendency measures of 80, 162 Characteristic 34, 115, 162

Chart c 115, 123, 124, 162 control 61, 63, 68, 95 individual & moving range 131 median 80, 81, 165 moving average moving range 133, 166 nominal 134, 166 np 115, 119, 166 p 115, 119, 167 Pareto 167 R 76, 81 range 101, 137, 139, 169 run 59, 169 s 83 scale 77, 137, 141 Shewhart Control Chart 9, 170 Sigma 170 toolwear 138 u 115, 123, 126 X-bar 65, 81, 101, 119, 134, 138, 140 X-bar & R 71, 81, 131, 134 Check sheet 40, 162 Chi-square 56, 58, 162 CMMs 147 Common causes 56, 163 Continuous improvement 68, 69, 163 Control chart 10, 13, 61, 68, 71, 77, 95, 115, 116, 163 limits 61, 62, 68, 79, 118, 132, 134, 135, 139, 140, 163 Cost per defect 48 of quality 12, 151, 163 Cp 90, 91, 92, 93, 163 Cpk 90, 91, 92, 93, 163 Curve, normal 56, 64 Cycle 97, 163

D Dashboards for SPC 148 Data attribute 33, 36, 40, 123, 161 non-conforming 115 non-normal 93 variable 33, 36, 40, 67, 71 Demerit systems 128 Deming, W. Edwards 15 Diagrams affinity 50 cause & effect 51, 162 fishbone 51, 162 Ishikawa 51, 162, 164 scatter 53, 170 Dispersion 65, 164 Distribution 27, 40, 56, 164 non-normal 89 normal 56

E

Engineering tolerance 87, 164 Enterprise-wide quality management 148 Equipment Variation 111

#### F

Fishbone diagram 51, 162 Flexible SPC systems 146 Formulas 176 Freak 100, 164

#### G

Gage 99, 107 acceptability 164 Gages 3, 40, 145 Go/no go 115

H Hardware-dependent SPC systems 146 Histogram 88, 90, 92, 98, 164

I Individual 164 Individual & Moving Range Chart 131 Inspection 106 Instability 98, 99, 164 Intercept 139 Ishikawa diagram 51, 162, 164 ISO 13485 4 ISO 9000 4 ISO 9100 4 ISO/TS 16949 4

### K

Kurtosis 56, 57, 165

### L

Lean manufacturing 165 Leptokurtic 58, 165 Limits control 61, 62, 63, 68, 77, 81, 85, 120, 125, 127, 132, 165 trial 68 LIMS 147 Loss function 12 Lower specification limit 165

### M

MAD *See* Mean Absolute Deviation Malcolm Baldridge National Quality Award 5 Master Black Belts 94 Mean 23, 56, 165 Mean Absolute Deviation 25, 165 Measurement errors 103 Measures of central tendency 22, 80, 162 of process dispersion 25 Median 22, 81, 165 chart 80, 81, 165 Mid-range 22, 165 Midpoint 22 Mixtures 98, 165 Mobile SPC devices 147 Mode 22, 165 Moving average 166

Moving average moving range chart 133, 166 Moving range 142, 166

### N

n 21, 30 Natural tolerance 87, 88, 90, 166 Networked SPC 146 Nominal 166 chart 134, 166 Non-conforming unit 115, 166 Non-conformities 115, 123, 129, 166 Non-normal data 93 Non-normal distribution 91 Non-random behavior 96 Normal curve 29, 56, 64, 95, 166 distribution 28, 56, 88, 166 np chart 115, 119, 166

### $\Omega$

Observation 167 OPC 147 Out of control 93, 97, 100, 138

### P

p chart 115, 116, 119, 167 p-bar 118 Pareto analysis 45, 46, 47, 154, 167 categories 47 chart 46, 167 Pareto, Vilfredo 45 Part Variation 112 Patterns 95, 167 bunching 100 cycles 97 detecting 95 freaks 100 instability 98, 99 mixtures 98 trends 97

Percent AV 112 EV 112 PV 113 R&R 113 Performance indices 92 Plant floor systems 147 Platykurtic 58, 167 PLCs 147 Poisson distribution 29, 123, 126, 168 Population 20, 21, 33, 36, 168 Pp 93 Ppk 93 Predictability 65, 67, 103 Probability 20, 168 Probability distribution 28 Problem solving 45 Process average 134, 168 centering 92 control 95 cycles 138 instability 99 shifts 99 PV 112

# $\overline{O}$

QS-9000 4

### R

R chart 76, 81, 101, 137, 139, 169 R&R 112 Random sampling 35, 36 Range 25, 66, 152, 169 chart 76, 81, 101, 137, 139, 169 Rectangular distribution 28 Repeatability 107, 112 Reproducibility 107, 112 Run 96, 169 Run chart 59, 169

S s chart 83 Sample 35, 66, 132, 169 average 169 range 132, 169 size 37, 83, 132 Sampling 35, 169 SCADA 147 Scale 77, 137, 141 Scatter diagram 170 Shewhart Control Chart 9, 13, 170 Shewhart, Walter 9, 13 Shift 170 Short run 131, 170 Sigma 170 Sigma chart 170 Six Sigma 93, 170 Skew 56, 57, 92 170 Slope 139 Special cause 13, 138, 161, 171 Specification 3, 5, 11, 171 limits 16, 90 Stability 67, 171 Standard deviation 26, 27, 30, 56, 57, 64, 83, 86, 171 Statistical analysis software 149 Stratification 96, 98, 171 Subgroup. *See* Sample Supply chain SPC 148 Symbols 159 Symmetrical distribution 28

#### T

Tablet computing 147 Tests for control 95 Three chart 142 TL 9000 4 Tolerance 2, 6, 8, 12, 87 engineering 87 natural 87, 88, 91 Toolwear 97, 138 Total Variation 112 Trend 97 Trial limits 68 TV 112

 $\mathbf{U}$ u chart 115, 123, 126 Uniform distribution 28 Universe 20, 86 Unstability 67 Upper control limit 63, 77, 81, 85, 120, 125, 127, 132

### V

Variability 67, 96, 97 Variable data 33, 36, 40, 67, 71 Variance 9, 12, 26, 27, 37, 104 Variation 8, 33, 37, 67, 95, 104

### W

Whitney, Eli 2 Wireless SPC 147

### X

X-bar & R chart 71, 81, 131, 134 X-bar chart 65, 81, 101, 116, 119, 134, 138, 140

### Z

Z scores 90 Zero defects 6

Complimentary Zontec eBook • www.zontec-spc.com

Zontec copyrighted material • www.zontec-spc.com

# A fundamental view of SPC for the non-statistician

"I recommend this book to plants where I have projects around the world.… It is very informative, well organized with plenty of basic and well explained concepts.

– Antonio Martinez, Sr. Engineer, Kraft Foods Germany

"An excellent primer for understanding how SPC can be used to identify, reduce and control variation within processes.''

– George Kloos, Dayton Reliable Tool & Mfg. Co.

- "What a reference! The examples are easily understood and simple to follow."
	- Mary Perret, Bell Helicopter Tiltrotor Operations
- "... a very good book for SPC. I found it to be well written for those who may not have a background in probability and statistics."

– John S. Usher, PhD, Univ. of Louisville Dept. of Industrial Engineering

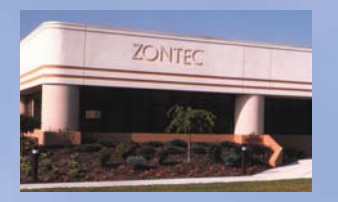

Zontec Inc., headquartered in Cincinnati, Ohio, USA, is a major world player in the statistical process control (SPC) software market. Founded in 1983, the company is credited with a number of pioneering achievements in quality — many of which have become industry-standard, including real-time

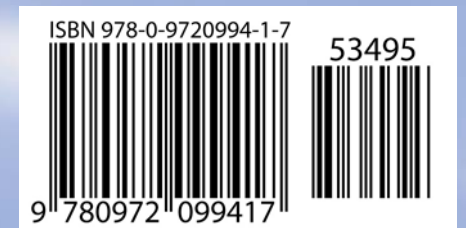

performance, automated data collection, networked SPC, dashboard monitoring and interactive Web-based applications. Today, more than 5,000 businesses worldwide rely on Zontec software to react to process variation and improve their product quality.

**www.zontec-spc.com**